# **VC7203 Virtex-7 FPGA GTX Transceiver Characterization Board**

*User Guide*

**UG957 (v1.3) October 17, 2014**

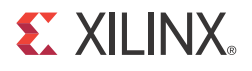

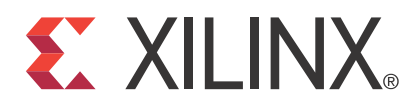

#### **DISCLAIMER**

The information disclosed to you hereunder (the "Materials") is provided solely for the selection and use of Xilinx products. To the maximum extent permitted by applicable law: (1) Materials are made available "AS IS" and with all faults, Xilinx hereby DISCLAIMS ALL WARRANTIES AND CONDITIONS, EXPRESS, IMPLIED, OR STATUTORY, INCLUDING BUT NOT LIMITED TO WARRANTIES OF MERCHANTABILITY, NON-INFRINGEMENT, OR FITNESS FOR ANY PARTICULAR PURPOSE; and (2) Xilinx shall not be liable (whether in contract or tort, including negligence, or under any other theory of liability) for any loss or damage of any kind or nature related to, arising under, or in connection with, the Materials (including your use of the Materials), including for any direct, indirect, special, incidental, or consequential loss or damage (including loss of data, profits, goodwill, or any type of loss or damage suffered as a result of any action brought by a third party) even if such damage or loss was reasonably foreseeable or Xilinx had been advised of the possibility of the same. Xilinx assumes no obligation to correct any errors contained in the Materials or to notify you of updates to the Materials or to product specifications. You may not reproduce, modify, distribute, or publicly display the Materials without prior written consent. Certain products are subject to the terms and conditions of Xilinx's limited warranty, please refer to Xilinx's Terms of Sale which can be viewed at www.xilinx.com/legal.htm#tos; IP cores may be subject to warranty and support terms contained in a license issued to you by Xilinx. Xilinx products are not designed or intended to be fail-safe or for use in any application requiring fail-safe performance; you assume sole risk and liability for use of Xilinx products in such critical applications, please refer to Xilinx's Terms of Sale which can be viewed at www.xilinx.com/legal.htm#tos.

© Copyright 2012–2014 Xilinx, Inc. Xilinx, the Xilinx logo, Artix, ISE, Kintex, Spartan, Virtex, Vivado, Zynq, and other designated brands included herein are trademarks of Xilinx in the United States and other countries. All other trademarks are the property of their respective owners.

# **Revision History**

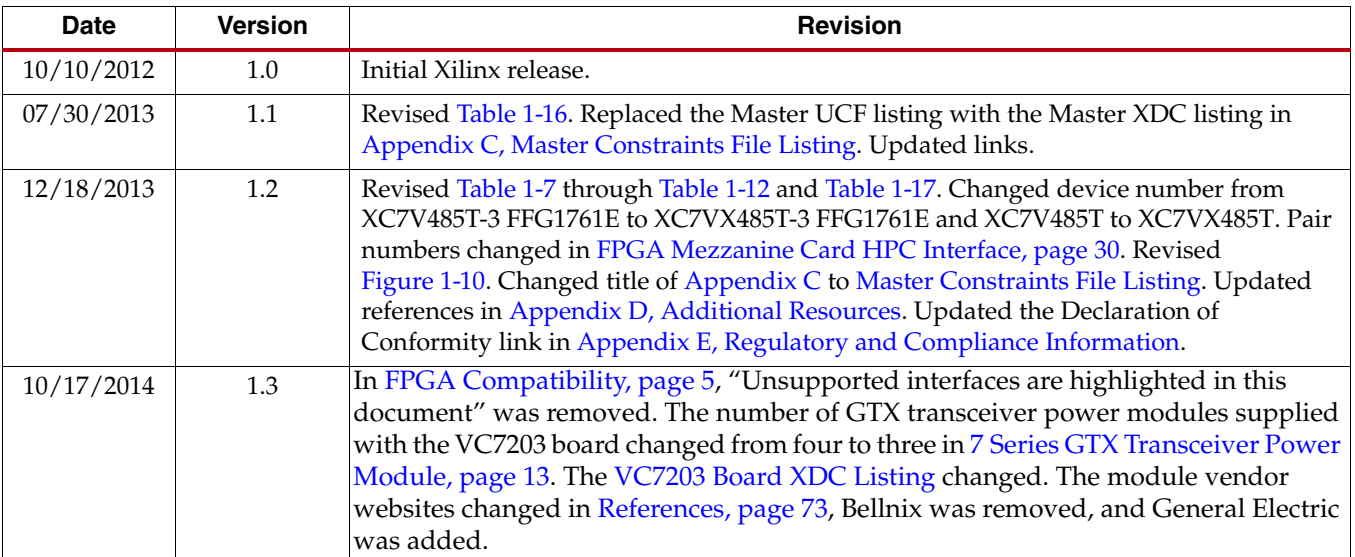

The following table shows the revision history for this document.

# *Table of Contents*

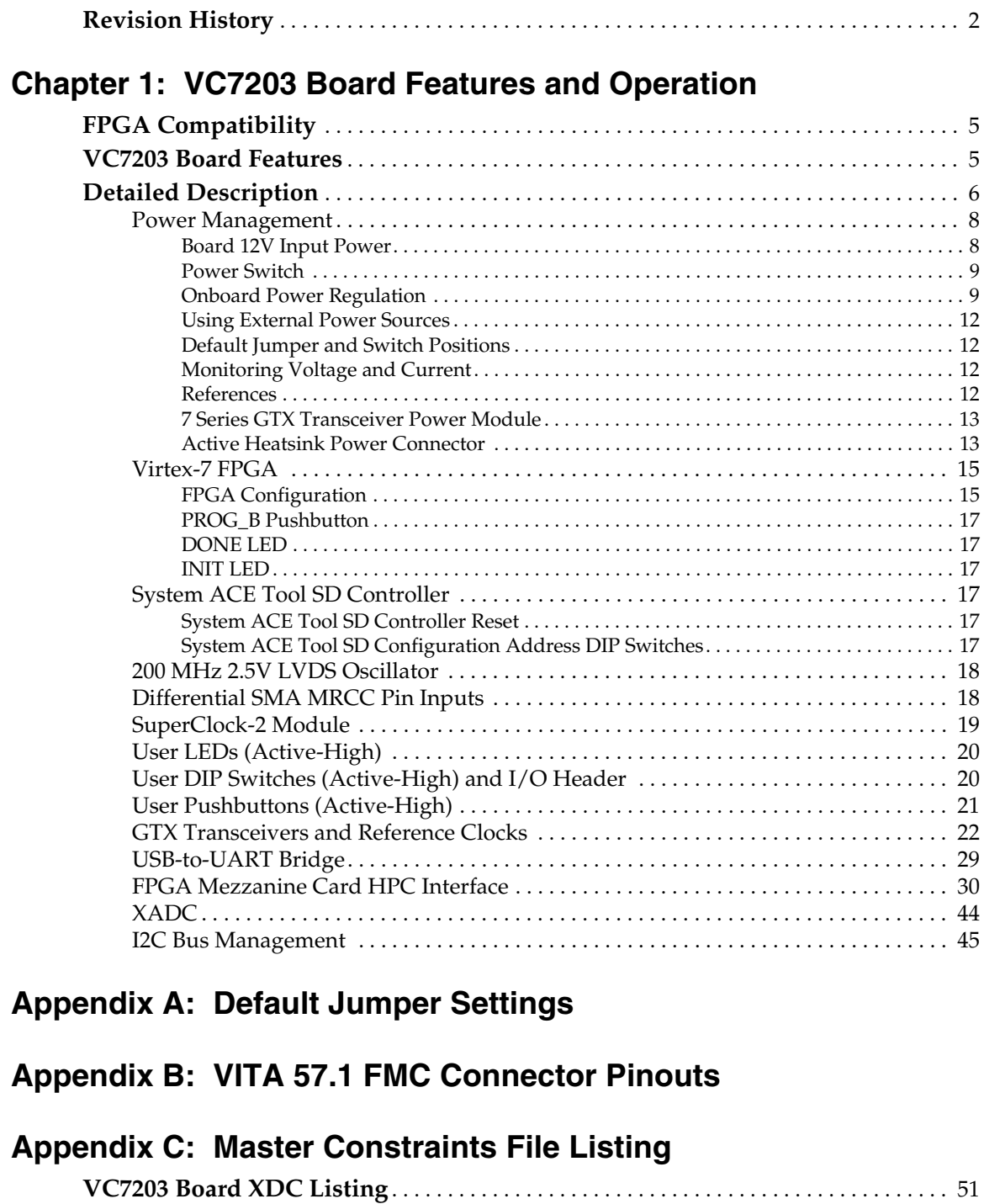

# **Appendix D: Additional Resources**

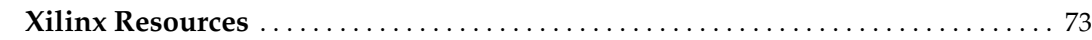

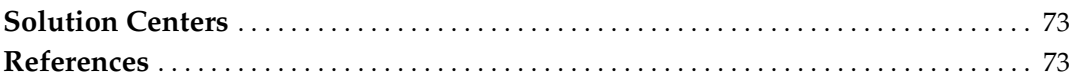

# **Appendix E: Regulatory and Compliance Information**

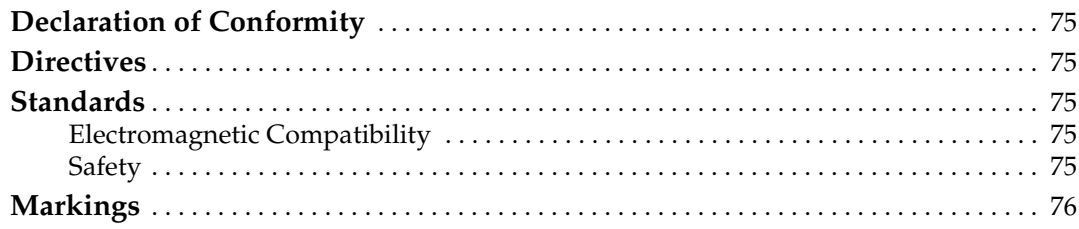

Send Feedback

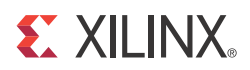

# *Chapter 1*

# *VC7203 Board Features and Operation*

This chapter describes the components, features, and operation of the VC7203 Virtex®-7 FPGA GTX Transceiver Characterization Board. The VC7203 board provides the hardware environment for characterizing and evaluating the GTX transceivers available on the Virtex-7 XC7VX485T-3 FFG1761E FPGA. The VC7203 board schematic, bill-of-material (BOM), layout files and reference designs are available online at the Virtex-7 FPGA VC7203 Characterization Kit website.

# **FPGA Compatibility**

The VC7203 board is provided with Virtex-7 XC7VX485T-3 FFG1761E FPGA. The board also supports all device densities (i.e., XC7VX330T, XC7V585T, XC7VX690T, XC7V1500T, and XC7V2000T devices) in the pin-compatible FFG1761, FLG1761, and FHG1761 packages. However, certain interfaces that are available in larger density devices might not be available in the XC7VX485T device (for example: GTX QUAD\_111, GTX QUAD\_112, FMC 3, and so on).

# **VC7203 Board Features**

- Virtex-7 XC7VX485T-3 FFG1761E FPGA
- Onboard power supplies for all necessary voltages
- Power jacks for optional use of external power supplies
- Digilent USB JTAG programming port
- System ACE™ solution Secure Digital (SD) controller
- Power module supporting Virtex-7 FPGA GTX transceiver power requirements
- A fixed, 200 MHz 2.5V LVDS oscillator wired to multi-region clock capable (MRCC) inputs
- Two pairs of differential MRCC inputs with SMA connectors
- SuperClock-2 module supporting multiple frequencies
- Nine Samtec BullsEye connector pads for the GTX transceivers and reference clocks
- Power status LEDs
- General purpose DIP switches, LEDs, pushbuttons, and test I/O
- Three VITA 57.1 FPGA mezzanine card (FMC) high pin count (HPC) connectors
- USB-to-UART bridge
- $\bullet$  I<sup>2</sup>C bus
- PMBus connectivity to onboard digital power supplies

• Active cooling for the FPGA

The VC7203 board block diagram is shown in Figure 1-1.

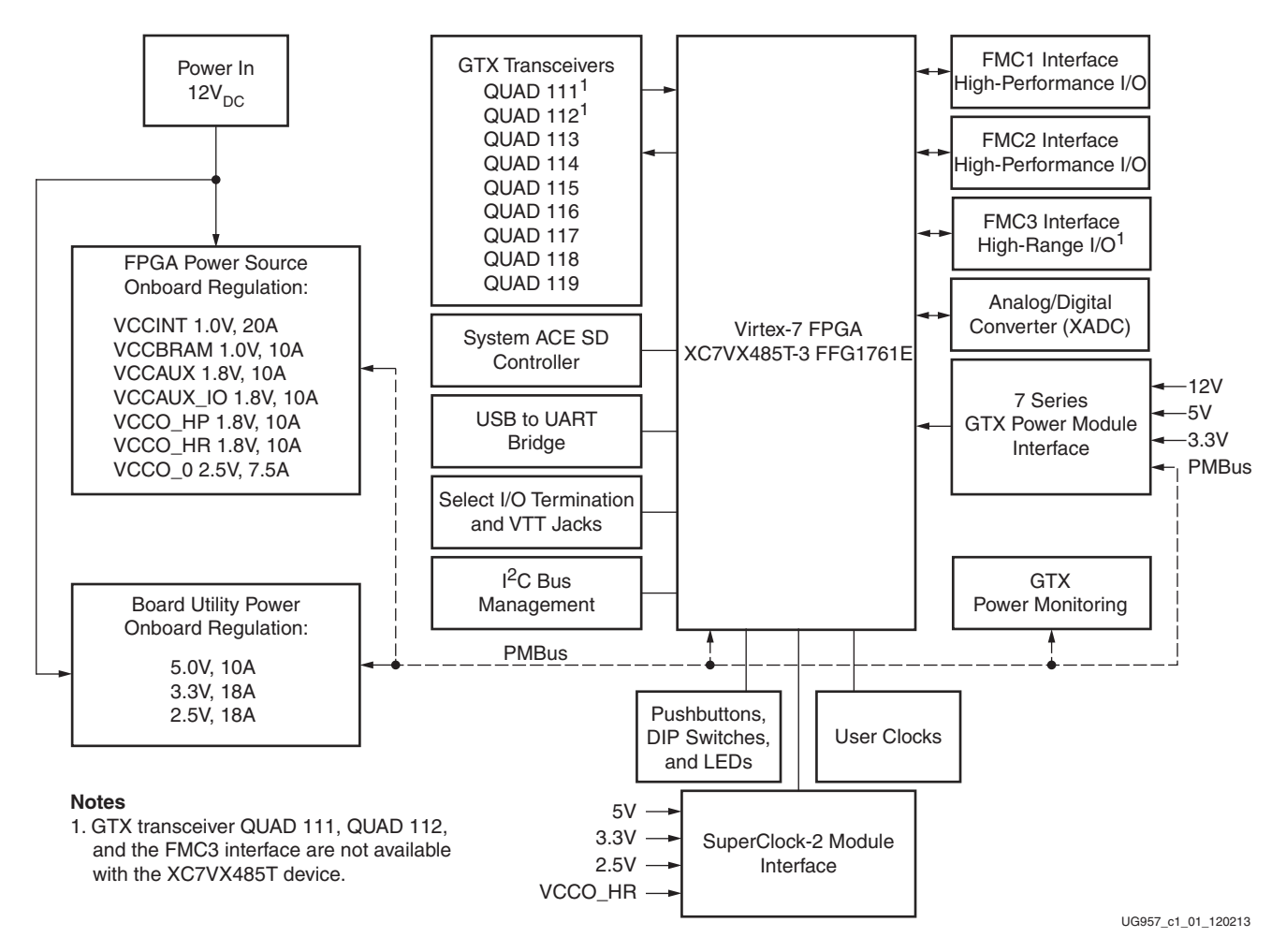

*Figure 1-1:* **VC7203 Board Block Diagram**

# **Detailed Description**

Figure 1-2 shows the VC7203 board described in this user guide. Each numbered feature that is referenced in Figure 1-2 is described in the sections that follow.

*Caution!* The VC7203 board can be damaged by electrostatic discharge (ESD). Follow standard ESD prevention measures when handling the board.

*Caution!* Do not remove the rubber feet from the board. The feet provide clearance to prevent short circuits on the back side of the board.

**Note:** Figure 1-2 is for reference only and might not reflect the current revision of the board.

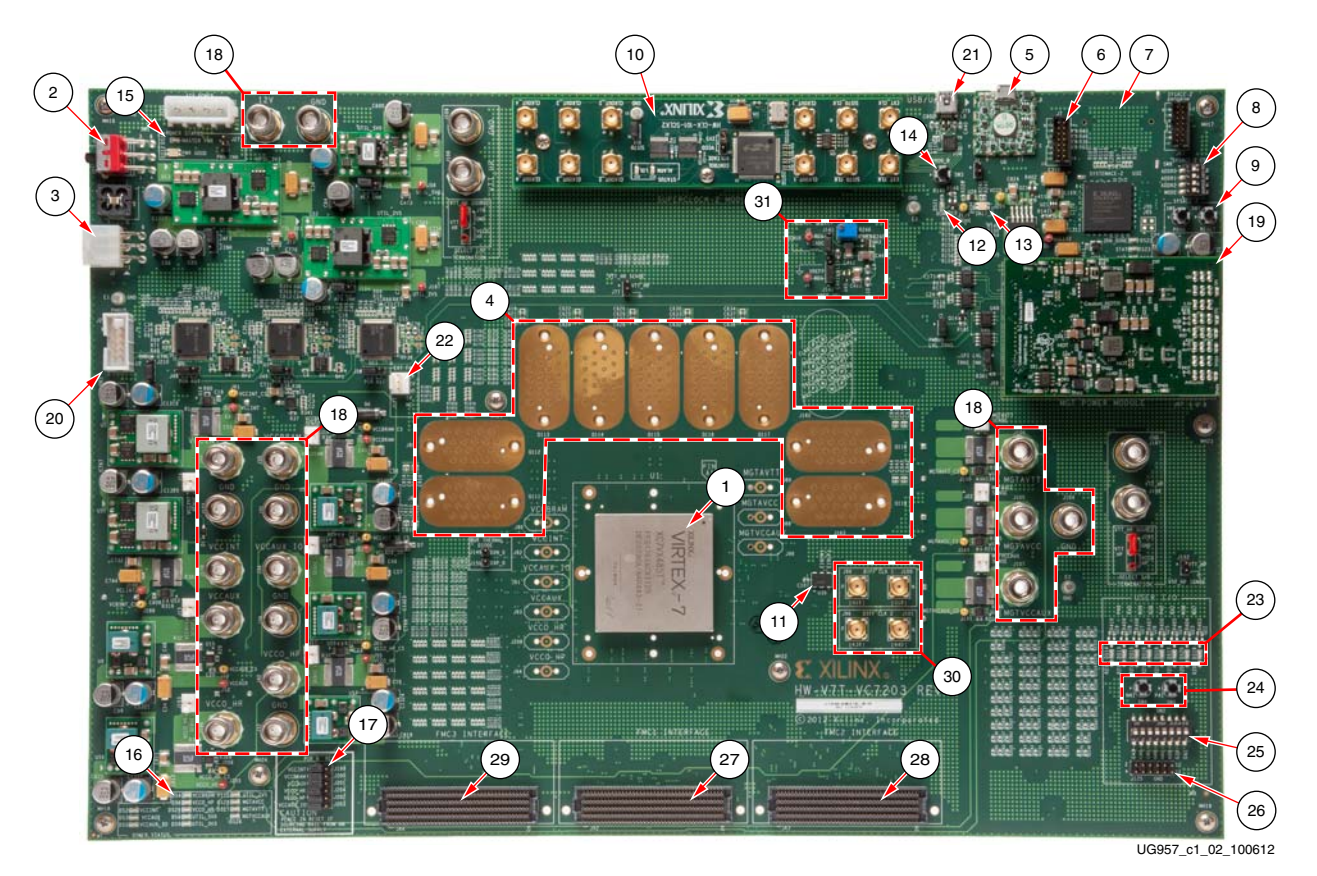

*Figure 1-2:* **VC7203 Board Features. Callouts Listed in Table 1-1**

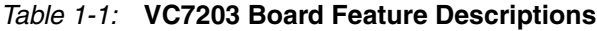

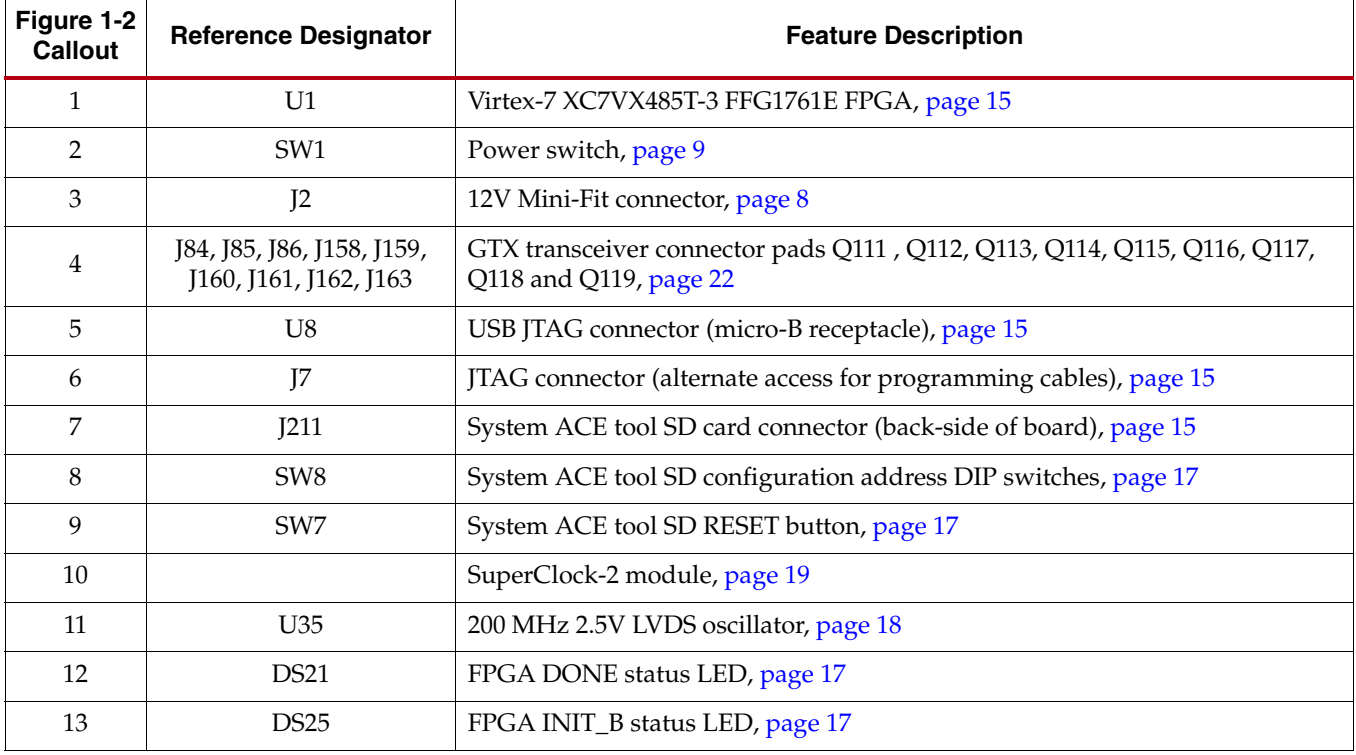

Send Feedback

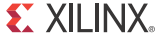

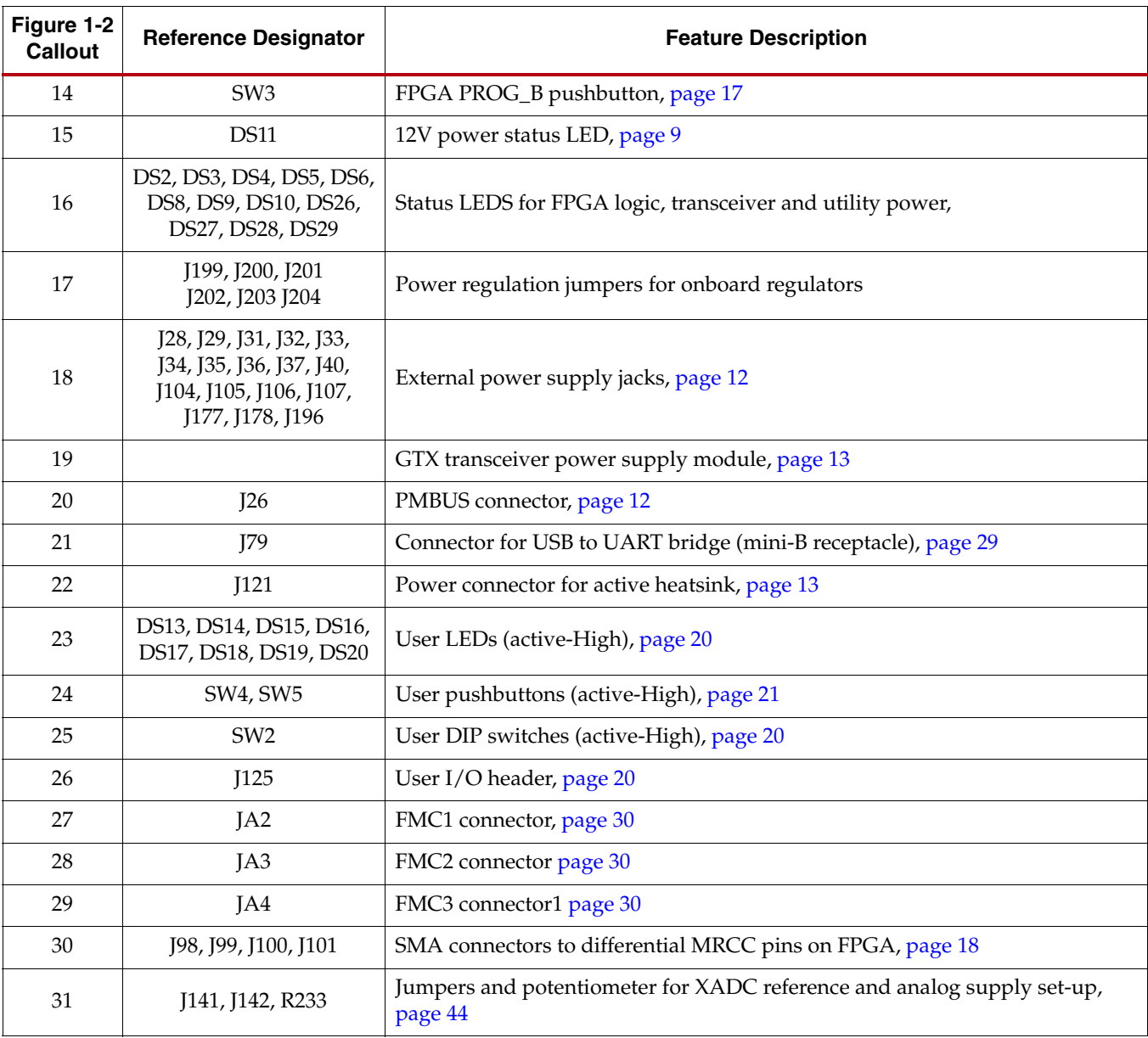

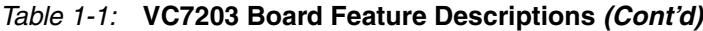

#### Power Management

#### Board 12V Input Power

The VC7203 board receives 12V main power through J2 (callout 3, Figure 1-2) using the 12V AC adapter that ships with the board. J2 is a 6-pin  $(2 \times 3)$ , right angle, Mini-Fit connector.

*Caution!* When supplying 12V through J2, use only the power supply provided for use with this board (Xilinx part number 3800033).

*Caution!* Do **NOT** use a 6-pin, PC ATX power supply connector with J2. The pinout of the 6-pin, PC ATX connector is not compatible J2 and the board will be damaged if an attempt is made to power it from a PC ATX power supply connector.

12V power can also be provided through:

- Connector J131 which accepts an ATX hard drive, 4-pin, power plug
- Jacks J29 (12V) and J28 (ground) (callout 18, Figure 1-2)which can be connected to a bench-top power supply

*Caution!* Because jacks J29 and J28 provide no reverse polarity protection, use a power supply with a current limit set at 6A max.

*Caution!* Do **NOT** apply 12V power to more than a single input source. For example, do not apply power to J2 and J131 at the same time.

#### Power Switch

Main board power is turned on or off using switch SW1 (callout 2, Figure 1-2). When the switch is in the ON position, power is applied to the board and green LED DS11 illuminates (callout 15, Figure 1-2).

#### Onboard Power Regulation

Figure 1-3 shows the onboard power supply architecture.

| Power Supply         |                                                               |                                                                                                    |
|----------------------|---------------------------------------------------------------|----------------------------------------------------------------------------------------------------|
| 12V PWR IN           |                                                               |                                                                                                    |
| J2 or J29<br>or J131 | Power Controller 1<br>U9<br>UCD9248PFC                        |                                                                                                    |
|                      | Switching Regulators (2 Phases)<br>U5, U51<br>1.0V at 40A max | <b>VCCINT</b>                                                                                                    |
|                      | U <sub>6</sub><br>Switching Regulator<br>1.8V at 10A max      | <b>VCCAUX</b>                                                                                                    |
|                      | Switching Regulator<br>U56<br>1.0V at 10A max                 | <b>VCCBRAM</b>                                                                                                    |
|                      | U50<br>Switching Regulator<br>1.8V at 10A max                 | VCCAUX_IO                                                                                                    |
|                      | Power Controller 2<br>U10<br>UCD9248PFC                       |                                                                                                    |
|                      | U57<br>Switching Regulator<br>1.8V at 10A max                 | VCCO_HP                                                                                                    |
|                      | U58<br>Switching Regulator<br>1.8V at 10A max                 | VCCO_HR                                                                                                    |
|                      | Switching Regulator<br>U <sub>2</sub><br>5.0V at 10A max      | UTIL_5V0                                                                                                    |
|                      | Switching Regulator<br>U13<br>3.3V at 18A max                 | UTIL_3V3                                                                                                    |
|                      | Switching Regulator<br>U52<br>2.5V at 18A max                 | UTIL_2V5                                                                                                    |
|                      |                                                               | <b>Linear Regulator</b><br>U62<br>VCCO_0<br>2.5V at 3A max                                                                                      |
|                      |                                                               | 7 Series GTX Power Module<br><b>MGTAVCC</b><br>1.05V at 12.0A max<br><b>MGTAVTT</b><br>1.2V at 8.0A max<br><b>MGTVCCAUX</b><br>1.8V at 2.6A max |
|                      |                                                               | UG957_c1_03_100712                                                                                                    |

*Figure 1-3:* **VC7203 Board Power Supply Block Diagram**

Send Feedback

The VC7203 board uses power regulators and PMBus compliant digital PWM system controllers from Texas Instruments to supply the FPGA logic and utility voltages listed in Table 1-2. The board can also be configured to use an external bench power supply for each voltage. See Using External Power Sources.

*Table 1-2:* **Onboard Power System Devices**

| <b>Device Part</b><br><b>Number</b> | Reference<br><b>Designator</b>                                       | <b>Description</b>                                                                            | <b>Power Rail</b><br><b>Net Name</b> | Voltage        |
|-------------------------------------|----------------------------------------------------------------------|-----------------------------------------------------------------------------------------------|--------------------------------------|----------------|
| <b>FPGA Logic</b>                   |                                                                      |                                                                                               |                                      |                |
| UCD9248PFC                          | U <sup>9</sup>                                                       | Digital PWM system controller, PMBUS address 52                                               |                                      |                |
| PTD08A020W                          | U <sub>5</sub> , U <sub>51</sub>                                     | Adjustable <sup>(1)</sup> switching regulator, 40A (two phases at 20A/phase),<br>0.6V to 3.6V | <b>VCCINT</b>                        | 1.0V           |
| PTD08A010W                          | U <sub>6</sub>                                                       | Adjustable <sup>(1)</sup> switching regulator, 10A, 0.6V to 3.6V                              | <b>VCCAUX</b>                        | 1.8V           |
| PTD08A010W                          | U <sub>56</sub>                                                      | Adjustable <sup>(1)</sup> switching regulator 10A, 0.6V to 3.6V                               | <b>VCCBRAM</b>                       | 1.0V           |
| PTD08A020W                          | U50                                                                  | Adjustable <sup>(1)</sup> switching regulator, 40A (two phases @ 20A/phase),<br>0.6V to 3.6V  | VCCAUX_IO                            | 1.8V (default) |
|                                     |                                                                      |                                                                                               |                                      |                |
| UCD9248PFC                          | U10                                                                  | Digital PWM system controller, PMBUS address 53                                               |                                      |                |
| PTD08A010W                          | U <sub>57</sub>                                                      | Adjustable switching regulator, 10A, 0.6V to 3.6V                                             | VCCO_HP                              | 1.8V           |
| PTD08A010W                          | U <sub>58</sub><br>Adjustable switching regulator, 10A, 0.6V to 3.6V |                                                                                               | VCCO_HR                              | 1.8V (default) |
| <b>Utility</b>                      |                                                                      |                                                                                               |                                      |                |
| PTH12060W                           | U <sub>2</sub>                                                       | Fixed switching regulator, 10A                                                                | UTIL_5V0                             | 5.0V           |
| PTH12020W                           | U13                                                                  | Fixed switching regulator, 18A                                                                | UTIL_3V3                             | 3.3V           |
| PTH12020W                           | U <sub>52</sub>                                                      | Fixed switching regulator, 18A                                                                | UTIL 2V5                             | 2.5V           |
|                                     |                                                                      |                                                                                               |                                      |                |
| <b>TPS75925</b>                     | U <sub>62</sub>                                                      | Fixed LDO regulator, 3A                                                                       | VCCO_0                               | 2.5V           |
|                                     | GTX Transceivers (monitoring only)                                   |                                                                                               |                                      |                |
| UCD9248PFC <sup>(2)</sup>           | U11                                                                  | Digital PWM system controller, PMBUS address 54                                               |                                      |                |
| XADC <sup>(3)</sup>                 |                                                                      |                                                                                               |                                      |                |
| ADP123                              | U43                                                                  | Fixed LDO regulator                                                                           | VCCADC_ADP                           | 1.8V           |
| <b>REF3012</b>                      | U45                                                                  | Fixed LDO regulator                                                                           | <b>VREF_3012</b>                     | 1.25V          |
| <b>System ACE Tool SD</b>           |                                                                      |                                                                                               |                                      |                |
| ADP123                              | U21                                                                  | Fixed LDO regulator                                                                           | $VCC_1V2$                            | 1.2V           |

**Notes:** 

1. The output voltages of regulators controlled by a UCD9248 can be reprogrammed using the Texas Instruments Fusion Digital Power Designer application (www.ti.com/tool/fusion\_digital\_power\_designer). However, **extreme caution must be taken when attempting to modify any of the onboard regulators. An incorrectly programmed regulator can damage onboard components**.

2. The UCD9248PFC (U11) at Address 54 monitors MGTAVCC, MGTAVTT, and MGTVCCAUX rail voltage and current levels which can be observed in real time using the Texas Instruments Fusion Digital Power Designer application (see Monitoring Voltage and Current, page 12). Transceiver supply voltages cannot be changed from this controller.

3. For information on XADC see *7 Series FPGAs and Zynq-7000 All Programmable SoC XADC Dual 12-Bit 1 MSPS Analog-to-Digital Converter User Guide* (UG480) [Ref 1]

#### Using External Power Sources

#### Callout 18, Figure 1-2

Each voltage rail for the FPGA logic and GTX transceivers has an associated jack (or jacks) that can be used to provide power from an external source (Table 1-3). The jacks are binding posts that accept standard banana plugs.

*Caution!* Do **NOT** apply power to any of the FPGA logic power supply jacks without first disabling the associated regulator or regulators. Failing to disable the regulator can damage the board.

Each onboard FPGA Logic regulator can be disabled by using its respective Power Regulation jumper (callout 17, Figure 1-2) shown in Table 1-3. A regulator is disabled by moving its Power Regulation jumper from POR\_B to RESET.

|                        | <b>Power Rail Net Name</b> | <b>External Supply</b><br>Jack(s) | <b>Power Regulation</b><br>Jumper |
|------------------------|----------------------------|-----------------------------------|-----------------------------------|
|                        | <b>VCCINT</b>              | J32, J178                         | J199                              |
|                        | <b>VCCAUX</b>              | J33                               | J201                              |
| <b>FPGA Logic</b>      | <b>VCCBRAM</b>             | J35                               | J200                              |
|                        | VCCAUX IO                  | J34                               | J203                              |
|                        | VCCO HP                    | <b>I40</b>                        | I202                              |
|                        | VCCO HR                    | J196                              | J204                              |
|                        | <b>MGTAVCC</b>             | <b>I105</b>                       | None <sup>(1)</sup>               |
| <b>GTX Transceiver</b> | <b>MGTAVTT</b>             | <b>I106</b>                       | None <sup>(1)</sup>               |
|                        | <b>MGTVCCAUX</b>           | <b>I107</b>                       | None <sup>(1)</sup>               |

*Table 1-3:* **FPGA Logic and GTX Transceiver Rails**

**Notes:** 

1. The GTX power module must be removed before providing external power to any of the transceiver rails (see 7 Series GTX Transceiver Power Module, page 13).

#### Default Jumper and Switch Positions

A list of jumpers and switches and their required positions for normal board operation is provided in Appendix A, Default Jumper Settings.

#### Monitoring Voltage and Current

Voltage and current monitoring and control are available for FPGA logic and transceiver power rails through Texas Instruments' Fusion Digital Power graphical user interface (GUI). The three onboard TI power controllers (U9 at PMBUS address 52, U10 at PMBUS address 53, and U11 at PMBUS address 54) are wired to the same PMBus. The PMBus connector, J26 (callout 20, Figure 1-2), is provided for use with the TI USB Interface Adapter PMBus pod and associated TI GUI.

#### **References**

More information about the power system components used by the VC7203 board are available from the Texas Instruments digital power website [Ref 2].

#### 7 Series GTX Transceiver Power Module

The 7 series GTX transceiver power module (callout 19, Figure 1-2) supplies MGTAVCC, MGTAVTT and MGTVCCAUX voltages to the FPGA GTX transceivers. Three 7 series GTX power modules from third-party vendors are provided with the VC7203 board for evaluation. Any one of the three modules can be plugged into connectors J66 and J97 in the outlined and labeled power module location shown in Figure 1-4.

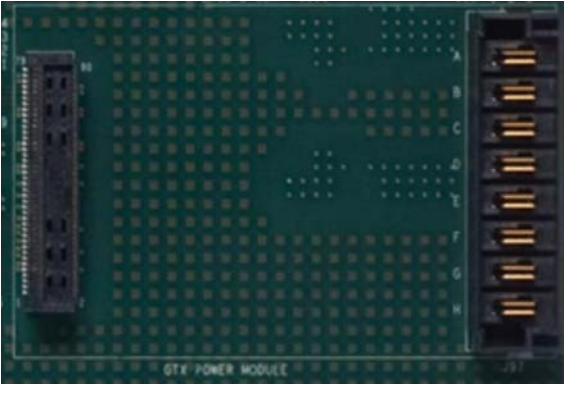

UG957\_C1\_04\_100712

#### *Figure 1-4:* **Mounting Location, 7 Series GTX Transceiver Power Module**

Table 1-4 lists the nominal voltage values for the MGTAVCC, MGTAVTT and MGTVCCAUX power rails. It also lists the maximum current rating for each rail supplied by 7 series GTX modules included with the VC7203 board.

| <b>GTX Transceiver Rail Net Name</b> | <b>Nominal Voltage</b> | <b>Maximum Current Rating</b> |
|--------------------------------------|------------------------|-------------------------------|
| MGTAVCC                              | 1.05V                  | 12 A                          |
| <b>MGTAVTT</b>                       | 1 2V                   | 8Α                            |
| <b>MGTVCCAUX</b>                     | 1.8V                   | 2.6A                          |

*Table 1-4:* **7 Series GTX Transceiver Power Module**

Each GTX transceiver rail comes with an associated jack that can be used to provide external power. These external supply jacks are shown in Table 1-3.

*Caution!* The 7 series GTX module **MUST** be removed when providing external power to the GTX transceiver rails.

Information about the 7 series GTX power supply modules included with the VC7203 kit is available from the vendor websites [Ref 3].

#### Active Heatsink Power Connector

Callout 22, Figure 1-2

An active heatsink (Figure 1-5) is provided for the FPGA. A 12V fan is affixed to the heatsink and is powered from the 3-pin friction lock header J121 (Figure 1-6).

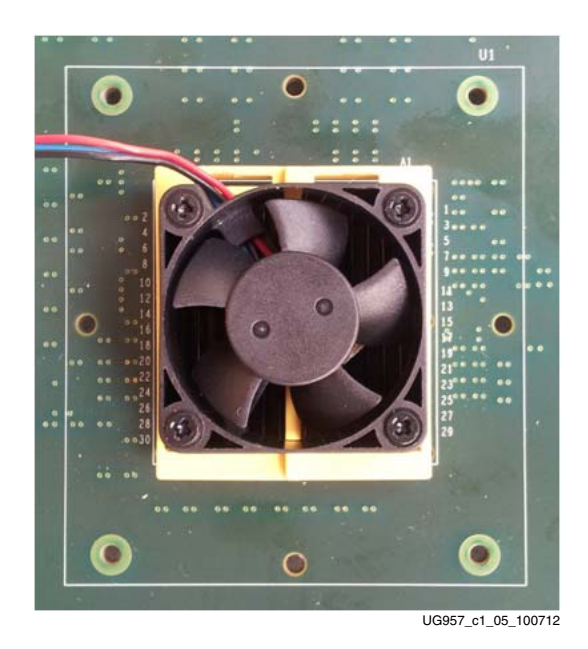

*Figure 1-5:* **Active FPGA Heatsink**

The fan power connections are detailed in Table 1-5:

*Table 1-5:* **Fan Power Connections**

| <b>Fan Wire</b> | <b>Header Pin</b> |
|-----------------|-------------------|
| Black           | [121.1 - GND      |
| Red             | $I121.2 - 12V$    |
| Blue            | $1121.3 - NC$     |

Figure 1-6 shows the heatsink fan power connector J121.

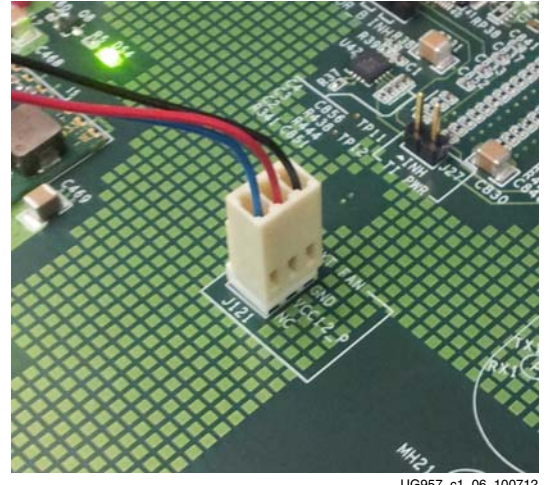

UG957\_c1\_06\_100712

*Figure 1-6:* **Heatsink Fan Power Connector J121**

Send Feedback

## Virtex-7 FPGA

The VC7203 board is populated with the Virtex-7 XC7VX485T-3 FFG1761E FPGA at U1 (callout 1, Figure 1-2). For further information on Virtex-7 FPGAs, see *7 Series FPGAs Overview* (DS180) [Ref 4].

### FPGA Configuration

The FPGA is configured through JTAG using one of the following options:

- USB JTAG connector (callout 5, Figure 1-2)
- System ACE tool SD (callout 7, Figure 1-2)
- JTAG cable connector (callout 6, Figure 1-2)

The VC7203 board comes with an embedded USB-to-JTAG configuration module (U8) which allows a host computer to access the board JTAG chain using a Standard A to Micro-B USB cable. Alternately, the FPGA can be configured through the System ACE tool from an SD memory card installed in J211 (see System ACE Tool SD Configuration Address DIP Switches, page 17). Finally, a JTAG connector (J7) is available to provide access to the JTAG chain using one of the Xilinx configuration cables—Platform Cable USB, Platform Cable USB II, or Parallel Cable IV (PCIV).

The JTAG chain of the board is illustrated in Figure 1-7. By default only the Virtex-7 FPGA and the System ACE SD tool controller are part of the chain (J1 jumper OFF). Installing the J1 jumper adds the FMC interfaces as well.

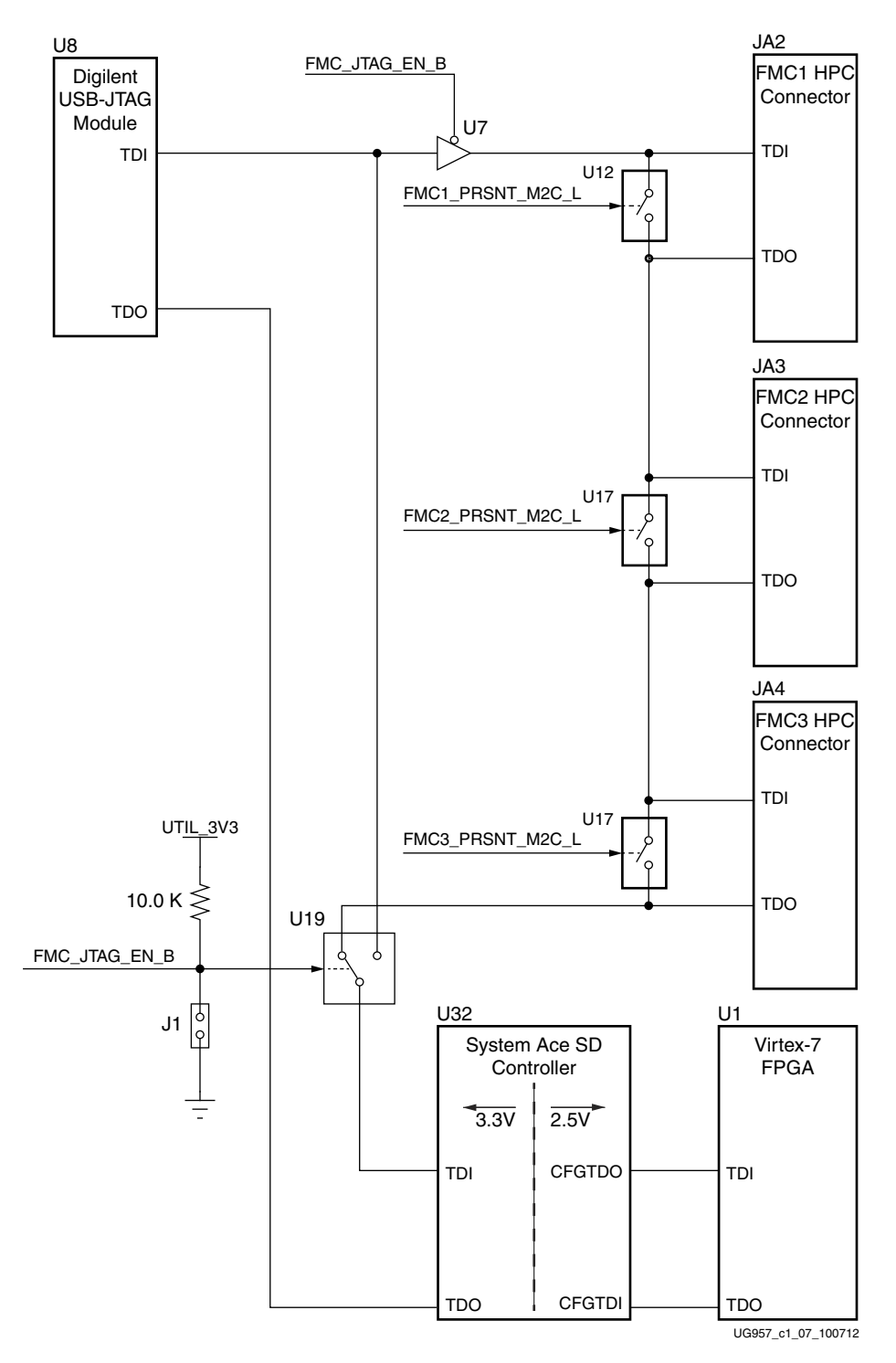

*Figure 1-7:* **JTAG Chain**

Send Feedback

#### PROG\_B Pushbutton

Pressing the PROG pushbutton SW3 (callout 14, Figure 1-2) grounds the active-Low program pin of the FPGA.

#### DONE LED

The DONE LED DS21 (callout 12, Figure 1-2) indicates the state of the DONE pin of the FPGA. When the DONE pin is High, DS21 lights indicating the FPGA is successfully configured.

#### INIT LED

The dual-color INIT LED DS25 (callout 13, Figure 1-2) indicates the FPGA initialization status. During FPGA initialization the INIT LED illuminates RED. When FPGA initialization has completed the LED illuminates GREEN.

## System ACE Tool SD Controller

The onboard System ACE tool SD controller U32 allows storage of multiple configuration files on an SD card. These configuration files can be used to program the FPGA. The SD card connects to the SD card connector J211 (callout 7, Figure 1-2) located directly below the System ACE SD controller on the back side of the board.

#### System ACE Tool SD Controller Reset

Pressing the SASD RESET pushbutton SW7 (callout 9, Figure 1-2) resets the System ACE tool SD controller. The reset pin is an active-Low input.

#### System ACE Tool SD Configuration Address DIP Switches

DIP switch SW8 shown in Figure 1-8 selects one of the eight configuration bitstream addresses in the SD memory card. A switch is in the ON position if set to the far right and in the OFF position if set to the far left. The MODE bit (switch position 4) is not used and can be set either ON or OFF. SW8 is shown in Figure 1-2 as callout 8.

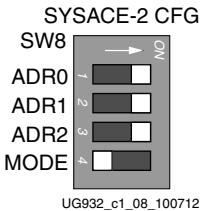

*Figure 1-8:* **Configuration Address DIP Switch (SW8)**

The switch settings for selecting each address are shown in Table 1-6.

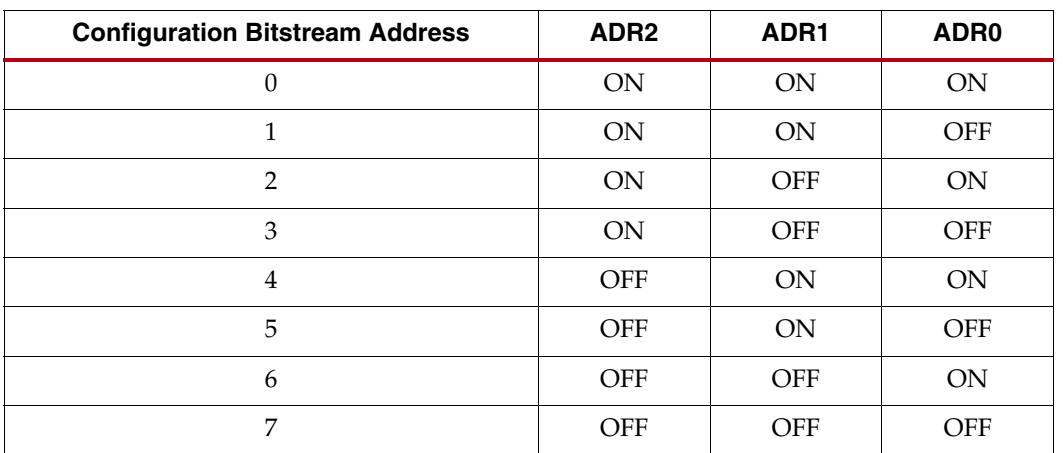

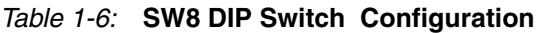

## 200 MHz 2.5V LVDS Oscillator

U35 (callout 11, Figure 1-2).

The VC7203 board has one 200 MHz 2.5V LVDS oscillator (U35) connected to multi-region clock capable (MRCC) inputs on the FPGA. Table 1-7 lists the FPGA pin connections to the LVDS oscillator.

*Table 1-7:* **LVDS Oscillator MRCC Connections**

| FPGA (U1)       |                       |           | <b>Schematic</b> |                 | Device (U35) |                         |                  |
|-----------------|-----------------------|-----------|------------------|-----------------|--------------|-------------------------|------------------|
| Pin             | <b>Function</b>       | Direction | I/O Standard     | <b>Net Name</b> | Pin          | <b>Function</b>         | <b>Direction</b> |
| E <sub>19</sub> | SYSTEM CLOCK P        | Input     | <b>LVDS</b>      | LVDS OSC P      |              | 200 MHz LVDS oscillator | Output           |
| E18             | <b>SYSTEM CLOCK N</b> | Input     | <b>LVDS</b>      | LVDS OSC N      |              | 201 MHz LVDS oscillator | Output           |

## Differential SMA MRCC Pin Inputs

Callout 30, Figure 1-2.

The VC7203 board provides two pairs of differential SMA transceiver clock inputs that can be used for connecting to an external function generator. The FPGA MRCC pins are connected to the SMA connectors as shown in Table 1-8.

*Table 1-8:* **Differential SMA Clock Connections**

|                 | FPGA (U1)       | <b>Schematic Net Name</b> | <b>SMA Connector</b> |              |      |
|-----------------|-----------------|---------------------------|----------------------|--------------|------|
| <b>Pin</b>      | <b>Function</b> | <b>Direction</b>          | I/O Standard         |              |      |
| H <sub>19</sub> | USER CLOCK 1 P  | Input                     | LVDS <sub>25</sub>   | CLK DIFF 1 P | J99  |
| G18             | USER CLOCK 1 N  | Input                     | LVDS 25              | CLK DIFF 1 N | J100 |
| K39             | USER CLOCK 2 P  | Input                     | LVDS 25              | CLK DIFF 2 P | J98  |
| K40             | USER CLOCK 2 N  | Input                     | LVDS 25              | CLK DIFF 2 N | J101 |

# SuperClock-2 Module

#### Callout 10, Figure 1-2.

The SuperClock-2 module connects to the clock module interface connector (J82) and provides a programmable, low-noise and low-jitter clock source for the VC7203 board. The clock module maps to FPGA I/O by way of 24 control pins, 3 LVDS pairs, 1 regional clock pair, and 1 reset pin. Table 1-9 shows the FPGA I/O mapping for the SuperClock-2 module interface. The VC7203 board also supplies UTIL\_5V0, UTIL\_3V3, UTIL\_2V5 and VCCO\_HR input power to the clock module interface.

*Table 1-9:* **SuperClock-2 FPGA I/O Mapping**

|                 | FPGA (U1)             |                  | <b>Schematic</b> | J82 Pin         |              |                 |                  |
|-----------------|-----------------------|------------------|------------------|-----------------|--------------|-----------------|------------------|
| Pin             | <b>Function</b>       | <b>Direction</b> | I/O Standard     | <b>Net Name</b> | Pin          | <b>Function</b> | <b>Direction</b> |
| E12             | <b>Clock Recovery</b> | Input            | LVDS_25          | CM_LVDS1_P      | $\mathbf{1}$ | Clock Recovery  | Output           |
| D12             | Clock Recovery        | Input            | LVDS_25          | CM_LVDS1_N      | 3            | Clock Recovery  | Output           |
| L12             | Clock Recovery        | Input            | LVDS_25          | CM LVDS2 P      | 9            | Clock Recovery  | Output           |
| L11             | <b>Clock Recovery</b> | Input            | LVDS_25          | CM_LVDS2_N      | 11           | Clock Recovery  | Output           |
| BA1             | <b>Clock Recovery</b> | Output           | <b>LVDS</b>      | CM_LVDS3_P      | 17           | Clock Recovery  | Input            |
| BB1             | Clock Recovery        | Output           | <b>LVDS</b>      | CM_LVDS3_N      | 19           | Clock Recovery  | Input            |
| K19             | Regional Clock        | Input            | LVDS_25          | CM_GCLK_P       | 25           | Global Clock    | Output           |
| J18             | Regional Clock        | Input            | LVDS_25          | CM_GCLK_N       | 27           | Global Clock    | Output           |
| C19             | Control I/O           | In/Out           | LVCMOS18         | CM_CTRL_0       | 61           | NC              |                  |
| <b>B19</b>      | Control I/O           | In/Out           | LVCMOS18         | CM_CTRL_1       | 63           | NC              |                  |
| A16             | Control I/O           | In/Out           | LVCMOS18         | CM_CTRL_2       | 65           | NC              |                  |
| A15             | Control I/O           | Output           | LVCMOS18         | CM_CTRL_3       | 67           | DEC             | Input            |
| A20             | Control I/O           | Output           | LVCMOS18         | CM_CTRL_4       | 69           | <b>INC</b>      | Input            |
| A19             | Control I/O           | Output           | LVCMOS18         | CM_CTRL_5       | 71           | <b>ALIGN</b>    | Input            |
| <b>B17</b>      | Control I/O           | In/Out           | LVCMOS18         | CM_CTRL_6       | 73           | NC              |                  |
| A17             | Control I/O           | In/Out           | LVCMOS18         | CM_CTRL_7       | 75           | $\rm NC$        |                  |
| <b>B21</b>      | Control I/O           | In/Out           | LVCMOS18         | CM_CTRL_8       | 77           | NC              |                  |
| A21             | Control I/O           | In/Out           | LVCMOS18         | CM_CTRL_9       | 79           | $_{\rm LOL}$    |                  |
| C18             | Control I/O           | Output           | LVCMOS18         | CM_CTRL_10      | 81           | <b>INT_ALRM</b> | Input            |
| <b>B18</b>      | Control I/O           | Output           | LVCMOS18         | CM_CTRL_11      | 83           | C1B             | Input            |
| D <sub>20</sub> | Control I/O           | Output           | LVCMOS18         | CM_CTRL_12      | 85           | C2B             | Input            |
| C20             | Control I/O           | Output           | LVCMOS18         | CM_CTRL_13      | 87           | C3B             | Input            |
| F17             | Control I/O           | Output           | LVCMOS18         | CM_CTRL_14      | 89           | C1A             | Input            |
| E17             | Control I/O           | Output           | LVCMOS18         | CM_CTRL_15      | 91           | C2A             | Input            |
| D21             | Control I/O           | In/Out           | LVCMOS18         | CM_CTRL_16      | 93           | $\rm NC$        |                  |

|                 | FPGA (U1)       |                  |                      | <b>Schematic</b> | J82 Pin |                 |                  |
|-----------------|-----------------|------------------|----------------------|------------------|---------|-----------------|------------------|
| Pin             | <b>Function</b> | <b>Direction</b> | I/O Standard         | <b>Net Name</b>  | Pin     | <b>Function</b> | <b>Direction</b> |
| C <sub>21</sub> | Control $I/O$   | Output           | LVCMOS18             | CM CTRL 17       | 95      | CS0_C3A         | Input            |
| D <sub>18</sub> | Control $I/O$   | Output           | LVCMOS18             | CM CTRL 18       | 97      | CS1_C4A         | Input            |
| D17             | Control $I/O$   | In/Out           | LVCMOS18             | CM CTRL 19       | 99      | NC              |                  |
| F20             | Control $I/O$   | In/Out           | LVCMOS18             | CM CTRL 20       | 101     | NC              |                  |
| E20             | Control $I/O$   | In/Out           | LVCMOS <sub>18</sub> | CM CTRL 21       | 103     | NC              |                  |
| K17             | Control $I/O$   | In/Out           | LVCMOS <sub>18</sub> | CM CTRL 22       | 105     | NC              |                  |
| I17             | Control $I/O$   | In/Out           | LVCMOS18             | CM CTRL 23       | 107     | NC              |                  |
| J20             | <b>CM RESET</b> | Output           | LVCMOS18             | CM RST           | 66      | <b>RESET B</b>  | Input            |

*Table 1-9:* **SuperClock-2 FPGA I/O Mapping** *(Cont'd)*

## User LEDs (Active-High)

#### Callout 23, Figure 1-2.

DS13 through DS20 are eight active-High LEDs that are connected to user I/O pins on the FPGA as shown in Table 1-10 These LEDs can be used to indicate status or any other purpose determined by the user.

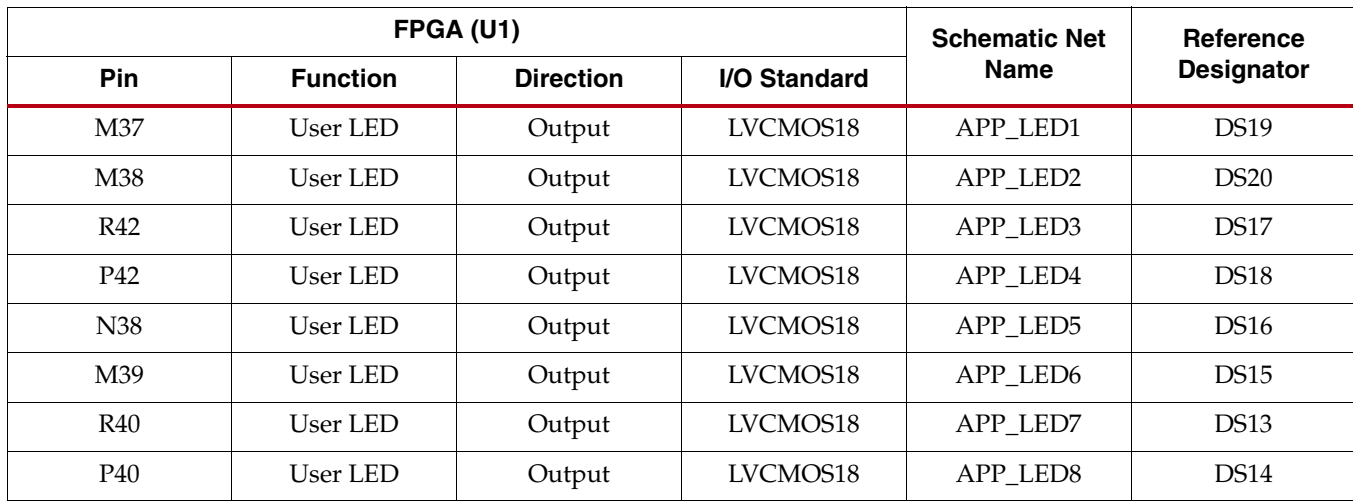

#### *Table 1-10:* **User LEDs**

## User DIP Switches (Active-High) and I/O Header

#### Callout 25, Figure 1-2.

The DIP switch SW2 provides a set of eight active-High switches that are connected to user I/O pins on the FPGA as shown in Table 1-11. These pins can be used to set control pins or any other purpose determined by the user. Six of the eight I/Os also map to  $2 \times 6$  test header J125 providing external access for these pins (callout 26, Figure 1-2.).

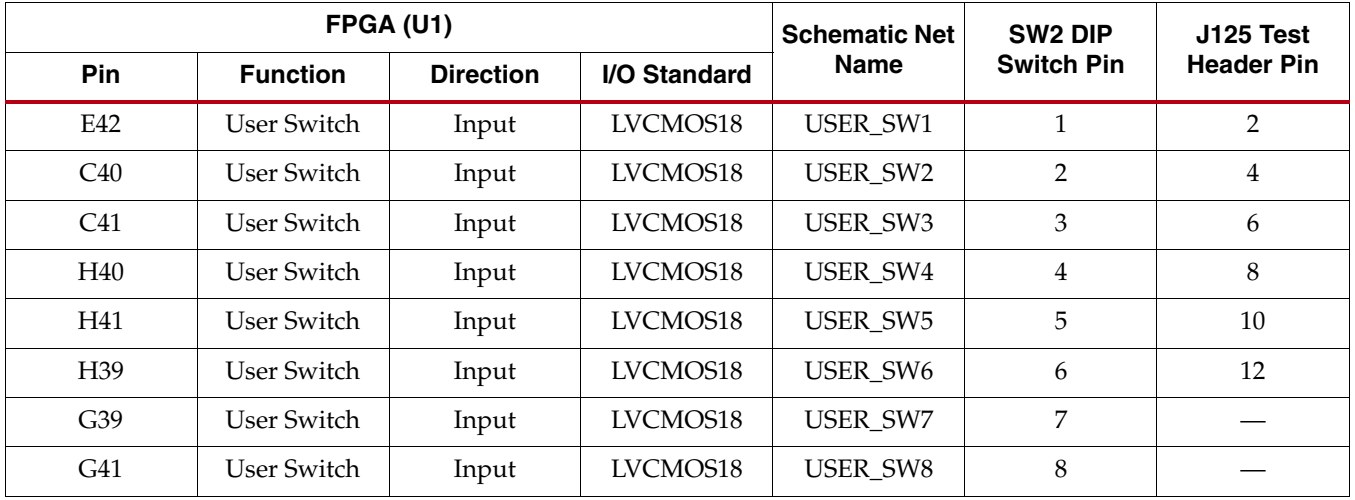

#### *Table 1-11:* **User DIP Switches**

Figure 1-9 shows the user test I/O connector J125 (callout 26, Figure 1-2).

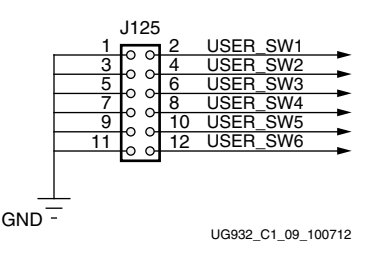

*Figure 1-9:* **User Test I/O**

# User Pushbuttons (Active-High)

Callout 24, Figure 1-2.

SW4 and SW5 are active-High user pushbuttons that are connected to user I/O pins on the FPGA as shown in Table 1-12. These switches can be used for any purpose determined by the user.

#### *Table 1-12:* **User Pushbuttons**

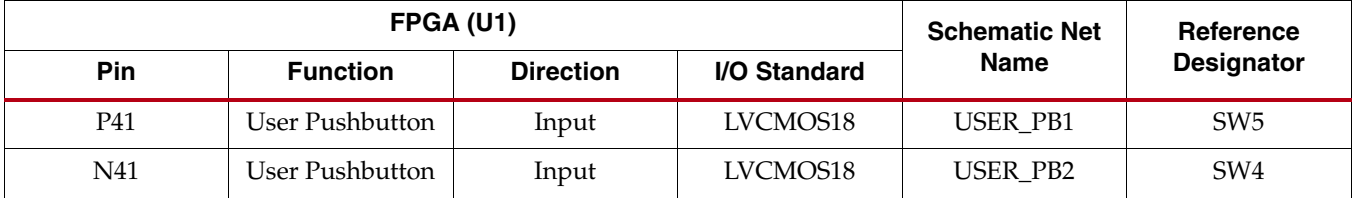

## GTX Transceivers and Reference Clocks

#### Callout 4, Figure 1-2.

The VC7203 board provides access to all GTX transceiver and reference clock pins on the FPGA as shown in Figure 1-10. The GTX transceivers are grouped into nine sets of four RX-TX *lanes*. Four lanes are referred to as a *Quad*.

*Note:* QUAD 111 and QUAD 112 do not connect to pins on the XCVX485T.

**Note:** Figure 1-10 is for reference only and might not reflect the current revision of the board.

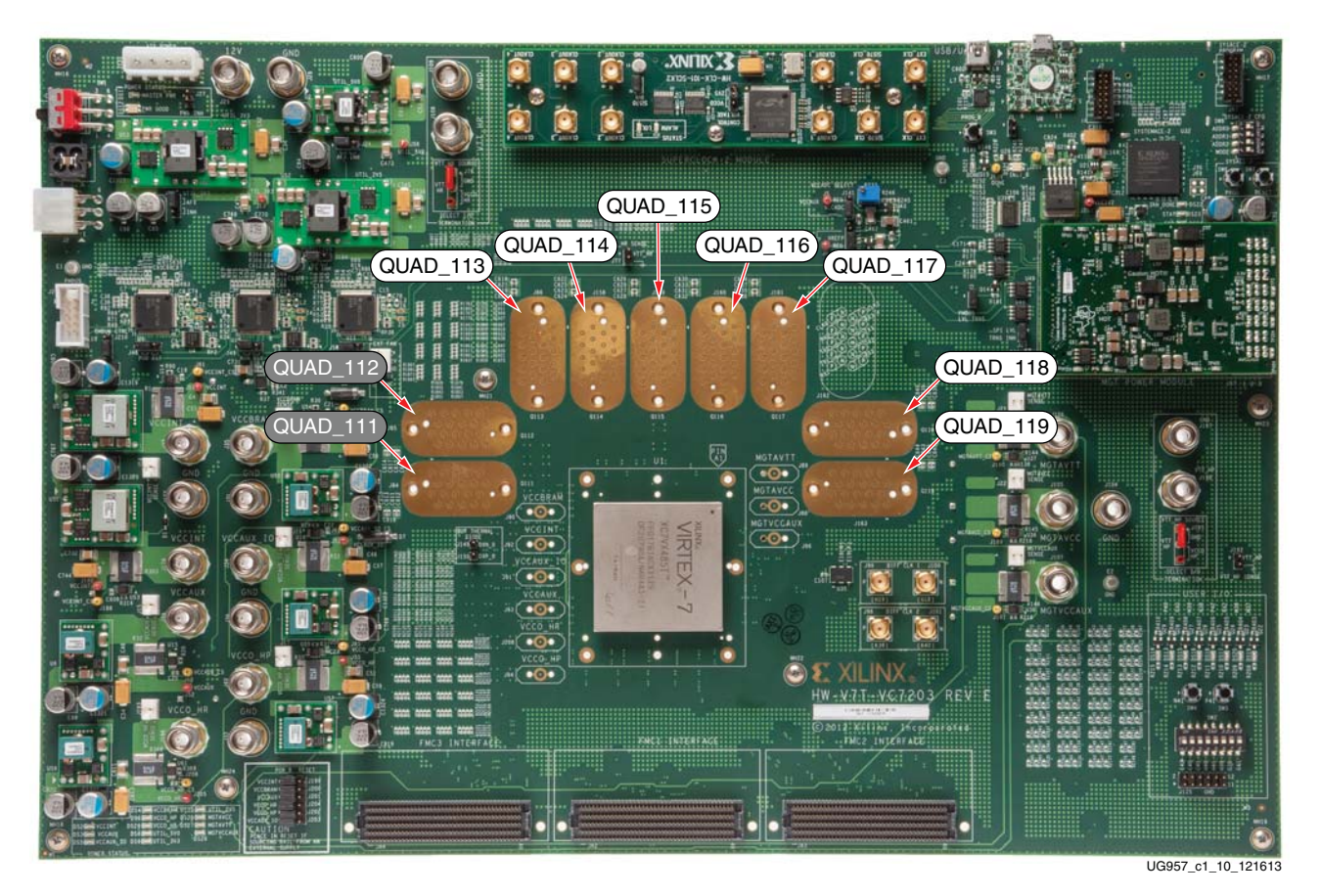

*Figure 1-10:* **GTX Quad Locations**

Each GTX Quad and its associated reference clocks (CLK0 and CLK1) are brought out to a connector pad which interfaces with Samtec BullsEye connectors used with the Samtec HDR-155805-01-BEYE cable assembly. Contact Samtec, Inc. for information about this or other cable assemblies. Figure 1-11 *A* shows the connector pad. Figure 1-11 *B* shows the connector pinout.

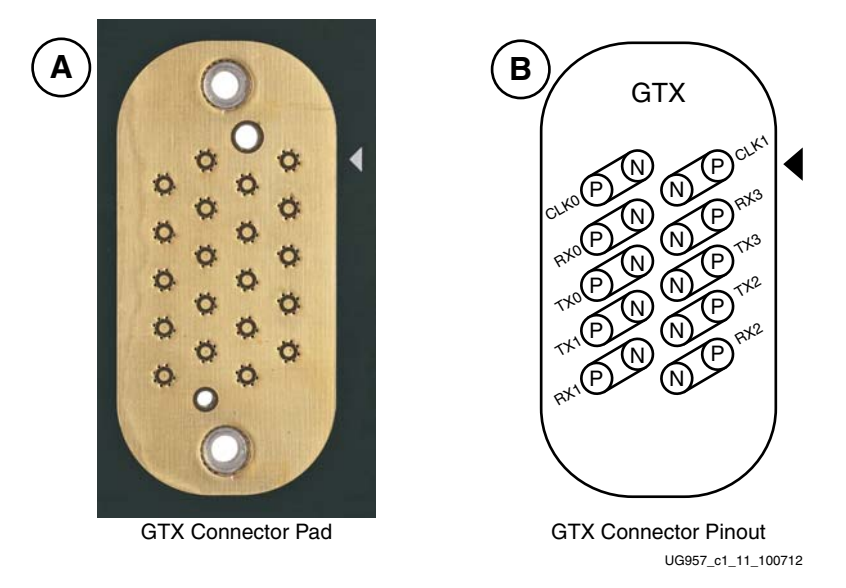

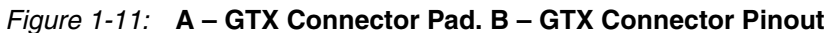

Information for each GTX transceiver pin is shown in Table 1-13.

| <b>U1 FPGA Pin</b> | <b>Net Name</b> | Quad | <b>Connector</b> | <b>Trace Length</b><br>(mils) |
|--------------------|-----------------|------|------------------|-------------------------------|
| B <sub>B4</sub>    | 111 TX0 P       | 111  | I84              | 1,929                         |
| BB <sub>3</sub>    | 111 TX0 N       | 111  | I84              | 1,929                         |
| BB8                | 111 RX0 P       | 111  | J84              | 2,149                         |
| B <sub>B7</sub>    | 111_RX0_N       | 111  | J84              | 2,148                         |
| BA <sub>2</sub>    | 111_TX1_P       | 111  | J84              | 1,808                         |
| BA1                | 111 TX1 N       | 111  | J84              | 1,808                         |
| BA6                | 111 RX1 P       | 111  | J84              | 1,855                         |
| BA <sub>5</sub>    | 111 RX1 N       | 111  | J84              | 1,855                         |
| AY4                | 111_TX2_P       | 111  | J84              | 2,097                         |
| AY3                | 111_TX2_N       | 111  | J84              | 2,097                         |
| AY8                | 111_RX2_P       | 111  | J84              | 2,101                         |
| AY7                | 111 RX2 N       | 111  | J84              | 2,100                         |
| AW <sub>2</sub>    | 111_TX3_P       | 111  | J84              | 2,650                         |
| AW1                | 111_TX3_N       | 111  | J84              | 2,650                         |
| AW <sub>6</sub>    | 111_RX3_P       | 111  | J84              | 2,533                         |
| AW <sub>5</sub>    | 111_RX3_N       | 111  | J84              | 2,532                         |
| AV4                | 112 TX0 P       | 112  | J85              | 2,692                         |
| AV <sub>3</sub>    | 112_TX0_N       | 112  | J85              | 2,692                         |

*Table 1-13:* **GTX Transceiver Pins**

| <b>U1 FPGA Pin</b> | <b>Net Name</b> | Quad | <b>Connector</b> | <b>Trace Length</b><br>(mils) |
|--------------------|-----------------|------|------------------|-------------------------------|
| AV8                | 112_RX0_P       | 112  | J85              | 2,996                         |
| AV7                | 112_RX0_N       | 112  | J85              | 2,996                         |
| AU2                | 112_TX1_P       | 112  | J85              | 2,511                         |
| AU1                | 112_TX1_N       | 112  | J85              | 2,511                         |
| AU <sub>6</sub>    | 112_RX1_P       | 112  | J85              | 2,546                         |
| AU <sub>5</sub>    | 112_RX1_N       | 112  | J85              | 2,545                         |
| AT4                | 112_TX2_P       | 112  | J85              | 2,785                         |
| AT3                | 112_TX2_N       | 112  | J85              | 2,785                         |
| AR6                | 112_RX2_P       | 112  | J85              | 2,803                         |
| AR5                | 112_RX2_N       | 112  | J85              | 2,803                         |
| AR <sub>2</sub>    | 112_TX3_P       | 112  | J85              | 3,385                         |
| AR1                | 112_TX3_N       | 112  | <b>J85</b>       | 3,385                         |
| AP8                | 112_RX3_P       | 112  | J85              | 3,365                         |
| ${\rm AP7}$        | 112_RX3_N       | 112  | <b>J85</b>       | 3,365                         |
| AP4                | 113_TX0_P       | 113  | <b>J86</b>       | 2,949                         |
| AP3                | 113_TX0_N       | 113  | <b>J86</b>       | 2,949                         |
| AN <sub>6</sub>    | 113_RX0_P       | 113  | <b>J86</b>       | 3,243                         |
| $\mathbf{AN5}$     | 113_RX0_N       | 113  | <b>J86</b>       | 3,243                         |
| AN2                | 113_TX1_P       | 113  | <b>J86</b>       | 2,736                         |
| AN1                | 113_TX1_N       | 113  | <b>J86</b>       | 2,736                         |
| AM8                | 113_RX1_P       | 113  | <b>J86</b>       | 2,822                         |
| $\mathrm{AM}7$     | 113_RX1_N       | 113  | <b>J86</b>       | 2,822                         |
| AM4                | 113_TX2_P       | 113  | <b>J86</b>       | 2,736                         |
| AM3                | 113_TX2_N       | 113  | J86              | 2,736                         |
| AL6                | 113_RX2_P       | 113  | <b>J86</b>       | 2,455                         |
| AL5                | 113_RX2_N       | 113  | <b>J86</b>       | 2,455                         |
| AL2                | 113_TX3_P       | 113  | <b>J86</b>       | 2,812                         |
| $\mbox{AL1}$       | 113_TX3_N       | 113  | <b>J86</b>       | 2,812                         |
| AJ6                | 113_RX3_P       | 113  | <b>J86</b>       | 2,892                         |
| AJ <sub>5</sub>    | 113_RX3_N       | 113  | <b>J86</b>       | 2,892                         |
| AK4                | 114_TX0_P       | 114  | J158             | 2,430                         |
| AK3                | 114_TX0_N       | 114  | J158             | 2,430                         |

*Table 1-13:* **GTX Transceiver Pins** *(Cont'd)*

| <b>U1 FPGA Pin</b>  | <b>Net Name</b> | Quad | <b>Connector</b> | <b>Trace Length</b><br>(mils) |
|---------------------|-----------------|------|------------------|-------------------------------|
| AG6                 | 114_RX0_P       | 114  | J158             | 2,715                         |
| AG5                 | 114_RX0_N       | 114  | J158             | 2,714                         |
| AJ2                 | 114_TX1_P       | 114  | J158             | 2,180                         |
| AJ1                 | 114_TX1_N       | 114  | J158             | 2,180                         |
| AF4                 | 114_RX1_P       | 114  | J158             | 2,181                         |
| AF3                 | 114_RX1_N       | 114  | J158             | 2,181                         |
| AH4                 | 114_TX2_P       | 114  | J158             | 2,207                         |
| AH3                 | 114_TX2_N       | 114  | J158             | 2,207                         |
| AE <sub>6</sub>     | 114_RX2_P       | 114  | J158             | 2,160                         |
| AE5                 | 114_RX2_N       | 114  | J158             | 2,160                         |
| AG2                 | 114_TX3_P       | 114  | J158             | 2,570                         |
| AG1                 | 114_TX3_N       | 114  | J158             | 2,571                         |
| AD4                 | 114_RX3_P       | 114  | J158             | 2,570                         |
| AD3                 | 114_RX3_N       | 114  | J158             | 2,570                         |
| Y2                  | 115_TX0_P       | 115  | J83              | 2,805                         |
| Y1                  | 115_TX0_N       | 115  | J83              | 2,806                         |
| AA4                 | 115_RX0_P       | 115  | J83              | 2,898                         |
| AA3                 | 115_RX0_N       | 115  | J83              | 2,898                         |
| V <sub>2</sub>      | 115_TX1_P       | 115  | J83              | 2,525                         |
| V1                  | 115_TX1_N       | 115  | J83              | 2,523                         |
| $Y_6$               | 115_RX1_P       | 115  | J83              | 2,489                         |
| Y5                  | 115_RX1_N       | 115  | J83              | 2,489                         |
| U <sub>4</sub>      | $115_TX2_P$     | 115  | J83              | 2,549                         |
| U <sub>3</sub>      | 115_TX2_N       | 115  | J83              | 2,549                         |
| W4                  | 115_RX2_P       | 115  | J83              | 2,308                         |
| W <sub>3</sub>      | 115_RX2_N       | 115  | J83              | 2,309                         |
| $\operatorname{T2}$ | 115_TX3_P       | 115  | J83              | 2,840                         |
| $\mathsf{T}1$       | 115_TX3_N       | 115  | J83              | 2,840                         |
| V <sub>6</sub>      | 115_RX3_P       | 115  | J83              | 2,933                         |
| V <sub>5</sub>      | 115_RX3_N       | 115  | J83              | 2,933                         |
| P2                  | 116_TX0_P       | 116  | <b>J84</b>       | 2,677                         |
| P1                  | 116_TX0_N       | 116  | <b>J84</b>       | 2,677                         |

*Table 1-13:* **GTX Transceiver Pins** *(Cont'd)*

| <b>U1 FPGA Pin</b> | <b>Net Name</b> | Quad    | <b>Connector</b> | <b>Trace Length</b><br>(mils) |
|--------------------|-----------------|---------|------------------|-------------------------------|
| T <sub>6</sub>     | 116_RX0_P       | 116     | J84              | 2,667                         |
| T <sub>5</sub>     | 116_RX0_N       | 116     | <b>J84</b>       | 2,668                         |
| N <sub>4</sub>     | 116_TX1_P       | 116     | J84              | 2,469                         |
| N <sub>3</sub>     | 116_TX1_N       | 116     | J84              | 2,469                         |
| R4                 | 116_RX1_P       | 116     | <b>J84</b>       | 2,207                         |
| R <sub>3</sub>     | 116_RX1_N       | 116     | <b>J84</b>       | 2,207                         |
| M2                 | 116_TX2_P       | 116     | J84              | 2,359                         |
| M1                 | 116_TX2_N       | 116     | J84              | 2,357                         |
| P <sub>6</sub>     | 116_RX2_P       | 116     | <b>J84</b>       | 2,218                         |
| P5                 | 116_RX2_N       | 116     | <b>J84</b>       | 2,218                         |
| L4                 | 116_TX3_P       | 116     | J84              | 2,555                         |
| L <sub>3</sub>     | 116_TX3_N       | 116     | J84              | 2,555                         |
| M6                 | 116_RX3_P       | 116     | J84              | 2,821                         |
| M <sub>5</sub>     | 116_RX3_N       | 116     | J84              | 2,821                         |
| K2                 | 117_TX0_P       | 117     | J85              | 2,617                         |
| $\rm K1$           | 117_TX0_N       | 117     | J85              | 2,616                         |
| K <sub>6</sub>     | 117_RX0_P       | 117     | J85              | 2,886                         |
| K <sub>5</sub>     | 117_RX0_N       | $117\,$ | J85              | 2,886                         |
| J4                 | 117_TX1_P       | 117     | J85              | 2,400                         |
| J3                 | 117_TX1_N       | 117     | J85              | 2,401                         |
| H <sub>6</sub>     | 117_RX1_P       | 117     | J85              | 2,337                         |
| H <sub>5</sub>     | 117_RX1_N       | 117     | J85              | 2,337                         |
| H2                 | 117_TX2_P       | 117     | <b>J85</b>       | 2,635                         |
| H1                 | 117_TX2_N       | 117     | J85              | 2,634                         |
| G4                 | 117_RX2_P       | 117     | J85              | 2,349                         |
| G <sub>3</sub>     | 117_RX2_N       | $117\,$ | J85              | 2,349                         |
| F2                 | 117_TX3_P       | 117     | J85              | 2,823                         |
| F1                 | 117_TX3_N       | 117     | J85              | 2,823                         |
| F <sub>6</sub>     | 117_RX3_P       | 117     | J85              | 2,873                         |
| F <sub>5</sub>     | 117_RX3_N       | 117     | J85              | 2,872                         |
| D <sub>2</sub>     | 118_TX0_P       | 118     | <b>J86</b>       | 2,842                         |
| D1                 | 118_TX0_N       | $118\,$ | <b>J86</b>       | 2,844                         |

*Table 1-13:* **GTX Transceiver Pins** *(Cont'd)*

| <b>U1 FPGA Pin</b> | <b>Net Name</b> | Quad | <b>Connector</b> | <b>Trace Length</b><br>(mils) |
|--------------------|-----------------|------|------------------|-------------------------------|
| $\rm E4$           | 118_RX0_P       | 118  | <b>J86</b>       | 3,048                         |
| E <sub>3</sub>     | 118_RX0_N       | 118  | <b>J86</b>       | 3,049                         |
| C <sub>4</sub>     | 118_TX1_P       | 118  | <b>J86</b>       | 2,629                         |
| C <sub>3</sub>     | 118_TX1_N       | 118  | <b>J86</b>       | 2,628                         |
| D <sub>6</sub>     | 118_RX1_P       | 118  | <b>J86</b>       | 2,597                         |
| D5                 | 118_RX1_N       | 118  | <b>J86</b>       | 2,597                         |
| B2                 | 118_TX2_P       | 118  | <b>J86</b>       | 2,787                         |
| B1                 | 118_TX2_N       | 118  | <b>J86</b>       | 2,789                         |
| <b>B6</b>          | 118_RX2_P       | 118  | <b>J86</b>       | 2,681                         |
| B <sub>5</sub>     | 118_RX2_N       | 118  | <b>J86</b>       | 2,680                         |
| A4                 | 118_TX3_P       | 118  | <b>J86</b>       | 3,044                         |
| A <sub>3</sub>     | 118_TX3_N       | 118  | <b>J86</b>       | 3,044                         |
| $\rm A8$           | 118_RX3_P       | 118  | <b>J86</b>       | 3,515                         |
| ${\rm A}7$         | 118_RX3_N       | 118  | <b>J86</b>       | 3,515                         |
| E2                 | 119_TX0_P       | 119  | J163             | 2,570                         |
| E1                 | 119_TX0_N       | 119  | J163             | 2,570                         |
| $\mathbf{D}8$      | 119_RX0_P       | 119  | J163             | 2,677                         |
| $\mathbf{D}7$      | 119_RX0_N       | 119  | J163             | 2,677                         |
| D4                 | 119_TX1_P       | 119  | J163             | 2,176                         |
| D3                 | 119_TX1_N       | 119  | J163             | 2,177                         |
| C <sub>6</sub>     | 119_RX1_P       | 119  | J163             | 2,068                         |
| C <sub>5</sub>     | 119_RX1_N       | 119  | J163             | 2,067                         |
| C2                 | 119_TX2_P       | 119  | J163             | 1,974                         |
| C1                 | 119_TX2_N       | 119  | J163             | 1,974                         |
| ${\rm B}8$         | 119_RX2_P       | 119  | J163             | 1,775                         |
| B7                 | 119_RX2_N       | 119  | J163             | 1,774                         |
| B <sub>4</sub>     | 119_TX3_P       | 119  | J163             | 2,039                         |
| B <sub>3</sub>     | 119_TX3_N       | 119  | J163             | 2,039                         |
| A <sub>6</sub>     | 119 RX3 P       | 119  | J163             | 2,339                         |
| A5                 | 119_RX3_N       | 119  | J163             | 2,339                         |

*Table 1-13:* **GTX Transceiver Pins** *(Cont'd)*

Information for each GTX transceiver clock input is shown in Table 1-14.

*Table 1-14:* **GTX Transceiver Reference Clock Inputs**

| <b>U1 FPGA Pin</b>   | <b>Net Name</b> | Quad    | <b>Connector</b> |
|----------------------|-----------------|---------|------------------|
| AW10                 | 111_REFCLK0_P   | 111     | <b>J84</b>       |
| AW9                  | 111_REFCLK0_N   | 111     | J84              |
| <b>BA10</b>          | 111_REFCLK1_P   | 111     | J84              |
| BA9                  | 111_REFCLK1_N   | 111     | J84              |
| AT8                  | 112 REFCLK0 P   | 112     | J85              |
| $\operatorname{AT7}$ | 112 REFCLK0 N   | 112     | J85              |
| AU10                 | 112_REFCLK1_P   | 112     | J85              |
| AU9                  | 112_REFCLK1_N   | 112     | J85              |
| AH <sub>8</sub>      | 113_REFCLK0_P   | 113     | <b>J86</b>       |
| AH7                  | 113_REFCLK0_N   | 113     | <b>J86</b>       |
| AK7                  | 113_REFCLK1_N   | 113     | <b>J86</b>       |
| AK8                  | 113_REFCLK1_P   | 113     | <b>J86</b>       |
| AD <sub>8</sub>      | 114 REFCLK0 P   | 114     | J158             |
| AD7                  | 114_REFCLK0_N   | 114     | J158             |
| AF8                  | 114 REFCLK1 P   | 114     | J158             |
| AF7                  | 114_REFCLK1_N   | 114     | J158             |
| R8                   | 115_REFCLK0_P   | 115     | J83              |
| R7                   | 115_REFCLK0_N   | 115     | J83              |
| U8                   | 115_REFCLK1_P   | 115     | J83              |
| U7                   | 115_REFCLK1_N   | 115     | J83              |
| L8                   | 116_REFCLK0_P   | 116     | J84              |
| L7                   | 116_REFCLK0_N   | 116     | <b>J84</b>       |
| N8                   | 116_REFCLK1_P   | 116     | <b>J84</b>       |
| ${\rm N}7$           | 116_REFCLK1_N   | 116     | <b>J84</b>       |
| ${\rm G}8$           | 117_REFCLK0_P   | 117     | J85              |
| G7                   | 117_REFCLK0_N   | $117\,$ | J85              |
| J8                   | 117_REFCLK1_P   | 117     | J85              |
| J7                   | 117_REFCLK1_N   | 117     | J85              |
| $\mbox{C}8$          | 118_REFCLK0_P   | 118     | <b>J86</b>       |
| C7                   | 118_REFCLK0_N   | 118     | <b>J86</b>       |
| E8                   | 118_REFCLK1_P   | 118     | <b>J86</b>       |
| E7                   | 118_REFCLK1_N   | 118     | <b>J86</b>       |

| <b>U1 FPGA Pin</b> | <b>Net Name</b> | Quad | <b>Connector</b> |
|--------------------|-----------------|------|------------------|
| A10                | 119_REFCLK0_P   | 119  | J163             |
| A9                 | 119_REFCLK0_N   | 119  | J163             |
| C10                | 119_REFCLK1_P   | 119  | J163             |
|                    | 119 REFCLK1 N   | 119  | J163             |

*Table 1-14:* **GTX Transceiver Reference Clock Inputs** *(Cont'd)*

## USB-to-UART Bridge

Callout 21, Figure 1-2.

A USB-to-UART bridge (U34, Silicon Laboratories CP2103) is provided for serial communication between a host computer and the FPGA over a USB cable. The USB connector on the board is a mini-B receptacle (J79) and its pinout is shown in Table 1-15.

*Table 1-15:* **USB Mini-B Receptacle Pin Assignments and Signals**

| J79 Pin        | <b>Signal Name</b> | <b>Description</b>                                                                      |  |
|----------------|--------------------|-----------------------------------------------------------------------------------------|--|
| $\mathbf{1}$   | VBUS               | +5V into the CP2103 USB-to-UART bridge at U34.<br>Used to sense USB network connection. |  |
| $\mathfrak{D}$ | USB DATA N         | Bidirectional differential serial data (N-side).                                        |  |
| 3              | USB DATA P         | Bidirectional differential serial data (P-side).                                        |  |
| 4              | <b>GROUND</b>      | Signal ground.                                                                          |  |

The CP2103 supports an I/O voltage range of 1.8V to 3.3V. Xilinx UART IP is expected to be implemented in the FPGA fabric. The FPGA supports the USB-to-UART bridge using four signal pins:

- Transmit (TX)
- Receive (RX)
- Request to Send (RTS)
- Clear to Send (CTS)

Connections of these signals between the FPGA and the CP2103 are listed in Table 1-16.

*Table 1-16:* **FPGA to UART Connections**

| FPGA (U1)       |                 | <b>Schematic Net</b> | Device (U34) |             |     |                 |                  |
|-----------------|-----------------|----------------------|--------------|-------------|-----|-----------------|------------------|
| <b>Pin</b>      | <b>Function</b> | <b>Direction</b>     | I/O Standard | <b>Name</b> | Pin | <b>Function</b> | <b>Direction</b> |
| <b>B31</b>      | <b>RTS</b>      | Output               | LVCMOS18     | USB CTS I B | 22  | <b>CTS</b>      | Input            |
| C <sub>31</sub> | <b>CTS</b>      | lnput                | LVCMOS18     | USB RTS 0 B | 23  | <b>RTS</b>      | Output           |
| A30             | ТX              | Output               | LVCMOS18     | USB RXD I   | 24  | <b>RXD</b>      | Input            |
| A29             | RX              | Input                | LVCMOS18     | USB TXD 0   | 25  | <b>TXD</b>      | Output           |

The bridge device also provides as many as 4 GPIO signals that can be defined by the user for status and control information (Table 1-17).

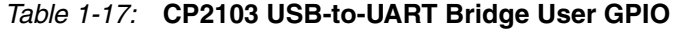

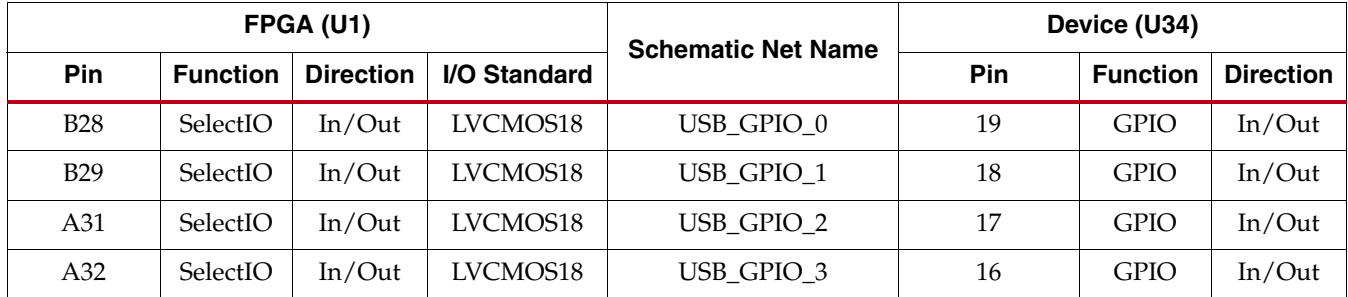

A royalty-free software driver named Virtual COM Port (VCP) is available from Silicon Laboratories. This driver permits the CP2103 USB-to-UART bridge to appear as a COM port to the host computer communications application software (for example, HyperTerminal or TeraTerm). The VCP driver must be installed on the host computer prior to establishing communications with the VC7203 board.

### FPGA Mezzanine Card HPC Interface

Callout 27, 28, and 29, Figure 1-2.

The VC7203 board features three high pin count (HPC) connectors as defined by the VITA 57.1 FPGA Mezzanine card (FMC) specification. The FMC HPC connector is a  $10 \times 40$ position socket. See Appendix B, VITA 57.1 FMC Connector Pinouts for a cross-reference of signal names to pin coordinates.

FMC1 HPC connector JA2 provides connectivity for:

- 68 differential user defined pairs:
	- 34 LA pairs
	- 17 HA pairs
	- 17 HB pairs
- 4 differential clocks

FMC2 HPC connector JA3 provides connectivity for:

- 68 differential user defined pairs:
	- 34 LA pairs
	- 17 HA pairs
	- 17 HB pairs
- 4 differential clocks

FMC3 HPC connector JA4 provides connectivity for:

- 65 differential user defined pairs:
	- 34 LA pairs
	- 16 HA pairs
	- 15 HB pairs
- 4 differential clocks

*Note:* FMC3 is not supported by the XC7VX485T device. The I/O banks that connect to FMC3 are not available in this device.

**Note:** The V<sub>ADJ</sub> voltage on the three FMC HPC connectors tracks VCCO\_HP.

The FMC HPC connectors on the VC7203 board are identified as FMC1 at JA2, FMC2 at JA3 and FMC3 at JA4. The connections for each of these connectors are listed in Table 1-18 and Table 1-19, page 35 respectively.

| <b>U1 FPGA Pin</b> | <b>Net Name</b>   | <b>FMC Pin</b>              |
|--------------------|-------------------|-----------------------------|
| AJ32               | FMC1_CLK0_M2C_P   | H <sub>4</sub>              |
| AK32               | FMC1_CLK0_M2C_N   | H <sub>5</sub>              |
| AL31               | FMC1_CLK1_M2C_P   | G <sub>2</sub>              |
| AL32               | FMC1_CLK1_M2C_N   | G <sub>3</sub>              |
| AD32               | FMC1_CLK2_BIDIR_P | K4                          |
| AD33               | FMC1_CLK2_BIDIR_N | K <sub>5</sub>              |
| AC34               | FMC1_CLK3_BIDIR_P | J <sub>2</sub>              |
| AD35               | FMC1_CLK3_BIDIR_N | J3                          |
| AV40               | FMC1_HA00_CC_P    | F4                          |
| AW40               | FMC1_HA00_CC_N    | F <sub>5</sub>              |
| AY39               | FMC1_HA01_CC_P    | E2                          |
| AY40               | FMC1_HA01_CC_N    | E <sub>3</sub>              |
| AT41               | FMC1_HA02_P       | K7                          |
| AU42               | FMC1 HA02 N       | K8                          |
| AY42               | FMC1_HA03_P       | J6                          |
| <b>BA42</b>        | FMC1_HA03_N       | J7                          |
| AU41               | FMC1_HA04_P       | F7                          |
| AV41               | FMC1_HA04_N       | ${\rm F}8$                  |
| <b>BA41</b>        | FMC1_HA05_P       | E6                          |
| <b>BB41</b>        | FMC1_HA05_N       | $\mathop{\rm E{}}\nolimits$ |
| AW41               | FMC1_HA06_P       | K10                         |
| AW42               | FMC1_HA06_N       | K11                         |
| AJ30               | FMC1_HA07_P       | J9                          |
| AK30               | FMC1_HA07_N       | J10                         |
| AF <sub>29</sub>   | FMC1_HA08_P       | F10                         |
| AG29               | FMC1 HA08 N       | F11                         |
| AK28               | FMC1_HA09_P       | E <sub>9</sub>              |
| AK29               | FMC1_HA09_N       | E10                         |

*Table 1-18:* **VITA 57.1 FMC1 HPC Connections at JA2**

| <b>U1 FPGA Pin</b> | <b>Net Name</b> | <b>FMC Pin</b>  |
|--------------------|-----------------|-----------------|
| AF30               | FMC1_HA10_P     | K13             |
| AG31               | FMC1_HA10_N     | K14             |
| AH <sub>28</sub>   | FMC1 HA11 P     | J12             |
| AJ28               | FMC1_HA11_N     | J13             |
| AC31               | FMC1 HA12 P     | F13             |
| AD31               | FMC1 HA12 N     | F14             |
| AA31               | FMC1_HA13_P     | E12             |
| AA32               | FMC1_HA13_N     | E13             |
| AC30               | FMC1_HA14_P     | J15             |
| AD30               | FMC1_HA14_N     | J16             |
| AA29               | FMC1_HA15_P     | F16             |
| AA30               | FMC1 HA15 N     | F17             |
| AB <sub>29</sub>   | FMC1_HA16_P     | E15             |
| AC29               | FMC1 HA16 N     | E16             |
| AB33               | FMC1_HB00_CC_P  | K <sub>25</sub> |
| AC33               | FMC1_HB00_CC_N  | K26             |
| AF35               | FMC1_HB01_P     | J24             |
| AF36               | FMC1_HB01_N     | J25             |
| AE37               | FMC1_HB02_P     | F <sub>22</sub> |
| AF37               | FMC1_HB02_N     | F <sub>23</sub> |
| AF34               | FMC1_HB03_P     | E21             |
| AG34               | FMC1_HB03_N     | E22             |
| AD <sub>36</sub>   | FMC1 HB04 P     | F25             |
| AD37               | FMC1_HB04_N     | F <sub>26</sub> |
| AC35               | FMC1 HB05 P     | E24             |
| AC36               | FMC1_HB05_N     | E25             |
| AB31               | FMC1_HB06_CC_P  | <b>K28</b>      |
| AB32               | FMC1_HB06_CC_N  | K29             |
| AG36               | FMC1_HB07_P     | I27             |
| AH36               | FMC1 HB07 N     | I28             |
| Y37                | FMC1_HB08_P     | F <sub>28</sub> |
| AA37               | FMC1_HB08_N     | F <sub>29</sub> |
| Y35                | FMC1_HB09_P     | E27             |

*Table 1-18:* **VITA 57.1 FMC1 HPC Connections at JA2** *(Cont'd)*

| <b>U1 FPGA Pin</b> | <b>Net Name</b> | <b>FMC Pin</b> |
|--------------------|-----------------|----------------|
| AA36               | FMC1_HB09_N     | E28            |
| AB <sub>36</sub>   | FMC1_HB10_P     | K31            |
| AB37               | FMC1_HB10_N     | K32            |
| AA34               | FMC1_HB11_P     | J30            |
| AA35               | FMC1 HB11 N     | J31            |
| AE32               | FMC1_HB12_P     | F31            |
| AE33               | FMC1_HB12_N     | F32            |
| AF31               | FMC1_HB13_P     | E30            |
| AF32               | FMC1_HB13_N     | E31            |
| AE34               | FMC1_HB14_P     | K34            |
| AE35               | FMC1_HB14_N     | K35            |
| AE29               | FMC1_HB15_P     | J33            |
| AE30               | FMC1_HB15_N     | J34            |
| Y32                | FMC1_HB16_P     | F34            |
| Y33                | FMC1_HB16_N     | F35            |
| AU38               | FMC1_LA00_CC_P  | G <sub>6</sub> |
| AV38               | FMC1_LA00_CC_N  | G7             |
| AU39               | FMC1_LA01_CC_P  | D <sub>8</sub> |
| AV39               | FMC1_LA01_CC_N  | D <sub>9</sub> |
| AN38               | FMC1_LA02_P     | H7             |
| AP38               | FMC1_LA02_N     | H8             |
| AM41               | FMC1_LA03_P     | G9             |
| AM42               | FMC1_LA03_N     | G10            |
| AR38               | FMC1_LA04_P     | H10            |
| AR39               | FMC1_LA04_N     | H11            |
| AN40               | FMC1_LA05_P     | D11            |
| AN41               | FMC1_LA05_N     | D12            |
| AR37               | FMC1 LA06 P     | C10            |
| AT37               | FMC1 LA06 N     | C11            |
| AM39               | FMC1_LA07_P     | H13            |
| AN39               | FMC1_LA07_N     | H14            |
| AP40               | FMC1_LA08_P     | G12            |
| AR40               | FMC1_LA08_N     | G13            |

*Table 1-18:* **VITA 57.1 FMC1 HPC Connections at JA2** *(Cont'd)*

| <b>U1 FPGA Pin</b> | <b>Net Name</b> | <b>FMC Pin</b>  |
|--------------------|-----------------|-----------------|
| AP41               | FMC1_LA09_P     | D14             |
| AP42               | FMC1_LA09_N     | D15             |
| AT39               | FMC1_LA10_P     | C14             |
| AT40               | FMC1_LA10_N     | C15             |
| AR42               | FMC1_LA11_P     | H16             |
| AT42               | FMC1_LA11_N     | H17             |
| AW37               | FMC1_LA12_P     | G15             |
| AY37               | FMC1_LA12_N     | G16             |
| <b>BA37</b>        | FMC1_LA13_P     | D17             |
| <b>BB37</b>        | FMC1_LA13_N     | D18             |
| AW38               | FMC1_LA14_P     | C18             |
| AY38               | FMC1_LA14_N     | C19             |
| <b>BB38</b>        | FMC1 LA15 P     | H19             |
| <b>BB39</b>        | FMC1_LA15_N     | H20             |
| <b>BA39</b>        | FMC1_LA16_P     | G18             |
| <b>BA40</b>        | FMC1_LA16_N     | G19             |
| AK34               | FMC1_LA17_CC_P  | D20             |
| AL34               | FMC1_LA17_CC_N  | D21             |
| $A$ [33            | FMC1_LA18_CC_P  | C22             |
| AK33               | FMC1_LA18_CC_N  | C23             |
| AM36               | FMC1_LA19_P     | H22             |
| AN36               | FMC1_LA19_N     | H <sub>23</sub> |
| $A$ J36            | FMC1_LA20_P     | G21             |
| AJ37               | FMC1_LA20_N     | G22             |
| AP36               | FMC1 LA21 P     | H25             |
| AP37               | FMC1_LA21_N     | H <sub>26</sub> |
| AK37               | FMC1 LA22 P     | G24             |
| AL37               | FMC1_LA22_N     | G25             |
| AN35               | FMC1_LA23_P     | D23             |
| AP35               | FMC1_LA23_N     | D <sub>24</sub> |
| AL36               | FMC1_LA24_P     | H <sub>28</sub> |
| AM37               | FMC1_LA24_N     | H <sub>29</sub> |
| AG33               | FMC1_LA25_P     | G27             |

*Table 1-18:* **VITA 57.1 FMC1 HPC Connections at JA2** *(Cont'd)*

| <b>U1 FPGA Pin</b> | <b>Net Name</b>  | <b>FMC Pin</b>  |
|--------------------|------------------|-----------------|
| AH33               | FMC1_LA25_N      | G28             |
| AK35               | FMC1 LA26 P      | D26             |
| AL35               | FMC1 LA26 N      | D27             |
| AH31               | FMC1 LA27 P      | C <sub>26</sub> |
| AJ31               | FMC1 LA27 N      | C27             |
| AH34               | FMC1 LA28 P      | H31             |
| $A$ [35            | FMC1 LA28 N      | H32             |
| AM34               | FMC1 LA29 P      | G30             |
| AN <sub>34</sub>   | FMC1 LA29 N      | G31             |
| AM31               | FMC1_LA30_P      | H <sub>34</sub> |
| AM32               | FMC1 LA30 N      | H <sub>35</sub> |
| AM33               | FMC1 LA31 P      | G33             |
| AN33               | FMC1_LA31_N      | G34             |
| AL29               | FMC1 LA32 P      | H <sub>37</sub> |
| AL30               | FMC1_LA32_N      | H <sub>38</sub> |
| AH29               | FMC1_LA33_P      | G <sub>36</sub> |
| AH <sub>30</sub>   | FMC1 LA33 N      | G37             |
| AM38               | FMC1_PRSNT_M2C_L | H2              |

*Table 1-18:* **VITA 57.1 FMC1 HPC Connections at JA2** *(Cont'd)*

#### *Table 1-19:* **VITA 57.1 FMC1 HPC Connections at JA3**

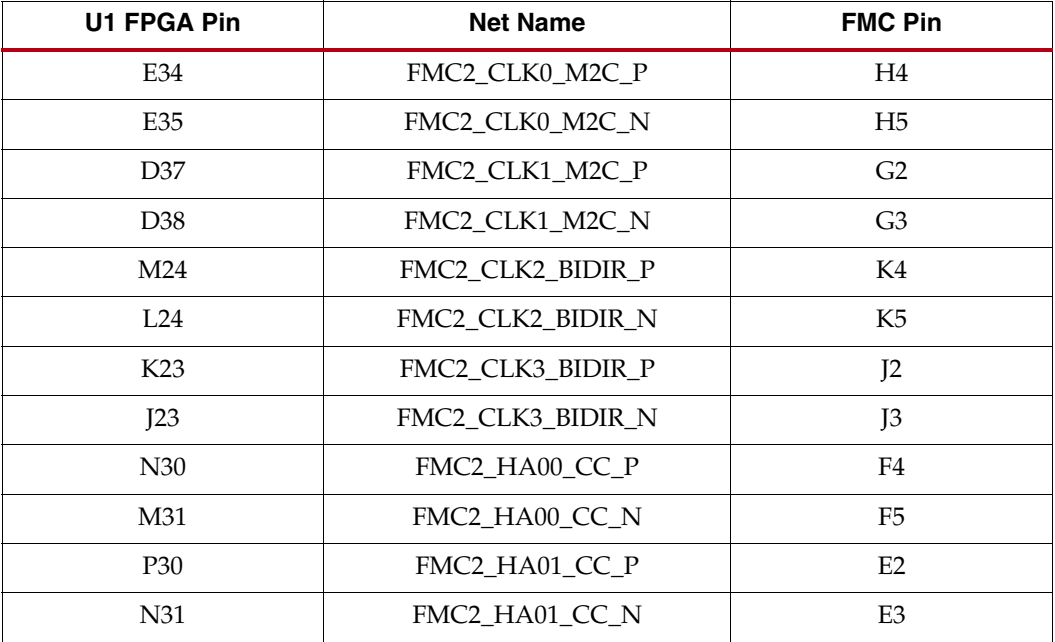

| <b>U1 FPGA Pin</b> | <b>Net Name</b> | <b>FMC Pin</b>  |
|--------------------|-----------------|-----------------|
| V30                | FMC2_HA02_P     | K7              |
| V31                | FMC2_HA02_N     | $\rm K8$        |
| T <sub>29</sub>    | FMC2 HA03 P     | J6              |
| <b>T30</b>         | FMC2_HA03_N     | J7              |
| W30                | FMC2_HA04_P     | F7              |
| W31                | FMC2_HA04_N     | F8              |
| V29                | FMC2_HA05_P     | E <sub>6</sub>  |
| U29                | FMC2_HA05_N     | E7              |
| Y29                | FMC2_HA06_P     | K10             |
| Y30                | FMC2_HA06_N     | K11             |
| G36                | FMC2_HA07_P     | J9              |
| G37                | FMC2_HA07_N     | J10             |
| F39                | FMC2_HA08_P     | F10             |
| E39                | FMC2 HA08 N     | F11             |
| J37                | FMC2_HA09_P     | E9              |
| J38                | FMC2_HA09_N     | E10             |
| H38                | FMC2_HA10_P     | K13             |
| G38                | FMC2_HA10_N     | K14             |
| J36                | FMC2_HA11_P     | J12             |
| H <sub>36</sub>    | FMC2_HA11_N     | J13             |
| P <sub>25</sub>    | FMC2_HA12_P     | F13             |
| P <sub>26</sub>    | FMC2_HA12_N     | F14             |
| P <sub>22</sub>    | FMC2_HA13_P     | E12             |
| P <sub>23</sub>    | FMC2_HA13_N     | E13             |
| N25                | FMC2_HA14_P     | J15             |
| N <sub>26</sub>    | FMC2_HA14_N     | J16             |
| N23                | FMC2_HA15_P     | F16             |
| N24                | FMC2_HA15_N     | F17             |
| M27                | FMC2_HA16_P     | E15             |
| L27                | FMC2_HA16_N     | E16             |
| J25                | FMC2_HB00_CC_P  | K <sub>25</sub> |
| J26                | FMC2_HB00_CC_N  | K26             |
| H24                | FMC2_HB01_P     | J24             |

*Table 1-19:* **VITA 57.1 FMC1 HPC Connections at JA3** *(Cont'd)*
| U1 FPGA Pin     | <b>Net Name</b> | <b>FMC Pin</b>  |
|-----------------|-----------------|-----------------|
| G24             | FMC2_HB01_N     | J25             |
| J21             | FMC2_HB02_P     | F22             |
| H21             | FMC2_HB02_N     | F23             |
| H25             | FMC2_HB03_P     | E21             |
| H <sub>26</sub> | FMC2_HB03_N     | E22             |
| G21             | FMC2_HB04_P     | F25             |
| G22             | FMC2_HB04_N     | F <sub>26</sub> |
| G26             | FMC2_HB05_P     | E24             |
| G27             | FMC2_HB05_N     | E25             |
| K24             | FMC2_HB06_CC_P  | K28             |
| K25             | FMC2_HB06_CC_N  | K29             |
| H23             | FMC2 HB07 P     | J27             |
| G23             | FMC2_HB07_N     | J28             |
| G28             | FMC2_HB08_P     | F <sub>28</sub> |
| G29             | FMC2_HB08_N     | F <sub>29</sub> |
| K28             | FMC2_HB09_P     | E27             |
| J28             | FMC2_HB09_N     | E28             |
| H <sub>28</sub> | FMC2_HB10_P     | K31             |
| H <sub>29</sub> | FMC2_HB10_N     | K32             |
| K27             | FMC2_HB11_P     | J30             |
| J27             | FMC2_HB11_N     | J31             |
| M22             | FMC2_HB12_P     | F31             |
| L22             | FMC2_HB12_N     | F32             |
| L25             | FMC2_HB13_P     | E30             |
| L26             | FMC2_HB13_N     | E31             |
| K22             | FMC2_HB14_P     | K34             |
| J22             | FMC2_HB14_N     | K35             |
| M21             | FMC2_HB15_P     | J33             |
| L21             | FMC2_HB15_N     | J34             |
| P21             | FMC2_HB16_P     | F34             |
| N21             | FMC2_HB16_N     | F35             |
| L31             | FMC2_LA00_CC_P  | G <sub>6</sub>  |
| K32             | FMC2_LA00_CC_N  | G7              |

*Table 1-19:* **VITA 57.1 FMC1 HPC Connections at JA3** *(Cont'd)*

| <b>U1 FPGA Pin</b> | <b>Net Name</b> | <b>FMC Pin</b>  |
|--------------------|-----------------|-----------------|
| M32                | FMC2 LA01 CC P  | $\mathbf{D}8$   |
| L32                | FMC2_LA01_CC_N  | D <sub>9</sub>  |
| K35                | FMC2_LA02_P     | $\rm H7$        |
| J35                | FMC2_LA02_N     | H8              |
| J32                | FMC2_LA03_P     | G9              |
| J33                | FMC2_LA03_N     | G10             |
| K33                | FMC2_LA04_P     | H10             |
| K34                | FMC2_LA04_N     | H11             |
| L34                | FMC2_LA05_P     | D11             |
| L35                | FMC2_LA05_N     | D12             |
| M33                | FMC2_LA06_P     | C10             |
| M34                | FMC2_LA06_N     | C11             |
| H34                | FMC2_LA07_P     | H13             |
| H35                | FMC2 LA07 N     | H14             |
| K29                | FMC2_LA08_P     | G12             |
| K30                | FMC2_LA08_N     | G13             |
| J30                | FMC2_LA09_P     | D14             |
| H30                | FMC2_LA09_N     | D15             |
| L29                | FMC2_LA10_P     | C14             |
| L30                | FMC2_LA10_N     | C15             |
| J31                | FMC2_LA11_P     | H16             |
| H31                | FMC2_LA11_N     | H17             |
| M28                | FMC2 LA12 P     | G15             |
| M29                | FMC2_LA12_N     | G16             |
| <b>R28</b>         | FMC2_LA13_P     | D17             |
| P <sub>28</sub>    | FMC2_LA13_N     | D18             |
| N28                | FMC2_LA14_P     | C18             |
| N <sub>29</sub>    | FMC2 LA14 N     | C19             |
| R30                | FMC2_LA15_P     | H19             |
| P31                | FMC2_LA15_N     | H20             |
| U31                | FMC2_LA16_P     | G18             |
| T31                | FMC2_LA16_N     | G19             |
| C35                | FMC2_LA17_CC_P  | D <sub>20</sub> |

*Table 1-19:* **VITA 57.1 FMC1 HPC Connections at JA3** *(Cont'd)*

| <b>U1 FPGA Pin</b> | <b>Net Name</b> | <b>FMC Pin</b>  |
|--------------------|-----------------|-----------------|
| C <sub>36</sub>    | FMC2_LA17_CC_N  | D21             |
| D35                | FMC2_LA18_CC_P  | C22             |
| D <sub>36</sub>    | FMC2_LA18_CC_N  | C <sub>23</sub> |
| <b>B36</b>         | FMC2_LA19_P     | H <sub>22</sub> |
| A37                | FMC2_LA19_N     | H <sub>23</sub> |
| <b>B34</b>         | FMC2_LA20_P     | G21             |
| A34                | FMC2_LA20_N     | G22             |
| <b>B39</b>         | FMC2_LA21_P     | H25             |
| A39                | FMC2_LA21_N     | H <sub>26</sub> |
| A35                | FMC2 LA22 P     | G24             |
| A36                | FMC2_LA22_N     | G25             |
| C38                | FMC2_LA23_P     | D <sub>23</sub> |
| C39                | FMC2_LA23_N     | D24             |
| <b>B37</b>         | FMC2 LA24 P     | H <sub>28</sub> |
| <b>B38</b>         | FMC2_LA24_N     | H <sub>29</sub> |
| E32                | FMC2_LA25_P     | G27             |
| D32                | FMC2_LA25_N     | G28             |
| <b>B32</b>         | FMC2_LA26_P     | D <sub>26</sub> |
| <b>B33</b>         | FMC2_LA26_N     | D <sub>27</sub> |
| E33                | FMC2_LA27_P     | C <sub>26</sub> |
| D33                | FMC2_LA27_N     | C27             |
| C33                | FMC2_LA28_P     | H31             |
| C34                | FMC2_LA28_N     | H <sub>32</sub> |
| G32                | FMC2_LA29_P     | G30             |
| F32                | FMC2_LA29_N     | G31             |
| F36                | FMC2_LA30_P     | H34             |
| F37                | FMC2_LA30_N     | H35             |
| F34                | FMC2_LA31_P     | G33             |
| F35                | FMC2 LA31 N     | G34             |
| H <sub>33</sub>    | FMC2_LA32_P     | H37             |
| G33                | FMC2_LA32_N     | H38             |
| E37                | FMC2_LA33_P     | G36             |

*Table 1-19:* **VITA 57.1 FMC1 HPC Connections at JA3** *(Cont'd)*

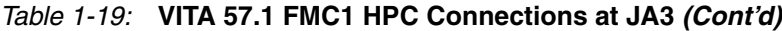

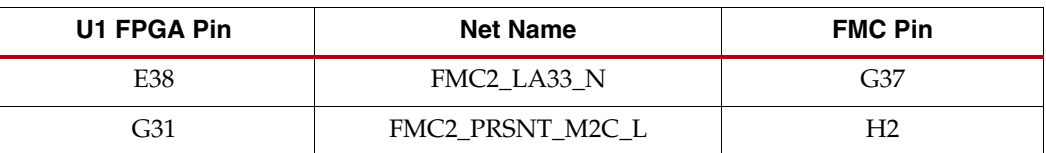

#### *Table 1-20:* **VITA 57.1 FMC1 HPC Connections at JA4**

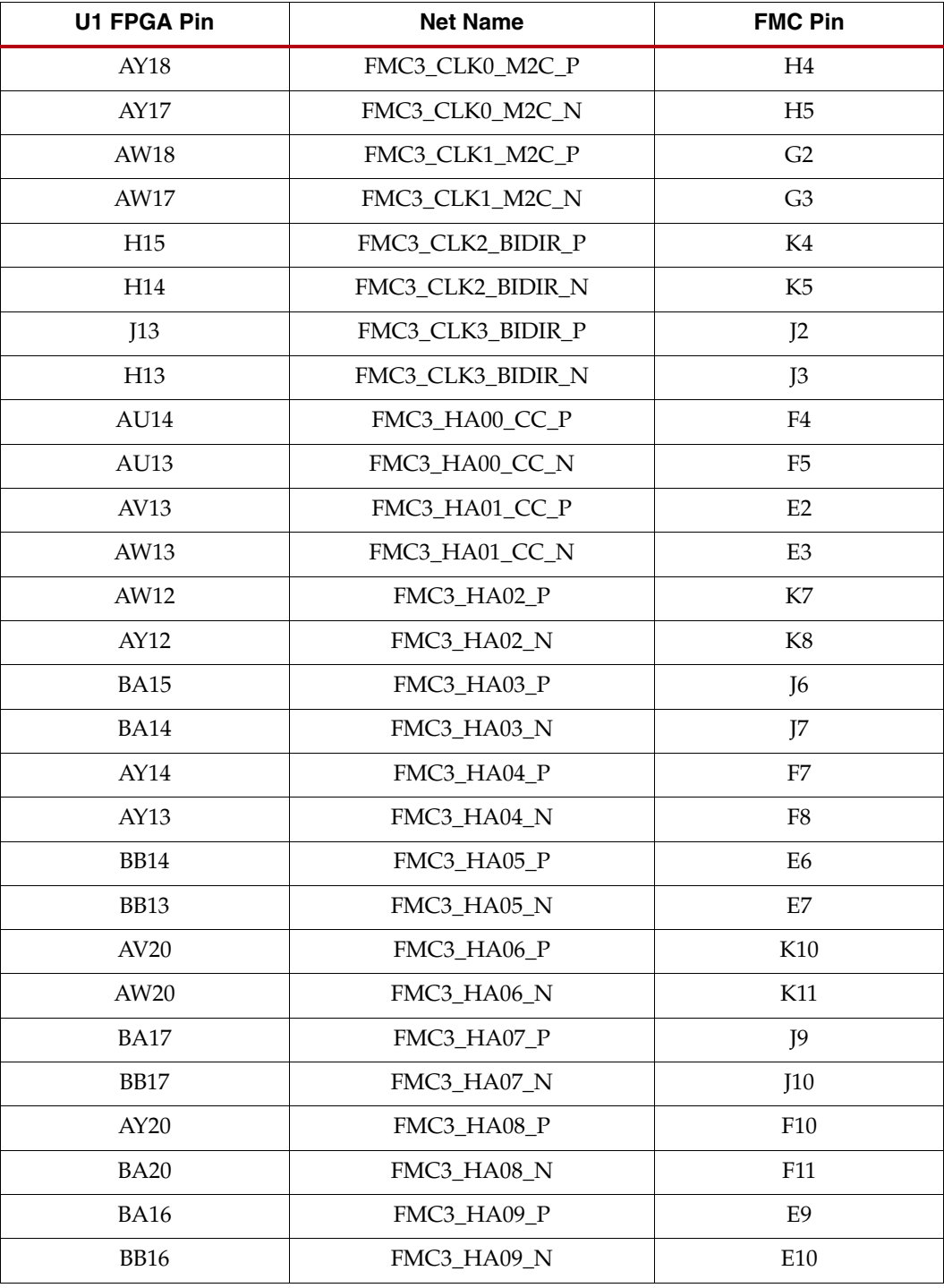

| <b>U1 FPGA Pin</b> | <b>Net Name</b> | <b>FMC Pin</b>  |
|--------------------|-----------------|-----------------|
| AY19               | FMC3_HA10_P     | K13             |
| <b>BA19</b>        | FMC3_HA10_N     | K14             |
| C16                | FMC3_HA11_P     | J12             |
| <b>B16</b>         | FMC3_HA11_N     | J13             |
| <b>B14</b>         | FMC3_HA12_P     | F13             |
| A14                | FMC3_HA12_N     | F14             |
| C15                | FMC3_HA13_P     | E12             |
| C14                | FMC3_HA13_N     | E13             |
| D <sub>13</sub>    | FMC3_HA14_P     | J15             |
| C13                | FMC3_HA14_N     | J16             |
| D16                | FMC3_HA15_P     | F16             |
| D15                | FMC3_HA15_N     | F17             |
| G14                | FMC3_HB00_CC_P  | K25             |
| G13                | FMC3_HB00_CC_N  | K26             |
| F16                | FMC3_HB01_P     | J24             |
| E15                | FMC3_HB01_N     | J25             |
| E14                | FMC3_HB02_P     | F <sub>22</sub> |
| E13                | FMC3_HB02_N     | F <sub>23</sub> |
| H16                | FMC3_HB03_P     | E21             |
| G16                | FMC3_HB03_N     | E22             |
| G12                | FMC3_HB04_P     | F25             |
| F12                | FMC3_HB04_N     | F <sub>26</sub> |
| K12                | FMC3_HB05_P     | E24             |
| J12                | FMC3_HB05_N     | E25             |
| F15                | FMC3_HB06_CC_P  | K28             |
| F14                | FMC3_HB06_CC_N  | K29             |
| K15                | FMC3_HB07_P     | J27             |
| J15                | FMC3_HB07_N     | J28             |
| K14                | FMC3_HB08_P     | F <sub>28</sub> |
| K13                | FMC3_HB08_N     | F29             |
| L16                | FMC3_HB09_P     | E27             |
| L15                | FMC3_HB09_N     | E28             |
| M14                | FMC3_HB10_P     | K31             |

*Table 1-20:* **VITA 57.1 FMC1 HPC Connections at JA4** *(Cont'd)*

| <b>U1 FPGA Pin</b> | <b>Net Name</b> | <b>FMC Pin</b> |
|--------------------|-----------------|----------------|
| L14                | FMC3_HB10_N     | K32            |
| N <sub>16</sub>    | FMC3 HB11 P     | J30            |
| M16                | FMC3_HB11_N     | J31            |
| N <sub>13</sub>    | FMC3_HB12_P     | F31            |
| M13                | FMC3_HB12_N     | F32            |
| N15                | FMC3_HB13_P     | E30            |
| N14                | FMC3_HB13_N     | E31            |
| M12                | FMC3_HB14_P     | K34            |
| M11                | FMC3_HB14_N     | K35            |
| AP13               | FMC3_LA00_CC_P  | G <sub>6</sub> |
| AR13               | FMC3_LA00_CC_N  | G7             |
| AR14               | FMC3_LA01_CC_P  | D <sub>8</sub> |
| AT14               | FMC3_LA01_CC_N  | D <sub>9</sub> |
| AJ16               | FMC3_LA02_P     | H7             |
| AJ15               | FMC3_LA02_N     | H8             |
| AK14               | FMC3_LA03_P     | G9             |
| AK13               | FMC3_LA03_N     | G10            |
| AK15               | FMC3_LA04_P     | H10            |
| AL14               | FMC3_LA04_N     | H11            |
| AJ13               | FMC3_LA05_P     | D11            |
| AJ12               | FMC3_LA05_N     | D12            |
| AL16               | FMC3_LA06_P     | C10            |
| AL15               | FMC3_LA06_N     | C11            |
| AK12               | FMC3_LA07_P     | H13            |
| AL12               | FMC3_LA07_N     | H14            |
| AM13               | FMC3 LA08 P     | G12            |
| <b>AN13</b>        | FMC3_LA08_N     | G13            |
| AM12               | FMC3 LA09 P     | D14            |
| AM11               | FMC3_LA09_N     | D15            |
| AN15               | FMC3_LA10_P     | C14            |
| AN14               | FMC3_LA10_N     | C15            |
| <b>AN11</b>        | FMC3_LA11_P     | H16            |
| AP11               | FMC3_LA11_N     | H17            |

*Table 1-20:* **VITA 57.1 FMC1 HPC Connections at JA4** *(Cont'd)*

| <b>U1 FPGA Pin</b> | <b>Net Name</b> | <b>FMC Pin</b>  |
|--------------------|-----------------|-----------------|
| AP12               | FMC3_LA12_P     | G15             |
| AR12               | FMC3_LA12_N     | G16             |
| AR15               | FMC3_LA13_P     | D17             |
| AT15               | FMC3_LA13_N     | D18             |
| AT12               | FMC3_LA14_P     | C18             |
| AU12               | FMC3_LA14_N     | C19             |
| AV15               | FMC3_LA15_P     | H19             |
| AV <sub>14</sub>   | FMC3_LA15_N     | H20             |
| AW15               | FMC3_LA16_P     | G18             |
| AY15               | FMC3_LA16_N     | G19             |
| AT17               | FMC3_LA17_CC_P  | D <sub>20</sub> |
| $\mathrm{AU17}$    | FMC3_LA17_CC_N  | D21             |
| AU18               | FMC3_LA18_CC_P  | C22             |
| AV18               | FMC3_LA18_CC_N  | C <sub>23</sub> |
| AL19               | FMC3_LA19_P     | H <sub>22</sub> |
| AM19               | FMC3_LA19_N     | H <sub>23</sub> |
| AK17               | FMC3_LA20_P     | G21             |
| AL17               | FMC3_LA20_N     | G22             |
| AM18               | FMC3_LA21_P     | H25             |
| AM17               | FMC3_LA21_N     | H <sub>26</sub> |
| AK19               | FMC3_LA22_P     | G24             |
| <b>AK18</b>        | FMC3_LA22_N     | G25             |
| AM16               | FMC3_LA23_P     | D <sub>23</sub> |
| AN16               | FMC3_LA23_N     | D24             |
| AJ18               | FMC3_LA24_P     | H <sub>28</sub> |
| $A$ [17            | FMC3_LA24_N     | H <sub>29</sub> |
| AP18               | FMC3_LA25_P     | G27             |
| AP17               | FMC3 LA25 N     | G28             |
| AP20               | FMC3_LA26_P     | D <sub>26</sub> |
| AR19               | FMC3_LA26_N     | D27             |
| AN19               | FMC3_LA27_P     | C <sub>26</sub> |
| AN18               | FMC3_LA27_N     | C27             |
| <b>AR18</b>        | FMC3_LA28_P     | H31             |

*Table 1-20:* **VITA 57.1 FMC1 HPC Connections at JA4** *(Cont'd)*

| U1 FPGA Pin      | <b>Net Name</b>  | <b>FMC Pin</b>  |
|------------------|------------------|-----------------|
| AR17             | FMC3_LA28_N      | H <sub>32</sub> |
| AU19             | FMC3 LA29 P      | G30             |
| AV19             | FMC3_LA29_N      | G31             |
| AT20             | FMC3_LA30_P      | H <sub>34</sub> |
| AT <sub>19</sub> | FMC3 LA30 N      | H <sub>35</sub> |
| AV16             | FMC3_LA31_P      | G <sub>33</sub> |
| AW16             | FMC3 LA31 N      | G <sub>34</sub> |
| AT16             | FMC3 LA32 P      | H37             |
| AU16             | FMC3 LA32 N      | H <sub>38</sub> |
| <b>BB19</b>      | FMC3 LA33 P      | G36             |
| <b>BB18</b>      | FMC3 LA33 N      | G37             |
| AR20             | FMC3_PRSNT_M2C_L | H2              |

*Table 1-20:* **VITA 57.1 FMC1 HPC Connections at JA4** *(Cont'd)*

#### XADC

#### Callout 31, Figure 1-2.

7 series FPGAs provide an Analog Front End (XADC) block. The XADC block includes a dual 12-bit, 1 MSPS Analog-to-Digital Convertor (ADC) and on-chip sensors. See *7 Series FPGAs and Zynq-7000 All Programmable SoC XADC Dual 12-Bit 1 MSPS Analog-to-Digital Converter User Guide* (UG480) [Ref 1] for details on the capabilities of the analog front end.

The VC7203 board provides two options for providing power (VCCADC) to the analog circuitry in the XADC. Either option can be selected by placing a shunt in one of two positions on the 3-pin VCCADC SELECT header, J141 (callout 31, Figure 1-2):

- **Pins 1-2 (VCCAUX):** In this configuration VCCADC is provided from VCCAUX through a low pass filter network.
- **Pin 2-3 (REG):** In this configuration VCCADC is provided by an onboard regulator, U43 (Analog Devices P/N ADP123AUJZ-R7). The output voltage of the regulator VCCADC can be adjusted using the potentiometer R233.

In addition, the VC7203 board provides two options for providing the reference voltage for the analog-to-digital converter. Either option can be selected by placing a shunt in one of two positions on the 3-pin VREF SEL header J142 (callout 31, Figure 1-2):

- **Pins 1-2 (REG):** In this configuration the ADC reference voltage is provided by an onboard, low-temperature coefficient 1.25V reference, U45 (Texas Instruments P/N REF3012AIDBZT)
- **Pin 2-3 (AGND):** In this configuration the VREFP on XADC is connected to analog ground and the ADC uses an on-chip reference.

### I2C Bus Management

The I<sup>2</sup>C bus is controlled through U39, an 8-channel I<sup>2</sup>C-bus multiplexer (NXP Semiconductor PCA9547). The FPGA communicates with the multiplexer through I<sup>2</sup>C data and clock signals mapped to FPGA pins E21 and F21, respectively. The I<sup>2</sup>C idcode for the PCA9547 device is 0x70. The bus hosts four components:

- SuperClock-2 module
- 7 series GTX transceiver power supply module
- FMC1
- FMC2
- FMC3

An I2C component can be accessed by selecting the appropriate channel through the control register of the MUX as shown in Table 1-21.

| <b>U39 Channel</b> | <sup>2</sup> C Component                     |  |  |
|--------------------|----------------------------------------------|--|--|
| 0                  | SuperClock-2 module                          |  |  |
|                    | 7 series GTX transceiver power supply module |  |  |
| າ                  | FMC1                                         |  |  |
| 3                  | FMC <sub>2</sub>                             |  |  |
| ⇁                  | FMC3                                         |  |  |

*Table 1-21:* **I2C Channel Assignments**

UG957 (v1.3) October 17, 2014

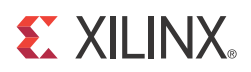

## *Appendix A*

# *Default Jumper Settings*

Table A-1 lists the jumpers that must be installed on the VC7203 board for proper operation. These jumpers must be installed except where specifically noted in this user guide.

**Note:** Any jumper not listed in Table A-1 should be left open for normal operation.

*Table A-1:* **Default Jumper Settings**

| <b>Reference Designator</b> | <b>Name</b>       | <b>Board Location</b> | Jumper        | <b>Comments</b> |
|-----------------------------|-------------------|-----------------------|---------------|-----------------|
| J4                          | UTIL_3V3          | <b>Upper Left</b>     | $AFX (1-2)$   |                 |
| J184                        | UTIL_2V5          | <b>Upper Left</b>     | $AFX (1-2)$   |                 |
| J24                         | UTIL_5V0          | <b>Upper Left</b>     | $AFX (1-2)$   |                 |
| J78                         | VTT_HR SOURCE     | <b>Upper Left</b>     | $GND(1-2)$    | Red 20A jumper  |
| J210                        | <b>PMBUS CTRL</b> | <b>Upper Left</b>     | $GND(2-3)$    |                 |
| J48                         |                   | <b>Upper Left</b>     | POR (1-2)     |                 |
| J49                         |                   | <b>Upper Left</b>     | POR $(1-2)$   |                 |
| J50                         |                   | <b>Upper Left</b>     | POR (1-2)     |                 |
| J199                        | <b>VCCINT</b>     | Lower Left            | POR $B(1-2)$  |                 |
| J200                        | <b>VCCBRAM</b>    | Lower Left            | POR_B (1-2)   |                 |
| J201                        | <b>VCCAUX</b>     | Lower Left            | POR $B(1-2)$  |                 |
| J204                        | VCCO_HR           | Lower Left            | $POR_B(1-2)$  |                 |
| J202                        | VCCO_HP           | Lower Left            | POR $B(1-2)$  |                 |
| J203                        | VCCAUX_IO         | Lower Left            | $POR_B(1-2)$  |                 |
| J141                        | VCCADC SELECT     | <b>Upper Center</b>   | $VCCAUX(1-2)$ |                 |
| J142                        | <b>VREF SEL</b>   | <b>Upper Center</b>   | REG (1-2)     |                 |
| J23                         | SPI LVL TRNS INH  | <b>Upper Right</b>    | Installed     |                 |
| J195                        | VTT_HP SOURCE     | Center Right          | $GND(1-2)$    | Red 20A jumper  |

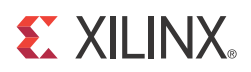

## *Appendix B*

# *VITA 57.1 FMC Connector Pinouts*

 $\frac{1}{2}$  $\frac{5}{3}$ 4 5 6 7 8  $\overline{9}$  $\overline{10}$  $\frac{11}{12}$ <br> $\frac{12}{13}$  $14$  $\frac{1}{15}$ 16 17  $\frac{18}{19}$ <br>20 21 22  $\frac{25}{23}$ 24 25 26 27 28  $\overline{29}$ 30 31 32 33  $\overline{34}$  $\frac{3}{35}$ 36 37 38  $\overline{39}$  $-40$ VREF\_B\_M2C GND **GND** CLK2\_M2C\_P CLK2\_M2C\_N **GND** HA02\_P HA02\_N GND HA06\_P **HA06**<sup>N</sup> GND A<sub>10</sub>  $H$ A10<sup>N</sup> GND<br><mark>HA17\_P\_CC</mark>  $H$ A17 N **GND** HA21\_P HA<sub>2</sub> GND HA23\_P HA23\_N GND HB00\_P\_CC <mark>HB00\_N\_CC</mark><br>GND HB06\_P\_CC  $R$ <sub>O</sub> $R$ <sub>N</sub> **GND** HB10\_P HB10\_N GND <u>HB14\_P</u><br><mark>HB14\_N</mark> GND HB17\_P\_CC HB17\_N\_CC GND VIO B M2C  $\frac{J}{GND}$ CLK3\_M2C\_P CLK3\_M2C\_N **GND** GND HA03\_P <mark>HA03\_N</mark><br>GND <u>HA07\_P</u><br><mark>HA07\_N</mark> GND HA11\_P <mark>HA11\_N</mark><br>GND  $H$ A<sub>14</sub>  $H$ A14 $\bar{N}$ GND **HA18**  $H\overline{A18}$  N GND HA22\_P <mark>HA22\_N</mark><br>GND HB01\_P HB01\_N GND HB07\_P HB07\_N **GND**  $HB11$ HB11\_N GND <u>HB15\_P</u><br>HB15\_N GND HB18\_P  $\overline{AB18}$  N GND VIO\_B\_M2C GND VREF\_A\_M2 PRSNT\_M2C\_L GND CLK0\_M2C\_P CLK0\_M2C\_N **GND** <u>LA02\_P</u><br>LA02\_N **GND**  $LAO4$ LA04\_N GND <u>LA07\_P</u><br>LA07\_N **GND** LA11\_P <mark>LA11\_N</mark><br>GND LA15\_P  $LA15$  N **GND** <u>LA19\_P</u><br>LA19\_N GND LA21\_P LA21\_N GND LA24\_P LA24\_N **GND** <mark>LA28\_P</mark><br>LA28\_N GND <u>LA30\_P</u><br>LA30\_N **GND** <u>LA32\_P</u><br>LA32\_N **GND** VADJ  $\frac{A}{GND}$ DP1\_M2C\_P DP1\_M2C\_N **GND** GND DP2\_M2C\_P DP2\_M2C\_N **GND** GND DP3\_M2C\_P DP3\_M2C\_N GND GND DP4\_M2C\_P  $P4$  M: **GND** GND DP5\_M2C\_P DP5\_M2C\_N **GND GND** DP1\_C2M\_P DP1\_C2M\_N GND GND DP2\_C2M\_P <mark>DP2\_C2M\_N</mark><br>GND **GND** DP3\_C2M\_P DP3\_C2M\_N **GND** GND DP4\_C2M\_P DP4\_C2M\_N GND GND DP5\_C2M\_P DP5\_C2M\_N GND RES1 GND GND og\_M  $DP9$  M2 **GND** GND DP8\_M2C\_P  $\overline{PR}$  M<sub>2</sub> **GND** GND DP7\_M2C\_P DP7\_M2C\_N **GND GND** DP6\_M2C\_P  $\overline{M}$ GND GND  $SLK1^ \overline{CLK1}$ **GND GND** DP9\_C2M\_P P<sub>9</sub>\_C **GND GND** DP8\_C2M\_P DP8\_C2M\_N **GND** GND DP7\_C2M\_P DP7\_C2M\_N GND GND DP6\_C2M\_P DP6\_C2M\_N **GND GND** RES0  $rac{C}{GND}$ DP0\_C2M\_P DP0\_C2M\_N **GND** GND DP0\_M2C\_P DP0\_M2C\_N **GND** GND  $LAO6$ LA06\_N GND GND LA10\_P LA10\_N **GND** GND LA14\_P LA14\_N GND \_\_GND<br><mark>LA18\_P\_CC</mark><br>LA18\_N\_CC **GND** \_\_GND<br><mark>LA27\_P</mark><br>LA27\_N GND GND SCL SDA GND GND  $GAC$  $12P$ **GND** <mark>12P0V</mark><br>GND 3P3V **GND** PG\_C2M GND GND TCLK0\_M2 **TCLKO\_M GND** \_\_\_GND<br><mark>LA01\_P\_CC</mark><br>LA01\_N\_CC **GND** LA05\_P LA05\_N GND LA09\_P LA09\_N **GND** <u>LA13\_P</u><br>LA13\_N \_\_\_GND<br><mark>LA17\_P\_CC</mark><br>LA17\_N\_CC GND LA23\_P <u>LA23\_N<br>GND<br>LA26\_P</u><br>LA26\_N GND **TCK** TDI TDO 3P3VAUX TMS TRST\_L GA1 3P3V GND 3P3V GND 3P3V  $rac{E}{GND}$ HA01\_P\_CC HA01\_N\_CC G<sub>ND</sub> GND<br><mark>HA05\_P</mark> <mark>HA05\_N</mark><br>GND <u>HA09\_P</u><br><mark>HA09\_N</mark> GND HA13\_P <mark>HA13\_N</mark><br>GND **HA16**  $H$ <sub>HA16</sub> GND <mark>HA20\_I</mark><br>PLA20\_P <mark>HA20\_N</mark><br>GND HB03\_P <mark>HB03\_N</mark><br>GND HB05\_P  $\overline{N}$ **GND** HB09\_P HB09\_N GND  $H$ B<sub>13</sub> HB13\_N GND HB19\_P  $H$ B<sub>19</sub> $N$ **GND** HB21\_P <mark>HB21\_N</mark><br>GND VADJ GND PG\_M2C GND GND HA00\_P\_CC  $\overline{00}$  N GND HA04\_P HA04\_N GND HA08\_P HA08\_N GND A<sub>12</sub>  $H$ A12 $\bar{N}$ GND<br><mark>HA15\_P</mark> **HA15\_N GND** HA19\_P **HA19\_N** GND HB02\_P <mark>HB02\_N</mark><br>GND HB04\_P <mark>HB04\_N</mark><br>GND <u>HB08\_P</u><br><mark>HB08\_N</mark> **GND** HB12\_P HB12\_N GND <u>HB16\_P</u><br>HB16\_N GND HB20\_P <mark>HB20\_N</mark><br>GND VADJ  $\frac{G}{GND}$ CLK1\_M2C\_P CLK1\_M2C\_N **GND** GND LA00\_P\_CC  $LAOO$  N GND <u>LA03\_P</u><br>LA03\_N **GND** LA08\_P LA08\_N **GND** LA12\_P LA12\_N GND <u>LA16\_P<br>LA16\_N<br>GND<br>LA20\_P</u><br>LA20\_N GND LA22\_P LA22\_N GND <u>LA25\_P</u><br>LA25\_N **GND** LA29\_P LA29\_N GND LA31\_F  $L<sub>A31</sub>$  N GND LA33\_P  $L<sub>A33</sub>$  N **GND** VADJ GND *KJHGFEDCBA*

Figure B-1 provides a cross-reference of signal names to pin coordinates for the VITA 57.1 FMC HPC connector.

UG957\_ac\_01\_100712

*Figure B-1:* **FMC HPC Connector Pinout**

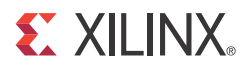

## *Appendix C*

## *Master Constraints File Listing*

The master Xilinx design constraints (XDC) file template for the VC7203 board provides for designs targeting the VC7203 Virtex®-7 FPGA GTX Transceiver Characterization Board. Net names in the listed constraints correlate with net names on the VC7203 board schematic. Users must identify the appropriate pins and replace the net names below with net names in the user RTL. See *Vivado Design Suite User Guide: Using Constraints* (UG903) [Ref 5] for more information.

*Note:* Visit the Virtex-7 FPGA VC7203 Characterization Kit support page for the latest XDC file.

### **VC7203 Board XDC Listing**

#### #FMC1

set\_property PACKAGE\_PIN AM38 [get\_ports FMC1\_PRSNT\_M2C\_L] set\_property IOSTANDARD LVCMOS18 [get\_ports FMC1\_PRSNT\_M2C\_L] set\_property PACKAGE\_PIN AJ32 [get\_ports FMC1\_CLK0\_M2C\_P] set\_property IOSTANDARD LVCMOS18 [get\_ports FMC1\_CLK0\_M2C\_P] set\_property PACKAGE\_PIN AK32 [get\_ports FMC1\_CLK0\_M2C\_N] set\_property IOSTANDARD LVCMOS18 [get\_ports FMC1\_CLK0\_M2C\_N] set\_property PACKAGE\_PIN AL31 [get\_ports FMC1\_CLK1\_M2C\_P] set\_property IOSTANDARD LVCMOS18 [get\_ports FMC1\_CLK1\_M2C\_P] set\_property PACKAGE\_PIN AL32 [get\_ports FMC1\_CLK1\_M2C\_N] set\_property IOSTANDARD LVCMOS18 [get\_ports FMC1\_CLK1\_M2C\_N] set\_property PACKAGE\_PIN AD32 [get\_ports FMC1\_CLK2\_BIDIR\_P] set\_property IOSTANDARD LVCMOS18 [get\_ports FMC1\_CLK2\_BIDIR\_P] set\_property PACKAGE\_PIN AD33 [get\_ports FMC1\_CLK2\_BIDIR\_N] set\_property IOSTANDARD LVCMOS18 [get\_ports FMC1\_CLK2\_BIDIR\_N] set\_property PACKAGE\_PIN AC34 [get\_ports FMC1\_CLK3\_BIDIR\_P] set\_property IOSTANDARD LVCMOS18 [get\_ports FMC1\_CLK3\_BIDIR\_P] set\_property PACKAGE\_PIN AD35 [get\_ports FMC1\_CLK3\_BIDIR\_N] set\_property IOSTANDARD LVCMOS18 [get\_ports FMC1\_CLK3\_BIDIR\_N] #FMC1 LA set\_property PACKAGE\_PIN AU38 [get\_ports FMC1\_LA00\_CC\_P] set\_property IOSTANDARD LVCMOS18 [get\_ports FMC1\_LA00\_CC\_P] set\_property PACKAGE\_PIN AV38 [get\_ports FMC1\_LA00\_CC\_N] set\_property IOSTANDARD LVCMOS18 [get\_ports FMC1\_LA00\_CC\_N] set\_property PACKAGE\_PIN AU39 [get\_ports FMC1\_LA01\_CC\_P] set\_property IOSTANDARD LVCMOS18 [get\_ports FMC1\_LA01\_CC\_P] set\_property PACKAGE\_PIN AV39 [get\_ports FMC1\_LA01\_CC\_N] set\_property IOSTANDARD LVCMOS18 [get\_ports FMC1\_LA01\_CC\_N] set\_property PACKAGE\_PIN AN38 [get\_ports FMC1\_LA02\_P] set\_property IOSTANDARD LVCMOS18 [get\_ports FMC1\_LA02\_P] set\_property PACKAGE\_PIN AP38 [get\_ports FMC1\_LA02\_N] set\_property IOSTANDARD LVCMOS18 [get\_ports FMC1\_LA02\_N] set\_property PACKAGE\_PIN AM41 [get\_ports FMC1\_LA03\_P] set\_property IOSTANDARD LVCMOS18 [get\_ports FMC1\_LA03\_P]

set\_property PACKAGE\_PIN AM42 [get\_ports FMC1\_LA03\_N] set\_property IOSTANDARD LVCMOS18 [get\_ports FMC1\_LA03\_N] set\_property PACKAGE\_PIN AR38 [get\_ports FMC1\_LA04\_P] set\_property IOSTANDARD LVCMOS18 [get\_ports FMC1\_LA04\_P] set\_property PACKAGE\_PIN AR39 [get\_ports FMC1\_LA04\_N] set\_property IOSTANDARD LVCMOS18 [get\_ports FMC1\_LA04\_N] set\_property PACKAGE\_PIN AN40 [get\_ports FMC1\_LA05\_P] set\_property IOSTANDARD LVCMOS18 [get\_ports FMC1\_LA05\_P] set\_property PACKAGE\_PIN AN41 [get\_ports FMC1\_LA05\_N] set\_property IOSTANDARD LVCMOS18 [get\_ports FMC1\_LA05\_N] set\_property PACKAGE\_PIN AR37 [get\_ports FMC1\_LA06\_P] set\_property IOSTANDARD LVCMOS18 [get\_ports FMC1\_LA06\_P] set\_property PACKAGE\_PIN AT37 [get\_ports FMC1\_LA06\_N] set\_property IOSTANDARD LVCMOS18 [get\_ports FMC1\_LA06\_N] set\_property PACKAGE\_PIN AM39 [get\_ports FMC1\_LA07\_P] set\_property IOSTANDARD LVCMOS18 [get\_ports FMC1\_LA07\_P] set\_property PACKAGE\_PIN AN39 [get\_ports FMC1\_LA07\_N] set\_property IOSTANDARD LVCMOS18 [get\_ports FMC1\_LA07\_N] set\_property PACKAGE\_PIN AP40 [get\_ports FMC1\_LA08\_P] set\_property IOSTANDARD LVCMOS18 [get\_ports FMC1\_LA08\_P] set\_property PACKAGE\_PIN AR40 [get\_ports FMC1\_LA08\_N] set\_property IOSTANDARD LVCMOS18 [get\_ports FMC1\_LA08\_N] set\_property PACKAGE\_PIN AP41 [get\_ports FMC1\_LA09\_P] set\_property IOSTANDARD LVCMOS18 [get\_ports FMC1\_LA09\_P] set\_property PACKAGE\_PIN AP42 [get\_ports FMC1\_LA09\_N] set\_property IOSTANDARD LVCMOS18 [get\_ports FMC1\_LA09\_N] set\_property PACKAGE\_PIN AT39 [get\_ports FMC1\_LA10\_P] set\_property IOSTANDARD LVCMOS18 [get\_ports FMC1\_LA10\_P] set\_property PACKAGE\_PIN AT40 [get\_ports FMC1\_LA10\_N] set\_property IOSTANDARD LVCMOS18 [get\_ports FMC1\_LA10\_N] set\_property PACKAGE\_PIN AR42 [get\_ports FMC1\_LA11\_P] set\_property IOSTANDARD LVCMOS18 [get\_ports FMC1\_LA11\_P] set\_property PACKAGE\_PIN AT42 [get\_ports FMC1\_LA11\_N] set\_property IOSTANDARD LVCMOS18 [get\_ports FMC1\_LA11\_N] set\_property PACKAGE\_PIN AW37 [get\_ports FMC1\_LA12\_P] set\_property IOSTANDARD LVCMOS18 [get\_ports FMC1\_LA12\_P] set\_property PACKAGE\_PIN AY37 [get\_ports FMC1\_LA12\_N] set\_property IOSTANDARD LVCMOS18 [get\_ports FMC1\_LA12\_N] set\_property PACKAGE\_PIN BA37 [get\_ports FMC1\_LA13\_P] set\_property IOSTANDARD LVCMOS18 [get\_ports FMC1\_LA13\_P] set\_property PACKAGE\_PIN BB37 [get\_ports FMC1\_LA13\_N] set\_property IOSTANDARD LVCMOS18 [get\_ports FMC1\_LA13\_N] set\_property PACKAGE\_PIN AW38 [get\_ports FMC1\_LA14\_P] set\_property IOSTANDARD LVCMOS18 [get\_ports FMC1\_LA14\_P] set\_property PACKAGE\_PIN AY38 [get\_ports FMC1\_LA14\_N] set\_property IOSTANDARD LVCMOS18 [get\_ports FMC1\_LA14\_N] set\_property PACKAGE\_PIN BB38 [get\_ports FMC1\_LA15\_P] set\_property IOSTANDARD LVCMOS18 [get\_ports FMC1\_LA15\_P] set\_property PACKAGE\_PIN BB39 [get\_ports FMC1\_LA15\_N] set\_property IOSTANDARD LVCMOS18 [get\_ports FMC1\_LA15\_N] set\_property PACKAGE\_PIN BA39 [get\_ports FMC1\_LA16\_P] set\_property IOSTANDARD LVCMOS18 [get\_ports FMC1\_LA16\_P] set\_property PACKAGE\_PIN BA40 [get\_ports FMC1\_LA16\_N] set\_property IOSTANDARD LVCMOS18 [get\_ports FMC1\_LA16\_N] set\_property PACKAGE\_PIN AK34 [get\_ports FMC1\_LA17\_CC\_P] set\_property IOSTANDARD LVCMOS18 [get\_ports FMC1\_LA17\_CC\_P] set\_property PACKAGE\_PIN AL34 [get\_ports FMC1\_LA17\_CC\_N] set\_property IOSTANDARD LVCMOS18 [get\_ports FMC1\_LA17\_CC\_N] set\_property PACKAGE\_PIN AJ33 [get\_ports FMC1\_LA18\_CC\_P]

set\_property IOSTANDARD LVCMOS18 [get\_ports FMC1\_LA18\_CC\_P] set\_property PACKAGE\_PIN AK33 [get\_ports FMC1\_LA18\_CC\_N] set\_property IOSTANDARD LVCMOS18 [get\_ports FMC1\_LA18\_CC\_N] set\_property PACKAGE\_PIN AM36 [get\_ports FMC1\_LA19\_P] set\_property IOSTANDARD LVCMOS18 [get\_ports FMC1\_LA19\_P] set\_property PACKAGE\_PIN AN36 [get\_ports FMC1\_LA19\_N] set\_property IOSTANDARD LVCMOS18 [get\_ports FMC1\_LA19\_N] set\_property PACKAGE\_PIN AJ36 [get\_ports FMC1\_LA20\_P] set\_property IOSTANDARD LVCMOS18 [get\_ports FMC1\_LA20\_P] set\_property PACKAGE\_PIN AJ37 [get\_ports FMC1\_LA20\_N] set\_property IOSTANDARD LVCMOS18 [get\_ports FMC1\_LA20\_N] set\_property PACKAGE\_PIN AP36 [get\_ports FMC1\_LA21\_P] set\_property IOSTANDARD LVCMOS18 [get\_ports FMC1\_LA21\_P] set\_property PACKAGE\_PIN AP37 [get\_ports FMC1\_LA21\_N] set\_property IOSTANDARD LVCMOS18 [get\_ports FMC1\_LA21\_N] set\_property PACKAGE\_PIN AK37 [get\_ports FMC1\_LA22\_P] set\_property IOSTANDARD LVCMOS18 [get\_ports FMC1\_LA22\_P] set\_property PACKAGE\_PIN AL37 [get\_ports FMC1\_LA22\_N] set\_property IOSTANDARD LVCMOS18 [get\_ports FMC1\_LA22\_N] set\_property PACKAGE\_PIN AN35 [get\_ports FMC1\_LA23\_P] set\_property IOSTANDARD LVCMOS18 [get\_ports FMC1\_LA23\_P] set\_property PACKAGE\_PIN AP35 [get\_ports FMC1\_LA23\_N] set\_property IOSTANDARD LVCMOS18 [get\_ports FMC1\_LA23\_N] set\_property PACKAGE\_PIN AL36 [get\_ports FMC1\_LA24\_P] set\_property IOSTANDARD LVCMOS18 [get\_ports FMC1\_LA24\_P] set\_property PACKAGE\_PIN AM37 [get\_ports FMC1\_LA24\_N] set\_property IOSTANDARD LVCMOS18 [get\_ports FMC1\_LA24\_N] set\_property PACKAGE\_PIN AG33 [get\_ports FMC1\_LA25\_P] set\_property IOSTANDARD LVCMOS18 [get\_ports FMC1\_LA25\_P] set\_property PACKAGE\_PIN AH33 [get\_ports FMC1\_LA25\_N] set\_property IOSTANDARD LVCMOS18 [get\_ports FMC1\_LA25\_N] set\_property PACKAGE\_PIN AK35 [get\_ports FMC1\_LA26\_P] set\_property IOSTANDARD LVCMOS18 [get\_ports FMC1\_LA26\_P] set\_property PACKAGE\_PIN AL35 [get\_ports FMC1\_LA26\_N] set\_property IOSTANDARD LVCMOS18 [get\_ports FMC1\_LA26\_N] set\_property PACKAGE\_PIN AH31 [get\_ports FMC1\_LA27\_P] set\_property IOSTANDARD LVCMOS18 [get\_ports FMC1\_LA27\_P] set\_property PACKAGE\_PIN AJ31 [get\_ports FMC1\_LA27\_N] set\_property IOSTANDARD LVCMOS18 [get\_ports FMC1\_LA27\_N] set\_property PACKAGE\_PIN AH34 [get\_ports FMC1\_LA28\_P] set\_property IOSTANDARD LVCMOS18 [get\_ports FMC1\_LA28\_P] set\_property PACKAGE\_PIN AJ35 [get\_ports FMC1\_LA28\_N] set\_property IOSTANDARD LVCMOS18 [get\_ports FMC1\_LA28\_N] set\_property PACKAGE\_PIN AM34 [get\_ports FMC1\_LA29\_P] set\_property IOSTANDARD LVCMOS18 [get\_ports FMC1\_LA29\_P] set\_property PACKAGE\_PIN AN34 [get\_ports FMC1\_LA29\_N] set\_property IOSTANDARD LVCMOS18 [get\_ports FMC1\_LA29\_N] set\_property PACKAGE\_PIN AM31 [get\_ports FMC1\_LA30\_P] set\_property IOSTANDARD LVCMOS18 [get\_ports FMC1\_LA30\_P] set\_property PACKAGE\_PIN AM32 [get\_ports FMC1\_LA30\_N] set\_property IOSTANDARD LVCMOS18 [get\_ports FMC1\_LA30\_N] set\_property PACKAGE\_PIN AM33 [get\_ports FMC1\_LA31\_P] set\_property IOSTANDARD LVCMOS18 [get\_ports FMC1\_LA31\_P] set\_property PACKAGE\_PIN AN33 [get\_ports FMC1\_LA31\_N] set\_property IOSTANDARD LVCMOS18 [get\_ports FMC1\_LA31\_N] set\_property PACKAGE\_PIN AL29 [get\_ports FMC1\_LA32\_P] set\_property IOSTANDARD LVCMOS18 [get\_ports FMC1\_LA32\_P] set\_property PACKAGE\_PIN AL30 [get\_ports FMC1\_LA32\_N] set\_property IOSTANDARD LVCMOS18 [get\_ports FMC1\_LA32\_N]

set\_property PACKAGE\_PIN AH29 [get\_ports FMC1\_LA33\_P] set\_property IOSTANDARD LVCMOS18 [get\_ports FMC1\_LA33\_P] set\_property PACKAGE\_PIN AH30 [get\_ports FMC1\_LA33\_N] set\_property IOSTANDARD LVCMOS18 [get\_ports FMC1\_LA33\_N] #FMC1 HA set\_property PACKAGE\_PIN AV40 [get\_ports FMC1\_HA00\_CC\_P] set\_property IOSTANDARD LVCMOS18 [get\_ports FMC1\_HA00\_CC\_P] set\_property PACKAGE\_PIN AW40 [get\_ports FMC1\_HA00\_CC\_N] set\_property IOSTANDARD LVCMOS18 [get\_ports FMC1\_HA00\_CC\_N] set\_property PACKAGE\_PIN AY39 [get\_ports FMC1\_HA01\_CC\_P] set\_property IOSTANDARD LVCMOS18 [get\_ports FMC1\_HA01\_CC\_P] set\_property PACKAGE\_PIN AY40 [get\_ports FMC1\_HA01\_CC\_N] set\_property IOSTANDARD LVCMOS18 [get\_ports FMC1\_HA01\_CC\_N] set\_property PACKAGE\_PIN AT41 [get\_ports FMC1\_HA02\_P] set\_property IOSTANDARD LVCMOS18 [get\_ports FMC1\_HA02\_P] set\_property PACKAGE\_PIN AU42 [get\_ports FMC1\_HA02\_N] set\_property IOSTANDARD LVCMOS18 [get\_ports FMC1\_HA02\_N] set\_property PACKAGE\_PIN AY42 [get\_ports FMC1\_HA03\_P] set\_property IOSTANDARD LVCMOS18 [get\_ports FMC1\_HA03\_P] set\_property PACKAGE\_PIN BA42 [get\_ports FMC1\_HA03\_N] set\_property IOSTANDARD LVCMOS18 [get\_ports FMC1\_HA03\_N] set\_property PACKAGE\_PIN AU41 [get\_ports FMC1\_HA04\_P] set\_property IOSTANDARD LVCMOS18 [get\_ports FMC1\_HA04\_P] set\_property PACKAGE\_PIN AV41 [get\_ports FMC1\_HA04\_N] set\_property IOSTANDARD LVCMOS18 [get\_ports FMC1\_HA04\_N] set\_property PACKAGE\_PIN BA41 [get\_ports FMC1\_HA05\_P] set\_property IOSTANDARD LVCMOS18 [get\_ports FMC1\_HA05\_P] set\_property PACKAGE\_PIN BB41 [get\_ports FMC1\_HA05\_N] set\_property IOSTANDARD LVCMOS18 [get\_ports FMC1\_HA05\_N] set\_property PACKAGE\_PIN AW41 [get\_ports FMC1\_HA06\_P] set\_property IOSTANDARD LVCMOS18 [get\_ports FMC1\_HA06\_P] set\_property PACKAGE\_PIN AW42 [get\_ports FMC1\_HA06\_N] set\_property IOSTANDARD LVCMOS18 [get\_ports FMC1\_HA06\_N] set\_property PACKAGE\_PIN AJ30 [get\_ports FMC1\_HA07\_P] set\_property IOSTANDARD LVCMOS18 [get\_ports FMC1\_HA07\_P] set\_property PACKAGE\_PIN AK30 [get\_ports FMC1\_HA07\_N] set\_property IOSTANDARD LVCMOS18 [get\_ports FMC1\_HA07\_N] set\_property PACKAGE\_PIN AF29 [get\_ports FMC1\_HA08\_P] set\_property IOSTANDARD LVCMOS18 [get\_ports FMC1\_HA08\_P] set\_property PACKAGE\_PIN AG29 [get\_ports FMC1\_HA08\_N] set\_property IOSTANDARD LVCMOS18 [get\_ports FMC1\_HA08\_N] set\_property PACKAGE\_PIN AK28 [get\_ports FMC1\_HA09\_P] set\_property IOSTANDARD LVCMOS18 [get\_ports FMC1\_HA09\_P] set\_property PACKAGE\_PIN AK29 [get\_ports FMC1\_HA09\_N] set\_property IOSTANDARD LVCMOS18 [get\_ports FMC1\_HA09\_N] set\_property PACKAGE\_PIN AF30 [get\_ports FMC1\_HA10\_P] set\_property IOSTANDARD LVCMOS18 [get\_ports FMC1\_HA10\_P] set\_property PACKAGE\_PIN AG31 [get\_ports FMC1\_HA10\_N] set\_property IOSTANDARD LVCMOS18 [get\_ports FMC1\_HA10\_N] set\_property PACKAGE\_PIN AH28 [get\_ports FMC1\_HA11\_P] set\_property IOSTANDARD LVCMOS18 [get\_ports FMC1\_HA11\_P] set\_property PACKAGE\_PIN AJ28 [get\_ports FMC1\_HA11\_N] set\_property IOSTANDARD LVCMOS18 [get\_ports FMC1\_HA11\_N] set\_property PACKAGE\_PIN AC31 [get\_ports FMC1\_HA12\_P] set\_property IOSTANDARD LVCMOS18 [get\_ports FMC1\_HA12\_P] set\_property PACKAGE\_PIN AD31 [get\_ports FMC1\_HA12\_N] set\_property IOSTANDARD LVCMOS18 [get\_ports FMC1\_HA12\_N] set\_property PACKAGE\_PIN AA31 [get\_ports FMC1\_HA13\_P] set\_property IOSTANDARD LVCMOS18 [get\_ports FMC1\_HA13\_P]

set\_property PACKAGE\_PIN AA32 [get\_ports FMC1\_HA13\_N] set\_property IOSTANDARD LVCMOS18 [get\_ports FMC1\_HA13\_N] set\_property PACKAGE\_PIN AC30 [get\_ports FMC1\_HA14\_P] set\_property IOSTANDARD LVCMOS18 [get\_ports FMC1\_HA14\_P] set\_property PACKAGE\_PIN AD30 [get\_ports FMC1\_HA14\_N] set\_property IOSTANDARD LVCMOS18 [get\_ports FMC1\_HA14\_N] set\_property PACKAGE\_PIN AA29 [get\_ports FMC1\_HA15\_P] set\_property IOSTANDARD LVCMOS18 [get\_ports FMC1\_HA15\_P] set\_property PACKAGE\_PIN AA30 [get\_ports FMC1\_HA15\_N] set\_property IOSTANDARD LVCMOS18 [get\_ports FMC1\_HA15\_N] set\_property PACKAGE\_PIN AB29 [get\_ports FMC1\_HA16\_P] set\_property IOSTANDARD LVCMOS18 [get\_ports FMC1\_HA16\_P] set\_property PACKAGE\_PIN AC29 [get\_ports FMC1\_HA16\_N] set\_property IOSTANDARD LVCMOS18 [get\_ports FMC1\_HA16\_N] #FMC1 HB set\_property PACKAGE\_PIN AB33 [get\_ports FMC1\_HB00\_CC\_P] set\_property IOSTANDARD LVCMOS18 [get\_ports FMC1\_HB00\_CC\_P] set\_property PACKAGE\_PIN AC33 [get\_ports FMC1\_HB00\_CC\_N] set\_property IOSTANDARD LVCMOS18 [get\_ports FMC1\_HB00\_CC\_N] set\_property PACKAGE\_PIN AF35 [get\_ports FMC1\_HB01\_P] set\_property IOSTANDARD LVCMOS18 [get\_ports FMC1\_HB01\_P] set\_property PACKAGE\_PIN AF36 [get\_ports FMC1\_HB01\_N] set\_property IOSTANDARD LVCMOS18 [get\_ports FMC1\_HB01\_N] set\_property PACKAGE\_PIN AE37 [get\_ports FMC1\_HB02\_P] set\_property IOSTANDARD LVCMOS18 [get\_ports FMC1\_HB02\_P] set\_property PACKAGE\_PIN AF37 [get\_ports FMC1\_HB02\_N] set\_property IOSTANDARD LVCMOS18 [get\_ports FMC1\_HB02\_N] set\_property PACKAGE\_PIN AF34 [get\_ports FMC1\_HB03\_P] set\_property IOSTANDARD LVCMOS18 [get\_ports FMC1\_HB03\_P] set\_property PACKAGE\_PIN AG34 [get\_ports FMC1\_HB03\_N] set\_property IOSTANDARD LVCMOS18 [get\_ports FMC1\_HB03\_N] set\_property PACKAGE\_PIN AD36 [get\_ports FMC1\_HB04\_P] set\_property IOSTANDARD LVCMOS18 [get\_ports FMC1\_HB04\_P] set\_property PACKAGE\_PIN AD37 [get\_ports FMC1\_HB04\_N] set\_property IOSTANDARD LVCMOS18 [get\_ports FMC1\_HB04\_N] set\_property PACKAGE\_PIN AC35 [get\_ports FMC1\_HB05\_P] set\_property IOSTANDARD LVCMOS18 [get\_ports FMC1\_HB05\_P] set\_property PACKAGE\_PIN AC36 [get\_ports FMC1\_HB05\_N] set\_property IOSTANDARD LVCMOS18 [get\_ports FMC1\_HB05\_N] set\_property PACKAGE\_PIN AB31 [get\_ports FMC1\_HB06\_CC\_P] set\_property IOSTANDARD LVCMOS18 [get\_ports FMC1\_HB06\_CC\_P] set\_property PACKAGE\_PIN AB32 [get\_ports FMC1\_HB06\_CC\_N] set\_property IOSTANDARD LVCMOS18 [get\_ports FMC1\_HB06\_CC\_N] set\_property PACKAGE\_PIN AG36 [get\_ports FMC1\_HB07\_P] set\_property IOSTANDARD LVCMOS18 [get\_ports FMC1\_HB07\_P] set\_property PACKAGE\_PIN AH36 [get\_ports FMC1\_HB07\_N] set\_property IOSTANDARD LVCMOS18 [get\_ports FMC1\_HB07\_N] set\_property PACKAGE\_PIN Y37 [get\_ports FMC1\_HB08\_P] set\_property IOSTANDARD LVCMOS18 [get\_ports FMC1\_HB08\_P] set\_property PACKAGE\_PIN AA37 [get\_ports FMC1\_HB08\_N] set\_property IOSTANDARD LVCMOS18 [get\_ports FMC1\_HB08\_N] set\_property PACKAGE\_PIN Y35 [get\_ports FMC1\_HB09\_P] set\_property IOSTANDARD LVCMOS18 [get\_ports FMC1\_HB09\_P] set\_property PACKAGE\_PIN AA36 [get\_ports FMC1\_HB09\_N] set\_property IOSTANDARD LVCMOS18 [get\_ports FMC1\_HB09\_N] set\_property PACKAGE\_PIN AB36 [get\_ports FMC1\_HB10\_P] set\_property IOSTANDARD LVCMOS18 [get\_ports FMC1\_HB10\_P] set\_property PACKAGE\_PIN AB37 [get\_ports FMC1\_HB10\_N] set\_property IOSTANDARD LVCMOS18 [get\_ports FMC1\_HB10\_N]

set\_property PACKAGE\_PIN AA34 [get\_ports FMC1\_HB11\_P] set\_property IOSTANDARD LVCMOS18 [get\_ports FMC1\_HB11\_P] set\_property PACKAGE\_PIN AA35 [get\_ports FMC1\_HB11\_N] set\_property IOSTANDARD LVCMOS18 [get\_ports FMC1\_HB11\_N] set\_property PACKAGE\_PIN AE32 [get\_ports FMC1\_HB12\_P] set\_property IOSTANDARD LVCMOS18 [get\_ports FMC1\_HB12\_P] set\_property PACKAGE\_PIN AE33 [get\_ports FMC1\_HB12\_N] set\_property IOSTANDARD LVCMOS18 [get\_ports FMC1\_HB12\_N] set\_property PACKAGE\_PIN AF31 [get\_ports FMC1\_HB13\_P] set\_property IOSTANDARD LVCMOS18 [get\_ports FMC1\_HB13\_P] set\_property PACKAGE\_PIN AF32 [get\_ports FMC1\_HB13\_N] set\_property IOSTANDARD LVCMOS18 [get\_ports FMC1\_HB13\_N] set\_property PACKAGE\_PIN AE34 [get\_ports FMC1\_HB14\_P] set\_property IOSTANDARD LVCMOS18 [get\_ports FMC1\_HB14\_P] set\_property PACKAGE\_PIN AE35 [get\_ports FMC1\_HB14\_N] set\_property IOSTANDARD LVCMOS18 [get\_ports FMC1\_HB14\_N] set\_property PACKAGE\_PIN AE29 [get\_ports FMC1\_HB15\_P] set\_property IOSTANDARD LVCMOS18 [get\_ports FMC1\_HB15\_P] set\_property PACKAGE\_PIN AE30 [get\_ports FMC1\_HB15\_N] set\_property IOSTANDARD LVCMOS18 [get\_ports FMC1\_HB15\_N] set\_property PACKAGE\_PIN Y32 [get\_ports FMC1\_HB16\_P] set\_property IOSTANDARD LVCMOS18 [get\_ports FMC1\_HB16\_P] set\_property PACKAGE\_PIN Y33 [get\_ports FMC1\_HB16\_N] set\_property IOSTANDARD LVCMOS18 [get\_ports FMC1\_HB16\_N] #FMC2 set\_property PACKAGE\_PIN G31 [get\_ports FMC2\_PRSNT\_M2C\_L] set\_property IOSTANDARD LVCMOS18 [get\_ports FMC2\_PRSNT\_M2C\_L] set\_property PACKAGE\_PIN E34 [get\_ports FMC2\_CLK0\_M2C\_P] set\_property IOSTANDARD LVCMOS18 [get\_ports FMC2\_CLK0\_M2C\_P] set\_property PACKAGE\_PIN E35 [get\_ports FMC2\_CLK0\_M2C\_N] set\_property IOSTANDARD LVCMOS18 [get\_ports FMC2\_CLK0\_M2C\_N] set\_property PACKAGE\_PIN D37 [get\_ports FMC2\_CLK1\_M2C\_P] set\_property IOSTANDARD LVCMOS18 [get\_ports FMC2\_CLK1\_M2C\_P] set\_property PACKAGE\_PIN D38 [get\_ports FMC2\_CLK1\_M2C\_N] set\_property IOSTANDARD LVCMOS18 [get\_ports FMC2\_CLK1\_M2C\_N] set\_property PACKAGE\_PIN M24 [get\_ports FMC2\_CLK2\_BIDIR\_P] set\_property IOSTANDARD LVCMOS18 [get\_ports FMC2\_CLK2\_BIDIR\_P] set\_property PACKAGE\_PIN L24 [get\_ports FMC2\_CLK2\_BIDIR\_N] set\_property IOSTANDARD LVCMOS18 [get\_ports FMC2\_CLK2\_BIDIR\_N] set\_property PACKAGE\_PIN K23 [get\_ports FMC2\_CLK3\_BIDIR\_P] set\_property IOSTANDARD LVCMOS18 [get\_ports FMC2\_CLK3\_BIDIR\_P] set\_property PACKAGE\_PIN J23 [get\_ports FMC2\_CLK3\_BIDIR\_N] set\_property IOSTANDARD LVCMOS18 [get\_ports FMC2\_CLK3\_BIDIR\_N] #FMC2 LA set\_property PACKAGE\_PIN L31 [get\_ports FMC2\_LA00\_CC\_P] set\_property IOSTANDARD LVCMOS18 [get\_ports FMC2\_LA00\_CC\_P] set\_property PACKAGE\_PIN K32 [get\_ports FMC2\_LA00\_CC\_N] set\_property IOSTANDARD LVCMOS18 [get\_ports FMC2\_LA00\_CC\_N] set\_property PACKAGE\_PIN M32 [get\_ports FMC2\_LA01\_CC\_P] set\_property IOSTANDARD LVCMOS18 [get\_ports FMC2\_LA01\_CC\_P] set\_property PACKAGE\_PIN L32 [get\_ports FMC2\_LA01\_CC\_N] set\_property IOSTANDARD LVCMOS18 [get\_ports FMC2\_LA01\_CC\_N] set\_property PACKAGE\_PIN K35 [get\_ports FMC2\_LA02\_P] set\_property IOSTANDARD LVCMOS18 [get\_ports FMC2\_LA02\_P] set\_property PACKAGE\_PIN J35 [get\_ports FMC2\_LA02\_N] set\_property IOSTANDARD LVCMOS18 [get\_ports FMC2\_LA02\_N] set\_property PACKAGE\_PIN J32 [get\_ports FMC2\_LA03\_P] set\_property IOSTANDARD LVCMOS18 [get\_ports FMC2\_LA03\_P] set\_property PACKAGE\_PIN J33 [get\_ports FMC2\_LA03\_N]

set\_property IOSTANDARD LVCMOS18 [get\_ports FMC2\_LA03\_N] set\_property PACKAGE\_PIN K33 [get\_ports FMC2\_LA04\_P] set\_property IOSTANDARD LVCMOS18 [get\_ports FMC2\_LA04\_P] set\_property PACKAGE\_PIN K34 [get\_ports FMC2\_LA04\_N] set\_property IOSTANDARD LVCMOS18 [get\_ports FMC2\_LA04\_N] set\_property PACKAGE\_PIN L34 [get\_ports FMC2\_LA05\_P] set\_property IOSTANDARD LVCMOS18 [get\_ports FMC2\_LA05\_P] set\_property PACKAGE\_PIN L35 [get\_ports FMC2\_LA05\_N] set\_property IOSTANDARD LVCMOS18 [get\_ports FMC2\_LA05\_N] set\_property PACKAGE\_PIN M33 [get\_ports FMC2\_LA06\_P] set\_property IOSTANDARD LVCMOS18 [get\_ports FMC2\_LA06\_P] set\_property PACKAGE\_PIN M34 [get\_ports FMC2\_LA06\_N] set\_property IOSTANDARD LVCMOS18 [get\_ports FMC2\_LA06\_N] set\_property PACKAGE\_PIN H34 [get\_ports FMC2\_LA07\_P] set\_property IOSTANDARD LVCMOS18 [get\_ports FMC2\_LA07\_P] set\_property PACKAGE\_PIN H35 [get\_ports FMC2\_LA07\_N] set\_property IOSTANDARD LVCMOS18 [get\_ports FMC2\_LA07\_N] set\_property PACKAGE\_PIN K29 [get\_ports FMC2\_LA08\_P] set\_property IOSTANDARD LVCMOS18 [get\_ports FMC2\_LA08\_P] set\_property PACKAGE\_PIN K30 [get\_ports FMC2\_LA08\_N] set\_property IOSTANDARD LVCMOS18 [get\_ports FMC2\_LA08\_N] set\_property PACKAGE\_PIN J30 [get\_ports FMC2\_LA09\_P] set\_property IOSTANDARD LVCMOS18 [get\_ports FMC2\_LA09\_P] set\_property PACKAGE\_PIN H30 [get\_ports FMC2\_LA09\_N] set\_property IOSTANDARD LVCMOS18 [get\_ports FMC2\_LA09\_N] set\_property PACKAGE\_PIN L29 [get\_ports FMC2\_LA10\_P] set\_property IOSTANDARD LVCMOS18 [get\_ports FMC2\_LA10\_P] set\_property PACKAGE\_PIN L30 [get\_ports FMC2\_LA10\_N] set\_property IOSTANDARD LVCMOS18 [get\_ports FMC2\_LA10\_N] set\_property PACKAGE\_PIN J31 [get\_ports FMC2\_LA11\_P] set\_property IOSTANDARD LVCMOS18 [get\_ports FMC2\_LA11\_P] set\_property PACKAGE\_PIN H31 [get\_ports FMC2\_LA11\_N] set\_property IOSTANDARD LVCMOS18 [get\_ports FMC2\_LA11\_N] set\_property PACKAGE\_PIN M28 [get\_ports FMC2\_LA12\_P] set\_property IOSTANDARD LVCMOS18 [get\_ports FMC2\_LA12\_P] set\_property PACKAGE\_PIN M29 [get\_ports FMC2\_LA12\_N] set\_property IOSTANDARD LVCMOS18 [get\_ports FMC2\_LA12\_N] set\_property PACKAGE\_PIN R28 [get\_ports FMC2\_LA13\_P] set\_property IOSTANDARD LVCMOS18 [get\_ports FMC2\_LA13\_P] set\_property PACKAGE\_PIN P28 [get\_ports FMC2\_LA13\_N] set\_property IOSTANDARD LVCMOS18 [get\_ports FMC2\_LA13\_N] set\_property PACKAGE\_PIN N28 [get\_ports FMC2\_LA14\_P] set\_property IOSTANDARD LVCMOS18 [get\_ports FMC2\_LA14\_P] set\_property PACKAGE\_PIN N29 [get\_ports FMC2\_LA14\_N] set\_property IOSTANDARD LVCMOS18 [get\_ports FMC2\_LA14\_N] set\_property PACKAGE\_PIN R30 [get\_ports FMC2\_LA15\_P] set\_property IOSTANDARD LVCMOS18 [get\_ports FMC2\_LA15\_P] set\_property PACKAGE\_PIN P31 [get\_ports FMC2\_LA15\_N] set\_property IOSTANDARD LVCMOS18 [get\_ports FMC2\_LA15\_N] set\_property PACKAGE\_PIN U31 [get\_ports FMC2\_LA16\_P] set\_property IOSTANDARD LVCMOS18 [get\_ports FMC2\_LA16\_P] set\_property PACKAGE\_PIN T31 [get\_ports FMC2\_LA16\_N] set\_property IOSTANDARD LVCMOS18 [get\_ports FMC2\_LA16\_N] set\_property PACKAGE\_PIN C35 [get\_ports FMC2\_LA17\_CC\_P] set\_property IOSTANDARD LVCMOS18 [get\_ports FMC2\_LA17\_CC\_P] set\_property PACKAGE\_PIN C36 [get\_ports FMC2\_LA17\_CC\_N] set\_property IOSTANDARD LVCMOS18 [get\_ports FMC2\_LA17\_CC\_N] set\_property PACKAGE\_PIN D35 [get\_ports FMC2\_LA18\_CC\_P] set\_property IOSTANDARD LVCMOS18 [get\_ports FMC2\_LA18\_CC\_P] set\_property PACKAGE\_PIN D36 [get\_ports FMC2\_LA18\_CC\_N] set\_property IOSTANDARD LVCMOS18 [get\_ports FMC2\_LA18\_CC\_N] set\_property PACKAGE\_PIN B36 [get\_ports FMC2\_LA19\_P] set\_property IOSTANDARD LVCMOS18 [get\_ports FMC2\_LA19\_P] set\_property PACKAGE\_PIN A37 [get\_ports FMC2\_LA19\_N] set\_property IOSTANDARD LVCMOS18 [get\_ports FMC2\_LA19\_N] set\_property PACKAGE\_PIN B34 [get\_ports FMC2\_LA20\_P] set\_property IOSTANDARD LVCMOS18 [get\_ports FMC2\_LA20\_P] set\_property PACKAGE\_PIN A34 [get\_ports FMC2\_LA20\_N] set\_property IOSTANDARD LVCMOS18 [get\_ports FMC2\_LA20\_N] set\_property PACKAGE\_PIN B39 [get\_ports FMC2\_LA21\_P] set\_property IOSTANDARD LVCMOS18 [get\_ports FMC2\_LA21\_P] set\_property PACKAGE\_PIN A39 [get\_ports FMC2\_LA21\_N] set\_property IOSTANDARD LVCMOS18 [get\_ports FMC2\_LA21\_N] set\_property PACKAGE\_PIN A35 [get\_ports FMC2\_LA22\_P] set\_property IOSTANDARD LVCMOS18 [get\_ports FMC2\_LA22\_P] set\_property PACKAGE\_PIN A36 [get\_ports FMC2\_LA22\_N] set\_property IOSTANDARD LVCMOS18 [get\_ports FMC2\_LA22\_N] set\_property PACKAGE\_PIN C38 [get\_ports FMC2\_LA23\_P] set\_property IOSTANDARD LVCMOS18 [get\_ports FMC2\_LA23\_P] set\_property PACKAGE\_PIN C39 [get\_ports FMC2\_LA23\_N] set\_property IOSTANDARD LVCMOS18 [get\_ports FMC2\_LA23\_N] set\_property PACKAGE\_PIN B37 [get\_ports FMC2\_LA24\_P] set\_property IOSTANDARD LVCMOS18 [get\_ports FMC2\_LA24\_P] set\_property PACKAGE\_PIN B38 [get\_ports FMC2\_LA24\_N] set\_property IOSTANDARD LVCMOS18 [get\_ports FMC2\_LA24\_N] set\_property PACKAGE\_PIN E32 [get\_ports FMC2\_LA25\_P] set\_property IOSTANDARD LVCMOS18 [get\_ports FMC2\_LA25\_P] set\_property PACKAGE\_PIN D32 [get\_ports FMC2\_LA25\_N] set\_property IOSTANDARD LVCMOS18 [get\_ports FMC2\_LA25\_N] set\_property PACKAGE\_PIN B32 [get\_ports FMC2\_LA26\_P] set\_property IOSTANDARD LVCMOS18 [get\_ports FMC2\_LA26\_P] set\_property PACKAGE\_PIN B33 [get\_ports FMC2\_LA26\_N] set\_property IOSTANDARD LVCMOS18 [get\_ports FMC2\_LA26\_N] set\_property PACKAGE\_PIN E33 [get\_ports FMC2\_LA27\_P] set\_property IOSTANDARD LVCMOS18 [get\_ports FMC2\_LA27\_P] set\_property PACKAGE\_PIN D33 [get\_ports FMC2\_LA27\_N] set\_property IOSTANDARD LVCMOS18 [get\_ports FMC2\_LA27\_N] set\_property PACKAGE\_PIN C33 [get\_ports FMC2\_LA28\_P] set\_property IOSTANDARD LVCMOS18 [get\_ports FMC2\_LA28\_P] set\_property PACKAGE\_PIN C34 [get\_ports FMC2\_LA28\_N] set\_property IOSTANDARD LVCMOS18 [get\_ports FMC2\_LA28\_N] set\_property PACKAGE\_PIN G32 [get\_ports FMC2\_LA29\_P] set\_property IOSTANDARD LVCMOS18 [get\_ports FMC2\_LA29\_P] set\_property PACKAGE\_PIN F32 [get\_ports FMC2\_LA29\_N] set\_property IOSTANDARD LVCMOS18 [get\_ports FMC2\_LA29\_N] set\_property PACKAGE\_PIN F36 [get\_ports FMC2\_LA30\_P] set\_property IOSTANDARD LVCMOS18 [get\_ports FMC2\_LA30\_P] set\_property PACKAGE\_PIN F37 [get\_ports FMC2\_LA30\_N] set\_property IOSTANDARD LVCMOS18 [get\_ports FMC2\_LA30\_N] set\_property PACKAGE\_PIN F34 [get\_ports FMC2\_LA31\_P] set\_property IOSTANDARD LVCMOS18 [get\_ports FMC2\_LA31\_P] set\_property PACKAGE\_PIN F35 [get\_ports FMC2\_LA31\_N] set\_property IOSTANDARD LVCMOS18 [get\_ports FMC2\_LA31\_N] set\_property PACKAGE\_PIN H33 [get\_ports FMC2\_LA32\_P] set\_property IOSTANDARD LVCMOS18 [get\_ports FMC2\_LA32\_P] set\_property PACKAGE\_PIN G33 [get\_ports FMC2\_LA32\_N] set\_property IOSTANDARD LVCMOS18 [get\_ports FMC2\_LA32\_N] set\_property PACKAGE\_PIN E37 [get\_ports FMC2\_LA33\_P]

set\_property IOSTANDARD LVCMOS18 [get\_ports FMC2\_LA33\_P] set\_property PACKAGE\_PIN E38 [get\_ports FMC2\_LA33\_N] set\_property IOSTANDARD LVCMOS18 [get\_ports FMC2\_LA33\_N] #FMC2 HA set\_property PACKAGE\_PIN N30 [get\_ports FMC2\_HA00\_CC\_P] set\_property IOSTANDARD LVCMOS18 [get\_ports FMC2\_HA00\_CC\_P] set\_property PACKAGE\_PIN M31 [get\_ports FMC2\_HA00\_CC\_N] set\_property IOSTANDARD LVCMOS18 [get\_ports FMC2\_HA00\_CC\_N] set\_property PACKAGE\_PIN P30 [get\_ports FMC2\_HA01\_CC\_P] set\_property IOSTANDARD LVCMOS18 [get\_ports FMC2\_HA01\_CC\_P] set\_property PACKAGE\_PIN N31 [get\_ports FMC2\_HA01\_CC\_N] set\_property IOSTANDARD LVCMOS18 [get\_ports FMC2\_HA01\_CC\_N] set\_property PACKAGE\_PIN V30 [get\_ports FMC2\_HA02\_P] set\_property IOSTANDARD LVCMOS18 [get\_ports FMC2\_HA02\_P] set\_property PACKAGE\_PIN V31 [get\_ports FMC2\_HA02\_N] set\_property IOSTANDARD LVCMOS18 [get\_ports FMC2\_HA02\_N] set\_property PACKAGE\_PIN T29 [get\_ports FMC2\_HA03\_P] set\_property IOSTANDARD LVCMOS18 [get\_ports FMC2\_HA03\_P] set\_property PACKAGE\_PIN T30 [get\_ports FMC2\_HA03\_N] set\_property IOSTANDARD LVCMOS18 [get\_ports FMC2\_HA03\_N] set\_property PACKAGE\_PIN W30 [get\_ports FMC2\_HA04\_P] set\_property IOSTANDARD LVCMOS18 [get\_ports FMC2\_HA04\_P] set\_property PACKAGE\_PIN W31 [get\_ports FMC2\_HA04\_N] set\_property IOSTANDARD LVCMOS18 [get\_ports FMC2\_HA04\_N] set\_property PACKAGE\_PIN V29 [get\_ports FMC2\_HA05\_P] set\_property IOSTANDARD LVCMOS18 [get\_ports FMC2\_HA05\_P] set\_property PACKAGE\_PIN U29 [get\_ports FMC2\_HA05\_N] set\_property IOSTANDARD LVCMOS18 [get\_ports FMC2\_HA05\_N] set\_property PACKAGE\_PIN Y29 [get\_ports FMC2\_HA06\_P] set\_property IOSTANDARD LVCMOS18 [get\_ports FMC2\_HA06\_P] set\_property PACKAGE\_PIN Y30 [get\_ports FMC2\_HA06\_N] set\_property IOSTANDARD LVCMOS18 [get\_ports FMC2\_HA06\_N] set\_property PACKAGE\_PIN G36 [get\_ports FMC2\_HA07\_P] set\_property IOSTANDARD LVCMOS18 [get\_ports FMC2\_HA07\_P] set\_property PACKAGE\_PIN G37 [get\_ports FMC2\_HA07\_N] set\_property IOSTANDARD LVCMOS18 [get\_ports FMC2\_HA07\_N] set\_property PACKAGE\_PIN F39 [get\_ports FMC2\_HA08\_P] set\_property IOSTANDARD LVCMOS18 [get\_ports FMC2\_HA08\_P] set\_property PACKAGE\_PIN E39 [get\_ports FMC2\_HA08\_N] set\_property IOSTANDARD LVCMOS18 [get\_ports FMC2\_HA08\_N] set\_property PACKAGE\_PIN J37 [get\_ports FMC2\_HA09\_P] set\_property IOSTANDARD LVCMOS18 [get\_ports FMC2\_HA09\_P] set\_property PACKAGE\_PIN J38 [get\_ports FMC2\_HA09\_N] set\_property IOSTANDARD LVCMOS18 [get\_ports FMC2\_HA09\_N] set\_property PACKAGE\_PIN H38 [get\_ports FMC2\_HA10\_P] set\_property IOSTANDARD LVCMOS18 [get\_ports FMC2\_HA10\_P] set\_property PACKAGE\_PIN G38 [get\_ports FMC2\_HA10\_N] set\_property IOSTANDARD LVCMOS18 [get\_ports FMC2\_HA10\_N] set\_property PACKAGE\_PIN J36 [get\_ports FMC2\_HA11\_P] set\_property IOSTANDARD LVCMOS18 [get\_ports FMC2\_HA11\_P] set\_property PACKAGE\_PIN H36 [get\_ports FMC2\_HA11\_N] set\_property IOSTANDARD LVCMOS18 [get\_ports FMC2\_HA11\_N] set\_property PACKAGE\_PIN P25 [get\_ports FMC2\_HA12\_P] set\_property IOSTANDARD LVCMOS18 [get\_ports FMC2\_HA12\_P] set\_property PACKAGE\_PIN P26 [get\_ports FMC2\_HA12\_N] set\_property IOSTANDARD LVCMOS18 [get\_ports FMC2\_HA12\_N] set\_property PACKAGE\_PIN P22 [get\_ports FMC2\_HA13\_P] set\_property IOSTANDARD LVCMOS18 [get\_ports FMC2\_HA13\_P] set\_property PACKAGE\_PIN P23 [get\_ports FMC2\_HA13\_N]

set\_property IOSTANDARD LVCMOS18 [get\_ports FMC2\_HA13\_N] set\_property PACKAGE\_PIN N25 [get\_ports FMC2\_HA14\_P] set\_property IOSTANDARD LVCMOS18 [get\_ports FMC2\_HA14\_P] set\_property PACKAGE\_PIN N26 [get\_ports FMC2\_HA14\_N] set\_property IOSTANDARD LVCMOS18 [get\_ports FMC2\_HA14\_N] set\_property PACKAGE\_PIN N23 [get\_ports FMC2\_HA15\_P] set\_property IOSTANDARD LVCMOS18 [get\_ports FMC2\_HA15\_P] set\_property PACKAGE\_PIN N24 [get\_ports FMC2\_HA15\_N] set\_property IOSTANDARD LVCMOS18 [get\_ports FMC2\_HA15\_N] set\_property PACKAGE\_PIN M27 [get\_ports FMC2\_HA16\_P] set\_property IOSTANDARD LVCMOS18 [get\_ports FMC2\_HA16\_P] set\_property PACKAGE\_PIN L27 [get\_ports FMC2\_HA16\_N] set\_property IOSTANDARD LVCMOS18 [get\_ports FMC2\_HA16\_N] #FMC2 HB set\_property PACKAGE\_PIN J25 [get\_ports FMC2\_HB00\_CC\_P] set\_property IOSTANDARD LVCMOS18 [get\_ports FMC2\_HB00\_CC\_P] set\_property PACKAGE\_PIN J26 [get\_ports FMC2\_HB00\_CC\_N] set\_property IOSTANDARD LVCMOS18 [get\_ports FMC2\_HB00\_CC\_N] set\_property PACKAGE\_PIN H24 [get\_ports FMC2\_HB01\_P] set\_property IOSTANDARD LVCMOS18 [get\_ports FMC2\_HB01\_P] set\_property PACKAGE\_PIN G24 [get\_ports FMC2\_HB01\_N] set\_property IOSTANDARD LVCMOS18 [get\_ports FMC2\_HB01\_N] set\_property PACKAGE\_PIN J21 [get\_ports FMC2\_HB02\_P] set\_property IOSTANDARD LVCMOS18 [get\_ports FMC2\_HB02\_P] set\_property PACKAGE\_PIN H21 [get\_ports FMC2\_HB02\_N] set\_property IOSTANDARD LVCMOS18 [get\_ports FMC2\_HB02\_N] set\_property PACKAGE\_PIN H25 [get\_ports FMC2\_HB03\_P] set\_property IOSTANDARD LVCMOS18 [get\_ports FMC2\_HB03\_P] set\_property PACKAGE\_PIN H26 [get\_ports FMC2\_HB03\_N] set\_property IOSTANDARD LVCMOS18 [get\_ports FMC2\_HB03\_N] set\_property PACKAGE\_PIN G21 [get\_ports FMC2\_HB04\_P] set\_property IOSTANDARD LVCMOS18 [get\_ports FMC2\_HB04\_P] set\_property PACKAGE\_PIN G22 [get\_ports FMC2\_HB04\_N] set\_property IOSTANDARD LVCMOS18 [get\_ports FMC2\_HB04\_N] set\_property PACKAGE\_PIN G26 [get\_ports FMC2\_HB05\_P] set\_property IOSTANDARD LVCMOS18 [get\_ports FMC2\_HB05\_P] set\_property PACKAGE\_PIN G27 [get\_ports FMC2\_HB05\_N] set\_property IOSTANDARD LVCMOS18 [get\_ports FMC2\_HB05\_N] set\_property PACKAGE\_PIN K24 [get\_ports FMC2\_HB06\_CC\_P] set\_property IOSTANDARD LVCMOS18 [get\_ports FMC2\_HB06\_CC\_P] set\_property PACKAGE\_PIN K25 [get\_ports FMC2\_HB06\_CC\_N] set\_property IOSTANDARD LVCMOS18 [get\_ports FMC2\_HB06\_CC\_N] set\_property PACKAGE\_PIN H23 [get\_ports FMC2\_HB07\_P] set\_property IOSTANDARD LVCMOS18 [get\_ports FMC2\_HB07\_P] set\_property PACKAGE\_PIN G23 [get\_ports FMC2\_HB07\_N] set\_property IOSTANDARD LVCMOS18 [get\_ports FMC2\_HB07\_N] set\_property PACKAGE\_PIN G28 [get\_ports FMC2\_HB08\_P] set\_property IOSTANDARD LVCMOS18 [get\_ports FMC2\_HB08\_P] set\_property PACKAGE\_PIN G29 [get\_ports FMC2\_HB08\_N] set\_property IOSTANDARD LVCMOS18 [get\_ports FMC2\_HB08\_N] set\_property PACKAGE\_PIN K28 [get\_ports FMC2\_HB09\_P] set\_property IOSTANDARD LVCMOS18 [get\_ports FMC2\_HB09\_P] set\_property PACKAGE\_PIN J28 [get\_ports FMC2\_HB09\_N] set\_property IOSTANDARD LVCMOS18 [get\_ports FMC2\_HB09\_N] set\_property PACKAGE\_PIN H28 [get\_ports FMC2\_HB10\_P] set\_property IOSTANDARD LVCMOS18 [get\_ports FMC2\_HB10\_P] set\_property PACKAGE\_PIN H29 [get\_ports FMC2\_HB10\_N] set\_property IOSTANDARD LVCMOS18 [get\_ports FMC2\_HB10\_N] set\_property PACKAGE\_PIN K27 [get\_ports FMC2\_HB11\_P]

set\_property IOSTANDARD LVCMOS18 [get\_ports FMC2\_HB11\_P] set\_property PACKAGE\_PIN J27 [get\_ports FMC2\_HB11\_N] set\_property IOSTANDARD LVCMOS18 [get\_ports FMC2\_HB11\_N] set\_property PACKAGE\_PIN M22 [get\_ports FMC2\_HB12\_P] set\_property IOSTANDARD LVCMOS18 [get\_ports FMC2\_HB12\_P] set\_property PACKAGE\_PIN L22 [get\_ports FMC2\_HB12\_N] set\_property IOSTANDARD LVCMOS18 [get\_ports FMC2\_HB12\_N] set\_property PACKAGE\_PIN L25 [get\_ports FMC2\_HB13\_P] set\_property IOSTANDARD LVCMOS18 [get\_ports FMC2\_HB13\_P] set\_property PACKAGE\_PIN L26 [get\_ports FMC2\_HB13\_N] set\_property IOSTANDARD LVCMOS18 [get\_ports FMC2\_HB13\_N] set\_property PACKAGE\_PIN K22 [get\_ports FMC2\_HB14\_P] set\_property IOSTANDARD LVCMOS18 [get\_ports FMC2\_HB14\_P] set\_property PACKAGE\_PIN J22 [get\_ports FMC2\_HB14\_N] set\_property IOSTANDARD LVCMOS18 [get\_ports FMC2\_HB14\_N] set\_property PACKAGE\_PIN M21 [get\_ports FMC2\_HB15\_P] set\_property IOSTANDARD LVCMOS18 [get\_ports FMC2\_HB15\_P] set\_property PACKAGE\_PIN L21 [get\_ports FMC2\_HB15\_N] set\_property IOSTANDARD LVCMOS18 [get\_ports FMC2\_HB15\_N] set\_property PACKAGE\_PIN P21 [get\_ports FMC2\_HB16\_P] set\_property IOSTANDARD LVCMOS18 [get\_ports FMC2\_HB16\_P] set\_property PACKAGE\_PIN N21 [get\_ports FMC2\_HB16\_N] set\_property IOSTANDARD LVCMOS18 [get\_ports FMC2\_HB16\_N] #FMC3 set\_property PACKAGE\_PIN AR20 [get\_ports FMC3\_PRSNT\_M2C\_L] set\_property IOSTANDARD LVCMOS18 [get\_ports FMC3\_PRSNT\_M2C\_L] set\_property PACKAGE\_PIN AY18 [get\_ports FMC3\_CLK0\_M2C\_P] set\_property IOSTANDARD LVCMOS18 [get\_ports FMC3\_CLK0\_M2C\_P] set\_property PACKAGE\_PIN AY17 [get\_ports FMC3\_CLK0\_M2C\_N] set\_property IOSTANDARD LVCMOS18 [get\_ports FMC3\_CLK0\_M2C\_N] set\_property PACKAGE\_PIN AW18 [get\_ports FMC3\_CLK1\_M2C\_P] set\_property IOSTANDARD LVCMOS18 [get\_ports FMC3\_CLK1\_M2C\_P] set\_property PACKAGE\_PIN AW17 [get\_ports FMC3\_CLK1\_M2C\_N] set\_property IOSTANDARD LVCMOS18 [get\_ports FMC3\_CLK1\_M2C\_N] set\_property PACKAGE\_PIN H15 [get\_ports FMC3\_CLK2\_BIDIR\_P] set\_property IOSTANDARD LVCMOS18 [get\_ports FMC3\_CLK2\_BIDIR\_P] set\_property PACKAGE\_PIN H14 [get\_ports FMC3\_CLK2\_BIDIR\_N] set\_property IOSTANDARD LVCMOS18 [get\_ports FMC3\_CLK2\_BIDIR\_N] set\_property PACKAGE\_PIN J13 [get\_ports FMC3\_CLK3\_BIDIR\_P] set\_property IOSTANDARD LVCMOS18 [get\_ports FMC3\_CLK3\_BIDIR\_P] set\_property PACKAGE\_PIN H13 [get\_ports FMC3\_CLK3\_BIDIR\_N] set\_property IOSTANDARD LVCMOS18 [get\_ports FMC3\_CLK3\_BIDIR\_N] #FMC3 LA set\_property PACKAGE\_PIN AP13 [get\_ports FMC3\_LA00\_CC\_P] set\_property IOSTANDARD LVCMOS18 [get\_ports FMC3\_LA00\_CC\_P] set\_property PACKAGE\_PIN AR13 [get\_ports FMC3\_LA00\_CC\_N] set\_property IOSTANDARD LVCMOS18 [get\_ports FMC3\_LA00\_CC\_N] set\_property PACKAGE\_PIN AR14 [get\_ports FMC3\_LA01\_CC\_P] set\_property IOSTANDARD LVCMOS18 [get\_ports FMC3\_LA01\_CC\_P] set\_property PACKAGE\_PIN AT14 [get\_ports FMC3\_LA01\_CC\_N] set\_property IOSTANDARD LVCMOS18 [get\_ports FMC3\_LA01\_CC\_N] set\_property PACKAGE\_PIN AJ16 [get\_ports FMC3\_LA02\_P] set\_property IOSTANDARD LVCMOS18 [get\_ports FMC3\_LA02\_P] set\_property PACKAGE\_PIN AJ15 [get\_ports FMC3\_LA02\_N] set\_property IOSTANDARD LVCMOS18 [get\_ports FMC3\_LA02\_N] set\_property PACKAGE\_PIN AK14 [get\_ports FMC3\_LA03\_P] set\_property IOSTANDARD LVCMOS18 [get\_ports FMC3\_LA03\_P] set\_property PACKAGE\_PIN AK13 [get\_ports FMC3\_LA03\_N] set\_property IOSTANDARD LVCMOS18 [get\_ports FMC3\_LA03\_N]

set\_property PACKAGE\_PIN AK15 [get\_ports FMC3\_LA04\_P] set\_property IOSTANDARD LVCMOS18 [get\_ports FMC3\_LA04\_P] set\_property PACKAGE\_PIN AL14 [get\_ports FMC3\_LA04\_N] set\_property IOSTANDARD LVCMOS18 [get\_ports FMC3\_LA04\_N] set\_property PACKAGE\_PIN AJ13 [get\_ports FMC3\_LA05\_P] set\_property IOSTANDARD LVCMOS18 [get\_ports FMC3\_LA05\_P] set\_property PACKAGE\_PIN AJ12 [get\_ports FMC3\_LA05\_N] set\_property IOSTANDARD LVCMOS18 [get\_ports FMC3\_LA05\_N] set\_property PACKAGE\_PIN AL16 [get\_ports FMC3\_LA06\_P] set\_property IOSTANDARD LVCMOS18 [get\_ports FMC3\_LA06\_P] set\_property PACKAGE\_PIN AL15 [get\_ports FMC3\_LA06\_N] set\_property IOSTANDARD LVCMOS18 [get\_ports FMC3\_LA06\_N] set\_property PACKAGE\_PIN AK12 [get\_ports FMC3\_LA07\_P] set\_property IOSTANDARD LVCMOS18 [get\_ports FMC3\_LA07\_P] set\_property PACKAGE\_PIN AL12 [get\_ports FMC3\_LA07\_N] set\_property IOSTANDARD LVCMOS18 [get\_ports FMC3\_LA07\_N] set\_property PACKAGE\_PIN AM13 [get\_ports FMC3\_LA08\_P] set\_property IOSTANDARD LVCMOS18 [get\_ports FMC3\_LA08\_P] set\_property PACKAGE\_PIN AN13 [get\_ports FMC3\_LA08\_N] set\_property IOSTANDARD LVCMOS18 [get\_ports FMC3\_LA08\_N] set\_property PACKAGE\_PIN AM12 [get\_ports FMC3\_LA09\_P] set\_property IOSTANDARD LVCMOS18 [get\_ports FMC3\_LA09\_P] set\_property PACKAGE\_PIN AM11 [get\_ports FMC3\_LA09\_N] set\_property IOSTANDARD LVCMOS18 [get\_ports FMC3\_LA09\_N] set\_property PACKAGE\_PIN AN15 [get\_ports FMC3\_LA10\_P] set\_property IOSTANDARD LVCMOS18 [get\_ports FMC3\_LA10\_P] set\_property PACKAGE\_PIN AN14 [get\_ports FMC3\_LA10\_N] set\_property IOSTANDARD LVCMOS18 [get\_ports FMC3\_LA10\_N] set\_property PACKAGE\_PIN AN11 [get\_ports FMC3\_LA11\_P] set\_property IOSTANDARD LVCMOS18 [get\_ports FMC3\_LA11\_P] set\_property PACKAGE\_PIN AP11 [get\_ports FMC3\_LA11\_N] set\_property IOSTANDARD LVCMOS18 [get\_ports FMC3\_LA11\_N] set\_property PACKAGE\_PIN AP12 [get\_ports FMC3\_LA12\_P] set\_property IOSTANDARD LVCMOS18 [get\_ports FMC3\_LA12\_P] set\_property PACKAGE\_PIN AR12 [get\_ports FMC3\_LA12\_N] set\_property IOSTANDARD LVCMOS18 [get\_ports FMC3\_LA12\_N] set\_property PACKAGE\_PIN AR15 [get\_ports FMC3\_LA13\_P] set\_property IOSTANDARD LVCMOS18 [get\_ports FMC3\_LA13\_P] set\_property PACKAGE\_PIN AT15 [get\_ports FMC3\_LA13\_N] set\_property IOSTANDARD LVCMOS18 [get\_ports FMC3\_LA13\_N] set\_property PACKAGE\_PIN AT12 [get\_ports FMC3\_LA14\_P] set\_property IOSTANDARD LVCMOS18 [get\_ports FMC3\_LA14\_P] set\_property PACKAGE\_PIN AU12 [get\_ports FMC3\_LA14\_N] set\_property IOSTANDARD LVCMOS18 [get\_ports FMC3\_LA14\_N] set\_property PACKAGE\_PIN AV15 [get\_ports FMC3\_LA15\_P] set\_property IOSTANDARD LVCMOS18 [get\_ports FMC3\_LA15\_P] set\_property PACKAGE\_PIN AV14 [get\_ports FMC3\_LA15\_N] set\_property IOSTANDARD LVCMOS18 [get\_ports FMC3\_LA15\_N] set\_property PACKAGE\_PIN AW15 [get\_ports FMC3\_LA16\_P] set\_property IOSTANDARD LVCMOS18 [get\_ports FMC3\_LA16\_P] set\_property PACKAGE\_PIN AY15 [get\_ports FMC3\_LA16\_N] set\_property IOSTANDARD LVCMOS18 [get\_ports FMC3\_LA16\_N] set\_property PACKAGE\_PIN AT17 [get\_ports FMC3\_LA17\_CC\_P] set\_property IOSTANDARD LVCMOS18 [get\_ports FMC3\_LA17\_CC\_P] set\_property PACKAGE\_PIN AU17 [get\_ports FMC3\_LA17\_CC\_N] set\_property IOSTANDARD LVCMOS18 [get\_ports FMC3\_LA17\_CC\_N] set\_property PACKAGE\_PIN AU18 [get\_ports FMC3\_LA18\_CC\_P] set\_property IOSTANDARD LVCMOS18 [get\_ports FMC3\_LA18\_CC\_P] set\_property PACKAGE\_PIN AV18 [get\_ports FMC3\_LA18\_CC\_N]

set\_property IOSTANDARD LVCMOS18 [get\_ports FMC3\_LA18\_CC\_N] set\_property PACKAGE\_PIN AL19 [get\_ports FMC3\_LA19\_P] set\_property IOSTANDARD LVCMOS18 [get\_ports FMC3\_LA19\_P] set\_property PACKAGE\_PIN AM19 [get\_ports FMC3\_LA19\_N] set\_property IOSTANDARD LVCMOS18 [get\_ports FMC3\_LA19\_N] set\_property PACKAGE\_PIN AK17 [get\_ports FMC3\_LA20\_P] set\_property IOSTANDARD LVCMOS18 [get\_ports FMC3\_LA20\_P] set\_property PACKAGE\_PIN AL17 [get\_ports FMC3\_LA20\_N] set\_property IOSTANDARD LVCMOS18 [get\_ports FMC3\_LA20\_N] set\_property PACKAGE\_PIN AM18 [get\_ports FMC3\_LA21\_P] set\_property IOSTANDARD LVCMOS18 [get\_ports FMC3\_LA21\_P] set\_property PACKAGE\_PIN AM17 [get\_ports FMC3\_LA21\_N] set\_property IOSTANDARD LVCMOS18 [get\_ports FMC3\_LA21\_N] set\_property PACKAGE\_PIN AK19 [get\_ports FMC3\_LA22\_P] set\_property IOSTANDARD LVCMOS18 [get\_ports FMC3\_LA22\_P] set\_property PACKAGE\_PIN AK18 [get\_ports FMC3\_LA22\_N] set\_property IOSTANDARD LVCMOS18 [get\_ports FMC3\_LA22\_N] set\_property PACKAGE\_PIN AM16 [get\_ports FMC3\_LA23\_P] set\_property IOSTANDARD LVCMOS18 [get\_ports FMC3\_LA23\_P] set\_property PACKAGE\_PIN AN16 [get\_ports FMC3\_LA23\_N] set\_property IOSTANDARD LVCMOS18 [get\_ports FMC3\_LA23\_N] set\_property PACKAGE\_PIN AJ18 [get\_ports FMC3\_LA24\_P] set\_property IOSTANDARD LVCMOS18 [get\_ports FMC3\_LA24\_P] set\_property PACKAGE\_PIN AJ17 [get\_ports FMC3\_LA24\_N] set\_property IOSTANDARD LVCMOS18 [get\_ports FMC3\_LA24\_N] set\_property PACKAGE\_PIN AP18 [get\_ports FMC3\_LA25\_P] set\_property IOSTANDARD LVCMOS18 [get\_ports FMC3\_LA25\_P] set\_property PACKAGE\_PIN AP17 [get\_ports FMC3\_LA25\_N] set\_property IOSTANDARD LVCMOS18 [get\_ports FMC3\_LA25\_N] set\_property PACKAGE\_PIN AP20 [get\_ports FMC3\_LA26\_P] set\_property IOSTANDARD LVCMOS18 [get\_ports FMC3\_LA26\_P] set\_property PACKAGE\_PIN AR19 [get\_ports FMC3\_LA26\_N] set\_property IOSTANDARD LVCMOS18 [get\_ports FMC3\_LA26\_N] set\_property PACKAGE\_PIN AN19 [get\_ports FMC3\_LA27\_P] set\_property IOSTANDARD LVCMOS18 [get\_ports FMC3\_LA27\_P] set\_property PACKAGE\_PIN AN18 [get\_ports FMC3\_LA27\_N] set\_property IOSTANDARD LVCMOS18 [get\_ports FMC3\_LA27\_N] set\_property PACKAGE\_PIN AR18 [get\_ports FMC3\_LA28\_P] set\_property IOSTANDARD LVCMOS18 [get\_ports FMC3\_LA28\_P] set\_property PACKAGE\_PIN AR17 [get\_ports FMC3\_LA28\_N] set\_property IOSTANDARD LVCMOS18 [get\_ports FMC3\_LA28\_N] set\_property PACKAGE\_PIN AU19 [get\_ports FMC3\_LA29\_P] set\_property IOSTANDARD LVCMOS18 [get\_ports FMC3\_LA29\_P] set\_property PACKAGE\_PIN AV19 [get\_ports FMC3\_LA29\_N] set\_property IOSTANDARD LVCMOS18 [get\_ports FMC3\_LA29\_N] set\_property PACKAGE\_PIN AT20 [get\_ports FMC3\_LA30\_P] set\_property IOSTANDARD LVCMOS18 [get\_ports FMC3\_LA30\_P] set\_property PACKAGE\_PIN AT19 [get\_ports FMC3\_LA30\_N] set\_property IOSTANDARD LVCMOS18 [get\_ports FMC3\_LA30\_N] set\_property PACKAGE\_PIN AV16 [get\_ports FMC3\_LA31\_P] set\_property IOSTANDARD LVCMOS18 [get\_ports FMC3\_LA31\_P] set\_property PACKAGE\_PIN AW16 [get\_ports FMC3\_LA31\_N] set\_property IOSTANDARD LVCMOS18 [get\_ports FMC3\_LA31\_N] set\_property PACKAGE\_PIN AT16 [get\_ports FMC3\_LA32\_P] set\_property IOSTANDARD LVCMOS18 [get\_ports FMC3\_LA32\_P] set\_property PACKAGE\_PIN AU16 [get\_ports FMC3\_LA32\_N] set\_property IOSTANDARD LVCMOS18 [get\_ports FMC3\_LA32\_N] set\_property PACKAGE\_PIN BB19 [get\_ports FMC3\_LA33\_P] set\_property IOSTANDARD LVCMOS18 [get\_ports FMC3\_LA33\_P]

set\_property PACKAGE\_PIN BB18 [get\_ports FMC3\_LA33\_N] set\_property IOSTANDARD LVCMOS18 [get\_ports FMC3\_LA33\_N] #FMC2 HA set\_property PACKAGE\_PIN AU14 [get\_ports FMC3\_HA00\_CC\_P] set\_property IOSTANDARD LVCMOS18 [get\_ports FMC3\_HA00\_CC\_P] set\_property PACKAGE\_PIN AU13 [get\_ports FMC3\_HA00\_CC\_N] set\_property IOSTANDARD LVCMOS18 [get\_ports FMC3\_HA00\_CC\_N] set\_property PACKAGE\_PIN AV13 [get\_ports FMC3\_HA01\_CC\_P] set\_property IOSTANDARD LVCMOS18 [get\_ports FMC3\_HA01\_CC\_P] set\_property PACKAGE\_PIN AW13 [get\_ports FMC3\_HA01\_CC\_N] set\_property IOSTANDARD LVCMOS18 [get\_ports FMC3\_HA01\_CC\_N] set\_property PACKAGE\_PIN AW12 [get\_ports FMC3\_HA02\_P] set\_property IOSTANDARD LVCMOS18 [get\_ports FMC3\_HA02\_P] set\_property PACKAGE\_PIN AY12 [get\_ports FMC3\_HA02\_N] set\_property IOSTANDARD LVCMOS18 [get\_ports FMC3\_HA02\_N] set\_property PACKAGE\_PIN BA15 [get\_ports FMC3\_HA03\_P] set\_property IOSTANDARD LVCMOS18 [get\_ports FMC3\_HA03\_P] set\_property PACKAGE\_PIN BA14 [get\_ports FMC3\_HA03\_N] set\_property IOSTANDARD LVCMOS18 [get\_ports FMC3\_HA03\_N] set\_property PACKAGE\_PIN AY14 [get\_ports FMC3\_HA04\_P] set\_property IOSTANDARD LVCMOS18 [get\_ports FMC3\_HA04\_P] set\_property PACKAGE\_PIN AY13 [get\_ports FMC3\_HA04\_N] set\_property IOSTANDARD LVCMOS18 [get\_ports FMC3\_HA04\_N] set\_property PACKAGE\_PIN BB14 [get\_ports FMC3\_HA05\_P] set\_property IOSTANDARD LVCMOS18 [get\_ports FMC3\_HA05\_P] set\_property PACKAGE\_PIN BB13 [get\_ports FMC3\_HA05\_N] set\_property IOSTANDARD LVCMOS18 [get\_ports FMC3\_HA05\_N] set\_property PACKAGE\_PIN AV20 [get\_ports FMC3\_HA06\_P] set\_property IOSTANDARD LVCMOS18 [get\_ports FMC3\_HA06\_P] set\_property PACKAGE\_PIN AW20 [get\_ports FMC3\_HA06\_N] set\_property IOSTANDARD LVCMOS18 [get\_ports FMC3\_HA06\_N] set\_property PACKAGE\_PIN BA17 [get\_ports FMC3\_HA07\_P] set\_property IOSTANDARD LVCMOS18 [get\_ports FMC3\_HA07\_P] set\_property PACKAGE\_PIN BB17 [get\_ports FMC3\_HA07\_N] set\_property IOSTANDARD LVCMOS18 [get\_ports FMC3\_HA07\_N] set\_property PACKAGE\_PIN AY20 [get\_ports FMC3\_HA08\_P] set\_property IOSTANDARD LVCMOS18 [get\_ports FMC3\_HA08\_P] set\_property PACKAGE\_PIN BA20 [get\_ports FMC3\_HA08\_N] set\_property IOSTANDARD LVCMOS18 [get\_ports FMC3\_HA08\_N] set\_property PACKAGE\_PIN BA16 [get\_ports FMC3\_HA09\_P] set\_property IOSTANDARD LVCMOS18 [get\_ports FMC3\_HA09\_P] set\_property PACKAGE\_PIN BB16 [get\_ports FMC3\_HA09\_N] set\_property IOSTANDARD LVCMOS18 [get\_ports FMC3\_HA09\_N] set\_property PACKAGE\_PIN AY19 [get\_ports FMC3\_HA10\_P] set\_property IOSTANDARD LVCMOS18 [get\_ports FMC3\_HA10\_P] set\_property PACKAGE\_PIN BA19 [get\_ports FMC3\_HA10\_N] set\_property IOSTANDARD LVCMOS18 [get\_ports FMC3\_HA10\_N] set\_property PACKAGE\_PIN C16 [get\_ports FMC3\_HA11\_P] set\_property IOSTANDARD LVCMOS18 [get\_ports FMC3\_HA11\_P] set\_property PACKAGE\_PIN B16 [get\_ports FMC3\_HA11\_N] set\_property IOSTANDARD LVCMOS18 [get\_ports FMC3\_HA11\_N] set\_property PACKAGE\_PIN B14 [get\_ports FMC3\_HA12\_P] set\_property IOSTANDARD LVCMOS18 [get\_ports FMC3\_HA12\_P] set\_property PACKAGE\_PIN A14 [get\_ports FMC3\_HA12\_N] set\_property IOSTANDARD LVCMOS18 [get\_ports FMC3\_HA12\_N] set\_property PACKAGE\_PIN C15 [get\_ports FMC3\_HA13\_P] set\_property IOSTANDARD LVCMOS18 [get\_ports FMC3\_HA13\_P] set\_property PACKAGE\_PIN C14 [get\_ports FMC3\_HA13\_N] set\_property IOSTANDARD LVCMOS18 [get\_ports FMC3\_HA13\_N]

set\_property PACKAGE\_PIN D13 [get\_ports FMC3\_HA14\_P] set\_property IOSTANDARD LVCMOS18 [get\_ports FMC3\_HA14\_P] set\_property PACKAGE\_PIN C13 [get\_ports FMC3\_HA14\_N] set\_property IOSTANDARD LVCMOS18 [get\_ports FMC3\_HA14\_N] set\_property PACKAGE\_PIN D16 [get\_ports FMC3\_HA15\_P] set\_property IOSTANDARD LVCMOS18 [get\_ports FMC3\_HA15\_P] set\_property PACKAGE\_PIN D15 [get\_ports FMC3\_HA15\_N] set\_property IOSTANDARD LVCMOS18 [get\_ports FMC3\_HA15\_N] #FMC2 HB set\_property PACKAGE\_PIN G14 [get\_ports FMC3\_HB00\_CC\_P] set\_property IOSTANDARD LVCMOS18 [get\_ports FMC3\_HB00\_CC\_P] set\_property PACKAGE\_PIN G13 [get\_ports FMC3\_HB00\_CC\_N] set\_property IOSTANDARD LVCMOS18 [get\_ports FMC3\_HB00\_CC\_N] set\_property PACKAGE\_PIN F16 [get\_ports FMC3\_HB01\_P] set\_property IOSTANDARD LVCMOS18 [get\_ports FMC3\_HB01\_P] set\_property PACKAGE\_PIN E15 [get\_ports FMC3\_HB01\_N] set\_property IOSTANDARD LVCMOS18 [get\_ports FMC3\_HB01\_N] set\_property PACKAGE\_PIN E14 [get\_ports FMC3\_HB02\_P] set\_property IOSTANDARD LVCMOS18 [get\_ports FMC3\_HB02\_P] set\_property PACKAGE\_PIN E13 [get\_ports FMC3\_HB02\_N] set\_property IOSTANDARD LVCMOS18 [get\_ports FMC3\_HB02\_N] set\_property PACKAGE\_PIN H16 [get\_ports FMC3\_HB03\_P] set\_property IOSTANDARD LVCMOS18 [get\_ports FMC3\_HB03\_P] set\_property PACKAGE\_PIN G16 [get\_ports FMC3\_HB03\_N] set\_property IOSTANDARD LVCMOS18 [get\_ports FMC3\_HB03\_N] set\_property PACKAGE\_PIN G12 [get\_ports FMC3\_HB04\_P] set\_property IOSTANDARD LVCMOS18 [get\_ports FMC3\_HB04\_P] set\_property PACKAGE\_PIN F12 [get\_ports FMC3\_HB04\_N] set\_property IOSTANDARD LVCMOS18 [get\_ports FMC3\_HB04\_N] set\_property PACKAGE\_PIN K12 [get\_ports FMC3\_HB05\_P] set\_property IOSTANDARD LVCMOS18 [get\_ports FMC3\_HB05\_P] set\_property PACKAGE\_PIN J12 [get\_ports FMC3\_HB05\_N] set\_property IOSTANDARD LVCMOS18 [get\_ports FMC3\_HB05\_N] set\_property PACKAGE\_PIN F15 [get\_ports FMC3\_HB06\_CC\_P] set\_property IOSTANDARD LVCMOS18 [get\_ports FMC3\_HB06\_CC\_P] set\_property PACKAGE\_PIN F14 [get\_ports FMC3\_HB06\_CC\_N] set\_property IOSTANDARD LVCMOS18 [get\_ports FMC3\_HB06\_CC\_N] set\_property PACKAGE\_PIN K15 [get\_ports FMC3\_HB07\_P] set\_property IOSTANDARD LVCMOS18 [get\_ports FMC3\_HB07\_P] set\_property PACKAGE\_PIN J15 [get\_ports FMC3\_HB07\_N] set\_property IOSTANDARD LVCMOS18 [get\_ports FMC3\_HB07\_N] set\_property PACKAGE\_PIN K14 [get\_ports FMC3\_HB08\_P] set\_property IOSTANDARD LVCMOS18 [get\_ports FMC3\_HB08\_P] set\_property PACKAGE\_PIN K13 [get\_ports FMC3\_HB08\_N] set\_property IOSTANDARD LVCMOS18 [get\_ports FMC3\_HB08\_N] set\_property PACKAGE\_PIN L16 [get\_ports FMC3\_HB09\_P] set\_property IOSTANDARD LVCMOS18 [get\_ports FMC3\_HB09\_P] set\_property PACKAGE\_PIN L15 [get\_ports FMC3\_HB09\_N] set\_property IOSTANDARD LVCMOS18 [get\_ports FMC3\_HB09\_N] set\_property PACKAGE\_PIN M14 [get\_ports FMC3\_HB10\_P] set\_property IOSTANDARD LVCMOS18 [get\_ports FMC3\_HB10\_P] set\_property PACKAGE\_PIN L14 [get\_ports FMC3\_HB10\_N] set\_property IOSTANDARD LVCMOS18 [get\_ports FMC3\_HB10\_N] set\_property PACKAGE\_PIN N16 [get\_ports FMC3\_HB11\_P] set\_property IOSTANDARD LVCMOS18 [get\_ports FMC3\_HB11\_P] set\_property PACKAGE\_PIN M16 [get\_ports FMC3\_HB11\_N] set\_property IOSTANDARD LVCMOS18 [get\_ports FMC3\_HB11\_N] set\_property PACKAGE\_PIN N13 [get\_ports FMC3\_HB12\_P] set\_property IOSTANDARD LVCMOS18 [get\_ports FMC3\_HB12\_P]

set\_property PACKAGE\_PIN M13 [get\_ports FMC3\_HB12\_N] set\_property IOSTANDARD LVCMOS18 [get\_ports FMC3\_HB12\_N] set\_property PACKAGE\_PIN N15 [get\_ports FMC3\_HB13\_P] set\_property IOSTANDARD LVCMOS18 [get\_ports FMC3\_HB13\_P] set\_property PACKAGE\_PIN N14 [get\_ports FMC3\_HB13\_N] set\_property IOSTANDARD LVCMOS18 [get\_ports FMC3\_HB13\_N] set\_property PACKAGE\_PIN M12 [get\_ports FMC3\_HB14\_P] set\_property IOSTANDARD LVCMOS18 [get\_ports FMC3\_HB14\_P] set\_property PACKAGE\_PIN M11 [get\_ports FMC3\_HB14\_N] set\_property IOSTANDARD LVCMOS18 [get\_ports FMC3\_HB14\_N] #SuperClock2\_MODULE set\_property PACKAGE\_PIN J20 [get\_ports CM\_RST] set\_property IOSTANDARD LVCMOS18 [get\_ports CM\_RST] set\_property PACKAGE\_PIN C19 [get\_ports CM\_CTRL\_0] set\_property IOSTANDARD LVCMOS18 [get\_ports CM\_CTRL\_0] set\_property PACKAGE\_PIN B19 [get\_ports CM\_CTRL\_1] set\_property IOSTANDARD LVCMOS18 [get\_ports CM\_CTRL\_1] set\_property PACKAGE\_PIN A16 [get\_ports CM\_CTRL\_2] set\_property IOSTANDARD LVCMOS18 [get\_ports CM\_CTRL\_2] set\_property PACKAGE\_PIN A15 [get\_ports CM\_CTRL\_3] set\_property IOSTANDARD LVCMOS18 [get\_ports CM\_CTRL\_3] set\_property PACKAGE\_PIN A20 [get\_ports CM\_CTRL\_4] set\_property IOSTANDARD LVCMOS18 [get\_ports CM\_CTRL\_4] set\_property PACKAGE\_PIN A19 [get\_ports CM\_CTRL\_5] set\_property IOSTANDARD LVCMOS18 [get\_ports CM\_CTRL\_5] set\_property PACKAGE\_PIN B17 [get\_ports CM\_CTRL\_6] set\_property IOSTANDARD LVCMOS18 [get\_ports CM\_CTRL\_6] set\_property PACKAGE\_PIN A17 [get\_ports CM\_CTRL\_7] set\_property IOSTANDARD LVCMOS18 [get\_ports CM\_CTRL\_7] set\_property PACKAGE\_PIN B21 [get\_ports CM\_CTRL\_8] set\_property IOSTANDARD LVCMOS18 [get\_ports CM\_CTRL\_8] set\_property PACKAGE\_PIN A21 [get\_ports CM\_CTRL\_9] set\_property IOSTANDARD LVCMOS18 [get\_ports CM\_CTRL\_9] set\_property PACKAGE\_PIN C18 [get\_ports CM\_CTRL\_10] set\_property IOSTANDARD LVCMOS18 [get\_ports CM\_CTRL\_10] set\_property PACKAGE\_PIN B18 [get\_ports CM\_CTRL\_11] set\_property IOSTANDARD LVCMOS18 [get\_ports CM\_CTRL\_11] set\_property PACKAGE\_PIN D20 [get\_ports CM\_CTRL\_12] set\_property IOSTANDARD LVCMOS18 [get\_ports CM\_CTRL\_12] set\_property PACKAGE\_PIN C20 [get\_ports CM\_CTRL\_13] set\_property IOSTANDARD LVCMOS18 [get\_ports CM\_CTRL\_13] set\_property PACKAGE\_PIN F17 [get\_ports CM\_CTRL\_14] set\_property IOSTANDARD LVCMOS18 [get\_ports CM\_CTRL\_14] set\_property PACKAGE\_PIN E17 [get\_ports CM\_CTRL\_15] set\_property IOSTANDARD LVCMOS18 [get\_ports CM\_CTRL\_15] set\_property PACKAGE\_PIN D21 [get\_ports CM\_CTRL\_16] set\_property IOSTANDARD LVCMOS18 [get\_ports CM\_CTRL\_16] set\_property PACKAGE\_PIN C21 [get\_ports CM\_CTRL\_17] set\_property IOSTANDARD LVCMOS18 [get\_ports CM\_CTRL\_17] set\_property PACKAGE\_PIN D18 [get\_ports CM\_CTRL\_18] set\_property IOSTANDARD LVCMOS18 [get\_ports CM\_CTRL\_18] set\_property PACKAGE\_PIN D17 [get\_ports CM\_CTRL\_19] set\_property IOSTANDARD LVCMOS18 [get\_ports CM\_CTRL\_19] set\_property PACKAGE\_PIN F20 [get\_ports CM\_CTRL\_20] set\_property IOSTANDARD LVCMOS18 [get\_ports CM\_CTRL\_20] set\_property PACKAGE\_PIN E20 [get\_ports CM\_CTRL\_21] set\_property IOSTANDARD LVCMOS18 [get\_ports CM\_CTRL\_21] set\_property PACKAGE\_PIN K17 [get\_ports CM\_CTRL\_22] set\_property IOSTANDARD LVCMOS18 [get\_ports CM\_CTRL\_22]

set\_property PACKAGE\_PIN J17 [get\_ports CM\_CTRL\_23] set\_property IOSTANDARD LVCMOS18 [get\_ports CM\_CTRL\_23] set\_property PACKAGE\_PIN E12 [get\_ports CM\_LVDS1\_P] set\_property IOSTANDARD LVDS [get\_ports CM\_LVDS1\_P] set\_property PACKAGE\_PIN D12 [get\_ports CM\_LVDS1\_N] set\_property IOSTANDARD LVDS [get\_ports CM\_LVDS1\_N] set\_property PACKAGE\_PIN L12 [get\_ports CM\_LVDS2\_P] set\_property IOSTANDARD LVDS [get\_ports CM\_LVDS2\_P] set\_property PACKAGE\_PIN L11 [get\_ports CM\_LVDS2\_N] set\_property IOSTANDARD LVDS [get\_ports CM\_LVDS2\_N] set\_property PACKAGE\_PIN BA12 [get\_ports CM\_LVDS3\_P] set\_property IOSTANDARD LVDS [get\_ports CM\_LVDS3\_P] set\_property PACKAGE\_PIN BB12 [get\_ports CM\_LVDS3\_N] set\_property IOSTANDARD LVDS [get\_ports CM\_LVDS3\_N] set\_property PACKAGE\_PIN K19 [get\_ports CM\_GCLK\_P] set\_property IOSTANDARD LVCMOS18 [get\_ports CM\_GCLK\_P] set\_property PACKAGE\_PIN J18 [get\_ports CM\_GCLK\_N] set\_property IOSTANDARD LVCMOS18 [get\_ports CM\_GCLK\_N] #SWITCHES set\_property PACKAGE\_PIN E42 [get\_ports USER\_SW1] set\_property IOSTANDARD LVCMOS18 [get\_ports USER\_SW1] set\_property PACKAGE\_PIN C40 [get\_ports USER\_SW2] set\_property IOSTANDARD LVCMOS18 [get\_ports USER\_SW2] set\_property PACKAGE\_PIN C41 [get\_ports USER\_SW3] set\_property IOSTANDARD LVCMOS18 [get\_ports USER\_SW3] set\_property PACKAGE\_PIN H40 [get\_ports USER\_SW4] set\_property IOSTANDARD LVCMOS18 [get\_ports USER\_SW4] set\_property PACKAGE\_PIN H41 [get\_ports USER\_SW5] set\_property IOSTANDARD LVCMOS18 [get\_ports USER\_SW5] set\_property PACKAGE\_PIN H39 [get\_ports USER\_SW6] set\_property IOSTANDARD LVCMOS18 [get\_ports USER\_SW6] set\_property PACKAGE\_PIN G39 [get\_ports USER\_SW7] set\_property IOSTANDARD LVCMOS18 [get\_ports USER\_SW7] set\_property PACKAGE\_PIN G41 [get\_ports USER\_SW8] set\_property IOSTANDARD LVCMOS18 [get\_ports USER\_SW8] #BUTTONS set\_property PACKAGE\_PIN P41 [get\_ports USER\_PB1] set\_property IOSTANDARD LVCMOS18 [get\_ports USER\_PB1] set\_property PACKAGE\_PIN N41 [get\_ports USER\_PB2] set\_property IOSTANDARD LVCMOS18 [get\_ports USER\_PB2] #SMAs set\_property PACKAGE\_PIN H19 [get\_ports CLK\_DIFF\_1\_P] set\_property IOSTANDARD LVCMOS18 [get\_ports CLK\_DIFF\_1\_P] set\_property PACKAGE\_PIN G18 [get\_ports CLK\_DIFF\_1\_N] set\_property IOSTANDARD LVCMOS18 [get\_ports CLK\_DIFF\_1\_N] set\_property PACKAGE\_PIN K39 [get\_ports CLK\_DIFF\_2\_P] set\_property IOSTANDARD LVCMOS18 [get\_ports CLK\_DIFF\_2\_P] set\_property PACKAGE\_PIN K40 [get\_ports CLK\_DIFF\_2\_N] set\_property IOSTANDARD LVCMOS18 [get\_ports CLK\_DIFF\_2\_N] #SYSTEM CLOCKS set\_property PACKAGE\_PIN E19 [get\_ports LVDS\_OSC\_P] set\_property IOSTANDARD LVDS [get\_ports LVDS\_OSC\_P] set\_property PACKAGE\_PIN E18 [get\_ports LVDS\_OSC\_N] set\_property IOSTANDARD LVDS [get\_ports LVDS\_OSC\_N]  $#$ LEDs set\_property PACKAGE\_PIN M37 [get\_ports APP\_LED1] set\_property IOSTANDARD LVCMOS18 [get\_ports APP\_LED1] set\_property PACKAGE\_PIN M38 [get\_ports APP\_LED2] set\_property IOSTANDARD LVCMOS18 [get\_ports APP\_LED2]

set\_property PACKAGE\_PIN R42 [get\_ports APP\_LED3] set\_property IOSTANDARD LVCMOS18 [get\_ports APP\_LED3] set\_property PACKAGE\_PIN P42 [get\_ports APP\_LED4] set\_property IOSTANDARD LVCMOS18 [get\_ports APP\_LED4] set\_property PACKAGE\_PIN N38 [get\_ports APP\_LED5] set\_property IOSTANDARD LVCMOS18 [get\_ports APP\_LED5] set\_property PACKAGE\_PIN M39 [get\_ports APP\_LED6] set\_property IOSTANDARD LVCMOS18 [get\_ports APP\_LED6] set\_property PACKAGE\_PIN R40 [get\_ports APP\_LED7] set\_property IOSTANDARD LVCMOS18 [get\_ports APP\_LED7] set\_property PACKAGE\_PIN P40 [get\_ports APP\_LED8] set\_property IOSTANDARD LVCMOS18 [get\_ports APP\_LED8] #IIC set\_property PACKAGE\_PIN M41 [get\_ports DUT\_I2C\_SCL] set\_property IOSTANDARD LVCMOS18 [get\_ports DUT\_I2C\_SCL] set\_property PACKAGE\_PIN L41 [get\_ports DUT\_I2C\_SDA] set\_property IOSTANDARD LVCMOS18 [get\_ports DUT\_I2C\_SDA] # PMRIJS set\_property PACKAGE\_PIN E40 [get\_ports DUT\_PMB\_ALERT] set\_property IOSTANDARD LVCMOS18 [get\_ports DUT\_PMB\_ALERT] set\_property PACKAGE\_PIN D40 [get\_ports DUT\_PMB\_CTRL] set\_property IOSTANDARD LVCMOS18 [get\_ports DUT\_PMB\_CTRL] set\_property PACKAGE\_PIN A40 [get\_ports DUT\_PMB\_CLK] set\_property IOSTANDARD LVCMOS18 [get\_ports DUT\_PMB\_CLK] set\_property PACKAGE\_PIN A41 [get\_ports DUT\_PMB\_DATA] set\_property IOSTANDARD LVCMOS18 [get\_ports DUT\_PMB\_DATA] #USB\_GPIOs set\_property PACKAGE\_PIN B28 [get\_ports USB\_GPIO\_0] set\_property IOSTANDARD LVCMOS18 [get\_ports USB\_GPIO\_0] set\_property PACKAGE\_PIN B29 [get\_ports USB\_GPIO\_1] set\_property IOSTANDARD LVCMOS18 [get\_ports USB\_GPIO\_1] set\_property PACKAGE\_PIN A31 [get\_ports USB\_GPIO\_2] set\_property IOSTANDARD LVCMOS18 [get\_ports USB\_GPIO\_2] set\_property PACKAGE\_PIN A32 [get\_ports USB\_GPIO\_3] set\_property IOSTANDARD LVCMOS18 [get\_ports USB\_GPIO\_3] #UART set\_property PACKAGE\_PIN A29 [get\_ports USB\_TXD\_0] set\_property IOSTANDARD LVCMOS18 [get\_ports USB\_TXD\_0] set\_property PACKAGE\_PIN A30 [get\_ports USB\_RXD\_I] set\_property IOSTANDARD LVCMOS18 [get\_ports USB\_RXD\_I] set\_property PACKAGE\_PIN C31 [get\_ports USB\_RTS\_0\_B] set\_property IOSTANDARD LVCMOS18 [get\_ports USB\_RTS\_0\_B] set\_property PACKAGE\_PIN B31 [get\_ports USB\_CTS\_I\_B] set\_property IOSTANDARD LVCMOS18 [get\_ports USB\_CTS\_I\_B] #SPI set\_property PACKAGE\_PIN A24 [get\_ports MGT\_MOD\_SPI\_SCK] set\_property IOSTANDARD LVCMOS18 [get\_ports MGT\_MOD\_SPI\_SCK] set\_property PACKAGE\_PIN A25 [get\_ports MGT\_MOD\_SPI\_D] set\_property IOSTANDARD LVCMOS18 [get\_ports MGT\_MOD\_SPI\_D] set\_property PACKAGE\_PIN B22 [get\_ports MGT\_MOD\_SPI\_Q] set\_property IOSTANDARD LVCMOS18 [get\_ports MGT\_MOD\_SPI\_Q] set\_property PACKAGE\_PIN A22 [get\_ports GTX\_MOD\_SPI\_CS] set\_property IOSTANDARD LVCMOS18 [get\_ports GTX\_MOD\_SPI\_CS]  $#MGTEs$ set\_property PACKAGE\_PIN AW10 [get\_ports 111\_REFCLK0\_P] set\_property PACKAGE\_PIN AW9 [get\_ports 111\_REFCLK0\_N] set\_property PACKAGE\_PIN BA10 [get\_ports 111\_REFCLK1\_P] set\_property PACKAGE\_PIN BA9 [get\_ports 111\_REFCLK1\_N] set\_property PACKAGE\_PIN AW2 [get\_ports 111\_TX3\_P]

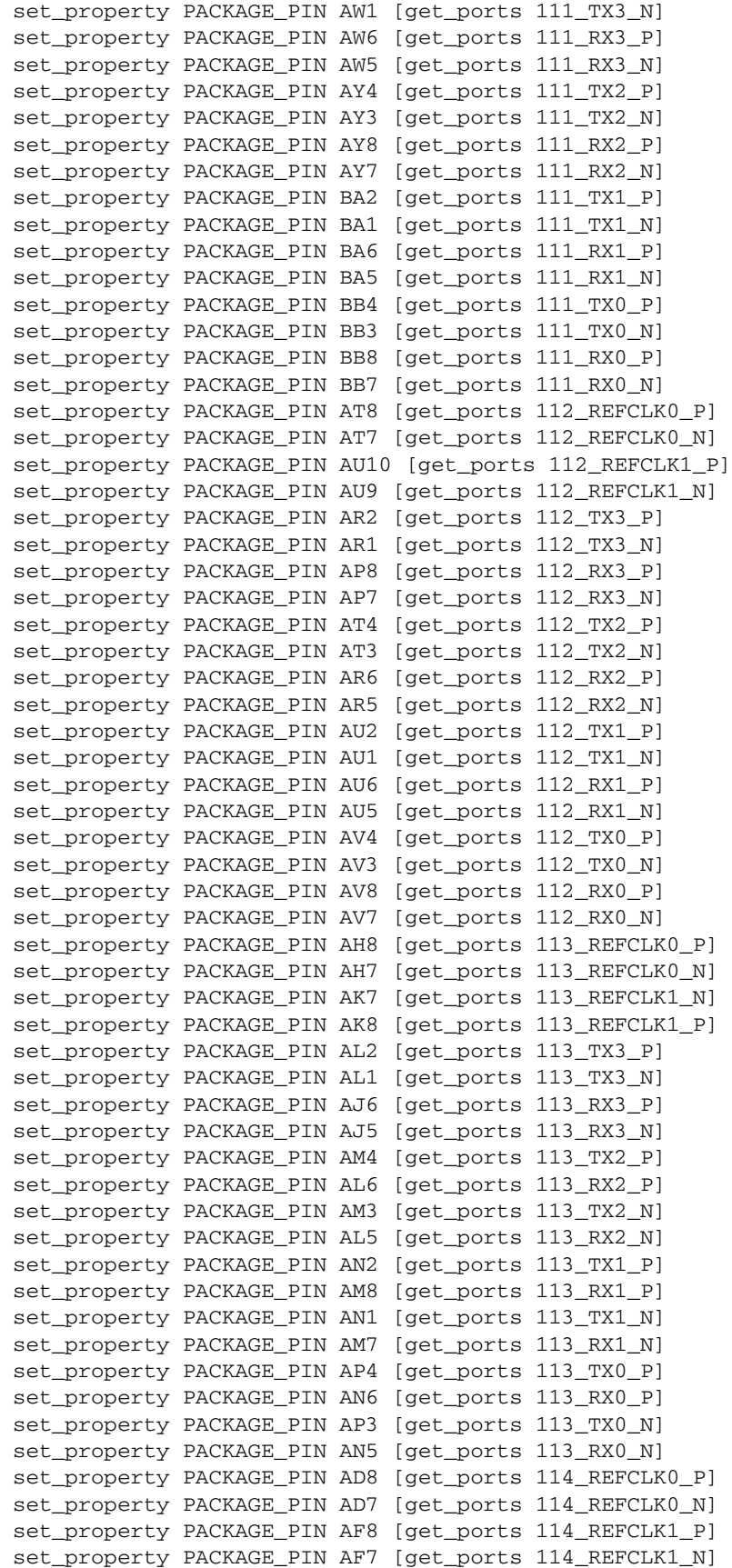

**EXILINX** 

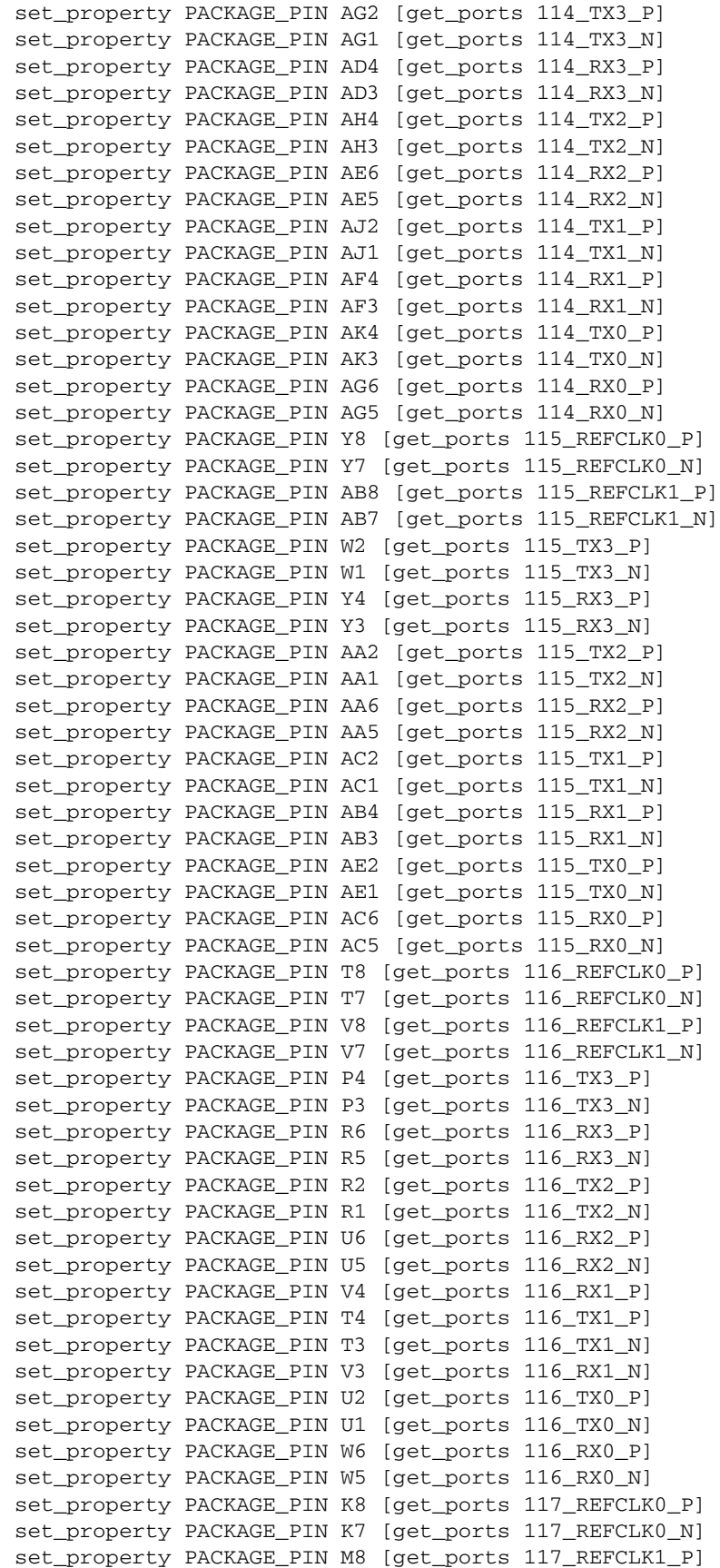

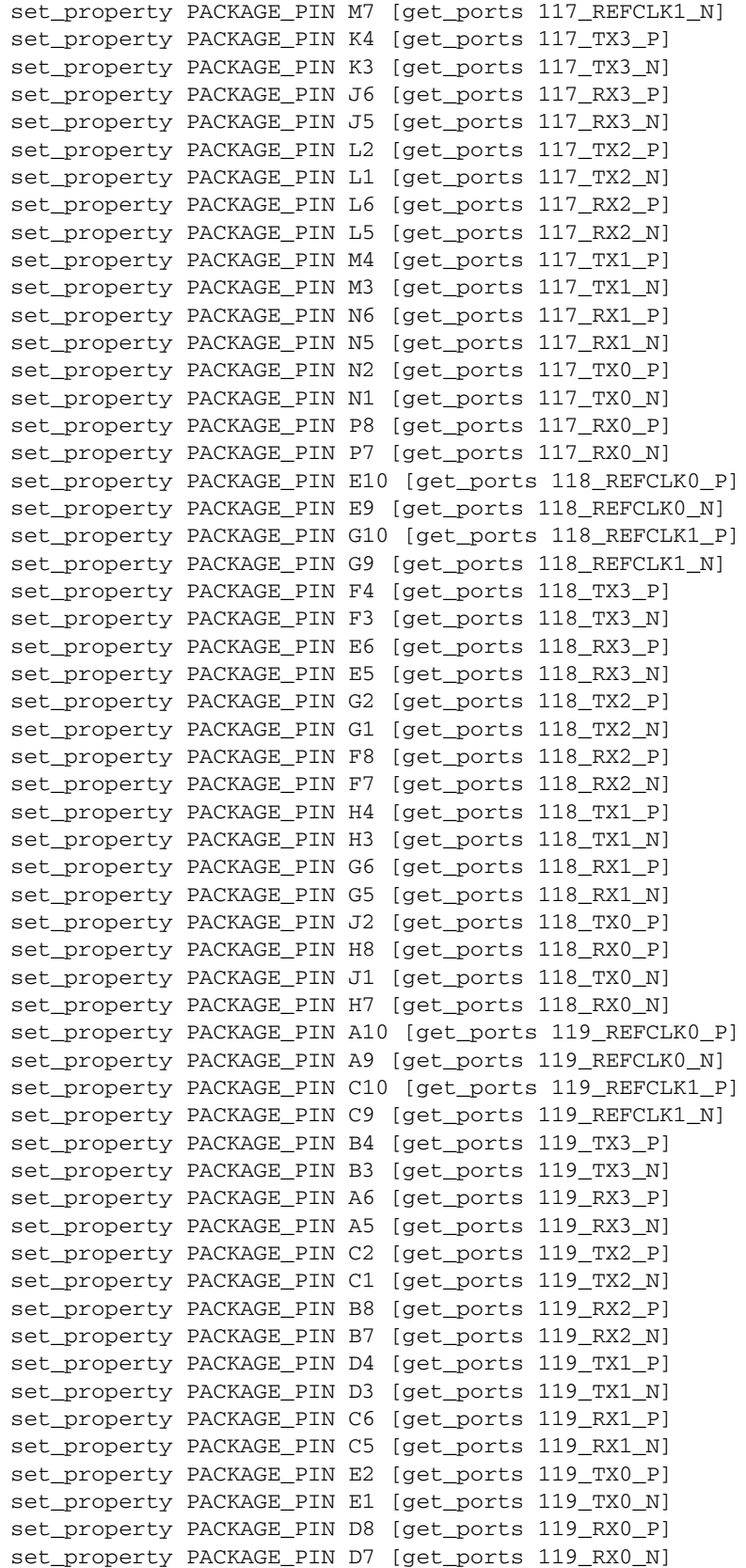
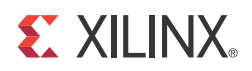

## *Appendix D*

# *Additional Resources*

#### **Xilinx Resources**

For support resources such as Answers, Documentation, Downloads, and Forums, see the Xilinx Support website.

For continual updates, add the Answer Record to your myAlerts.

#### **Solution Centers**

See the Xilinx Solution Centers for support on devices, software tools, and intellectual property at all stages of the design cycle. Topics include design assistance, advisories, and troubleshooting tips.

#### **References**

The most up to date information related to the VC7203 kit and its documentation is available on these websites:

Virtex-7 FPGA VC7203 Characterization Kit

Virtex-7 FPGA VC7203 Characterization Kit documentation

Virtex-7 FPGA VC7203 Characterization Master Answer Record (AR 52383)

These documents and websites provide supplemental material useful with this guide:

- 1. *7 Series FPGAs and Zynq-7000 All Programmable SoC XADC Dual 12-Bit 1 MSPS Analog-to-Digital Converter User Guide* (UG480)
- 2. Information about the power system components used by the VC7203 board is available from the Texas Instruments digital power website at:

www.ti.com/ww/en/analog/digital-power/index.html

3. Information about the 7 series GTX power supply modules included with the VC7203 Characterization Kit is available from the following vendors:

Intersil: www.intersil.com/en/applications/computing/xlinx-fpga.html

Texas Instruments: www.ti.com/tool/pmp6577.1

General Electric: go.ge-energy.com/FPGA\_2014\_XiLinx\_Download.html

- 4. *7 Series FPGAs Overview (*DS180)
- 5. *Vivado Design Suite User Guide: Using Constraints (*UG903)
- 6. *VC7203 IBERT Getting Started Guide (ISE Design Suite)* (UG846)
- 7. *Virtex-7 FPGA VC7203 Characterization Kit IBERT Getting Started Guide (Vivado Design Suite)*  (UG847)
- 8. *Virtex-7 T and XT FPGAs Data Sheet: DC and Switching Characteristics* (DS183)
- 9. *7 Series FPGAs Configuration User Guide (*UG470)
- 10. *7 Series FPGAs SelectIO Resources User Guide (*UG471)
- 11. *7 Series FPGAs Clocking Resources User Guide (*UG472)
- 12. *7 Series FPGAs Configurable Logic Block User Guide (*UG474)
- 13. *7 Series FPGAs Packaging and Pinout Product Specification (*UG475)
- 14. *7 Series FPGAs GTX/GTH Transceivers User Guide (*UG476)
- 15. *7 Series FPGAs Integrated Block for PCI Express v1.8 User Guide (*PG054)
- 16. *HW-CLK-101-SCLK2 SuperClock-2 Module User Guide (*UG770)

Send Feedback

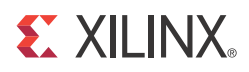

## *Appendix E*

## *Regulatory and Compliance Information*

This product is designed and tested to conform to the European Union directives and standards described in this section.

#### **Declaration of Conformity**

See the Virtex-7 FPGA VC703 Declaration of Conformity.

#### **Directives**

2006/95/EC, *Low Voltage Directive (LVD)* 2004/108/EC, *Electromagnetic Compatibility (EMC) Directive*

#### **Standards**

EN standards are maintained by the European Committee for Electrotechnical Standardization (CENELEC). IEC standards are maintained by the International Electrotechnical Commission (IEC).

#### Electromagnetic Compatibility

EN 55022:2010, *Information Technology Equipment Radio Disturbance Characteristics – Limits and Methods of Measurement*

EN 55024:2010, *Information Technology Equipment Immunity Characteristics – Limits and Methods of Measurement*

This is a Class A product and can cause radio interference. In a domestic environment, the user might be required to take adequate corrective measures.

#### Safety

IEC 60950-1:2005, *Information technology equipment – Safety, Part 1: General requirements* EN 60950-1:2006, *Information technology equipment – Safety, Part 1: General requirements*

### **Markings**

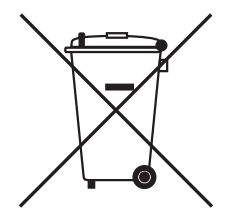

This product complies with Directive 2002/96/EC on waste electrical and electronic equipment (WEEE). The affixed product label indicates that the user must not discard this electrical or electronic product in domestic household waste.

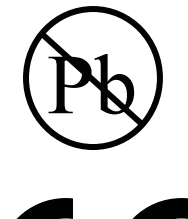

This product complies with Directive 2002/95/EC on the restriction of hazardous substances (RoHS) in electrical and electronic equipment.

# $\mathcal C$   $\mathcal C$

This product complies with CE Directives 2006/95/EC, *Low Voltage Directive (LVD)* and 2004/108/EC, *Electromagnetic Compatibility (EMC) Directive.*

Send Feedback

## **X-ON Electronics**

Largest Supplier of Electrical and Electronic Components

*Click to view similar products for* [Programmable Logic IC Development Tools](https://www.x-on.com.au/category/embedded-solutions/engineering-tools/embedded-development-tools/programmable-logic-ic-development-tools) *category:*

*Click to view products by* [Xilinx](https://www.x-on.com.au/manufacturer/xilinx) *manufacturer:* 

Other Similar products are found below :

[DK-DEV-5SGXEA7N](https://www.x-on.com.au/mpn/intel/dkdev5sgxea7n) [SLG4DVKADV](https://www.x-on.com.au/mpn/dialogsemiconductor/slg4dvkadv) [88980182](https://www.x-on.com.au/mpn/crouzet/88980182) [DEV-17526](https://www.x-on.com.au/mpn/sparkfun/dev17526) [DEV-17514](https://www.x-on.com.au/mpn/sparkfun/dev17514) [LCMXO3L-SMA-EVN](https://www.x-on.com.au/mpn/lattice/lcmxo3lsmaevn) [471-014](https://www.x-on.com.au/mpn/digilent/471014) [80-001005](https://www.x-on.com.au/mpn/criticallink/80001005) [iCE40UP5K-](https://www.x-on.com.au/mpn/lattice/ice40up5kmdpevn)[MDP-EVN](https://www.x-on.com.au/mpn/lattice/ice40up5kmdpevn) [ALTHYDRAC5GX](https://www.x-on.com.au/mpn/mpression/althydrac5gx) [ALTNITROC5GX](https://www.x-on.com.au/mpn/mpression/altnitroc5gx) [471-015](https://www.x-on.com.au/mpn/digilent/471015) [Hinj](https://www.x-on.com.au/mpn/alorium/hinj) [SnoMakrR10](https://www.x-on.com.au/mpn/alorium/snomakrr10) [DK-DEV-1SDX-P-A](https://www.x-on.com.au/mpn/intel/dkdev1sdxpa) [DK-DEV-1SDX-P-0ES](https://www.x-on.com.au/mpn/intel/dkdev1sdxp0es) [DK-DEV-](https://www.x-on.com.au/mpn/intel/dkdev1smcha)[1SMC-H-A](https://www.x-on.com.au/mpn/intel/dkdev1smcha) [DK-DEV-1SMX-H-0ES](https://www.x-on.com.au/mpn/intel/dkdev1smxh0es) [DK-DEV-1SMX-H-A](https://www.x-on.com.au/mpn/intel/dkdev1smxha) [DK-DEV-4CGX150N](https://www.x-on.com.au/mpn/intel/dkdev4cgx150n) [DK-DEV-5CGTD9N](https://www.x-on.com.au/mpn/intel/dkdev5cgtd9n) [DK-DEV-5CSXC6N](https://www.x-on.com.au/mpn/intel/dkdev5csxc6n) [DK-DEV-](https://www.x-on.com.au/mpn/intel/dkdev5m570zn)[5M570ZN](https://www.x-on.com.au/mpn/intel/dkdev5m570zn) [DK-MAXII-1270N](https://www.x-on.com.au/mpn/intel/dkmaxii1270n) [DK-SI-1SGX-H-A](https://www.x-on.com.au/mpn/intel/dksi1sgxha) [DK-SI-1STX-E-0ES](https://www.x-on.com.au/mpn/intel/dksi1stxe0es) [DK-SI-1STX-E-A](https://www.x-on.com.au/mpn/intel/dksi1stxea) [DK-SI-5SGXEA7N](https://www.x-on.com.au/mpn/intel/dksi5sgxea7n) [ATF15XX-DK3-U](https://www.x-on.com.au/mpn/microchip/atf15xxdk3u) [SLG46824V-DIP](https://www.x-on.com.au/mpn/dialogsemiconductor/slg46824vdip) [SLG46826V-DIP](https://www.x-on.com.au/mpn/dialogsemiconductor/slg46826vdip) [240-114-1](https://www.x-on.com.au/mpn/digilent/2401141) [6003-410-017](https://www.x-on.com.au/mpn/digilent/6003410017) [ICE40UP5K-B-EVN](https://www.x-on.com.au/mpn/lattice/ice40up5kbevn) [DK-SOC-1SSX-L-D](https://www.x-on.com.au/mpn/intel/dksoc1ssxld) [ICE5LP4K-WDEV-EVN](https://www.x-on.com.au/mpn/lattice/ice5lp4kwdevevn) [L-ASC-](https://www.x-on.com.au/mpn/lattice/lascbridgeevn)[BRIDGE-EVN](https://www.x-on.com.au/mpn/lattice/lascbridgeevn) [LC4256ZE-B-EVN](https://www.x-on.com.au/mpn/lattice/lc4256zebevn) [LCMXO2-7000HE-B-EVN](https://www.x-on.com.au/mpn/lattice/lcmxo27000hebevn) [LCMXO3D-9400HC-B-EVN](https://www.x-on.com.au/mpn/lattice/lcmxo3d9400hcbevn) [LCMXO3L-6900C-S-EVN](https://www.x-on.com.au/mpn/lattice/lcmxo3l6900csevn) [LF-81AGG-EVN](https://www.x-on.com.au/mpn/lattice/lf81aggevn) [LFE3-MEZZ-EVN](https://www.x-on.com.au/mpn/lattice/lfe3mezzevn) [LIF-MD6000-ML-EVN](https://www.x-on.com.au/mpn/lattice/lifmd6000mlevn) [LPTM-ASC-B-EVN](https://www.x-on.com.au/mpn/lattice/lptmascbevn) [M2S-HELLO-FPGA-KIT](https://www.x-on.com.au/mpn/microchip/m2shellofpgakit) [VIDEO-DC-USXGMII](https://www.x-on.com.au/mpn/microchip/videodcusxgmii) [12GSDIFMCCD](https://www.x-on.com.au/mpn/mpression/12gsdifmccd) [SFP+X4FMCCD](https://www.x-on.com.au/mpn/mpression/sfpx4fmccd) [NAE-CW305-04-7A100-0.10-X](https://www.x-on.com.au/mpn/newae/naecw305047a100010x)